# ČESKÉ VYSOKÉ UČENÍ TECHNICKÉ V PRAZE FAKULTA STAVEBNÍ

# KATEDRA MEČHANÍKY

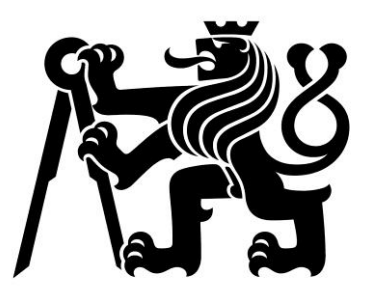

# URČENÍ TUHOSTI PORUŠENÉHO HORNINOVÉHO MASIVU S VYUŽITÍM DFN MODELŮ

# DIPLOMOVÁ PRÁCE

Vypracoval: Martin Lebeda

Vedoucí práce: prof. Ing. Petr Kabele, Ph.D.

2020/2021

ČESKÉ VYSOKÉ UČENÍ TECHNICKÉ V PRAZE

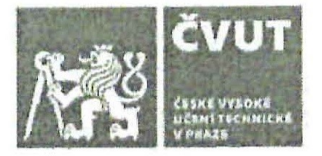

# ZADÁNÍ DIPLOMOVÉ PRÁCE

### **L OSOBNÍ A STUDIJNÍ ÚDAJE**

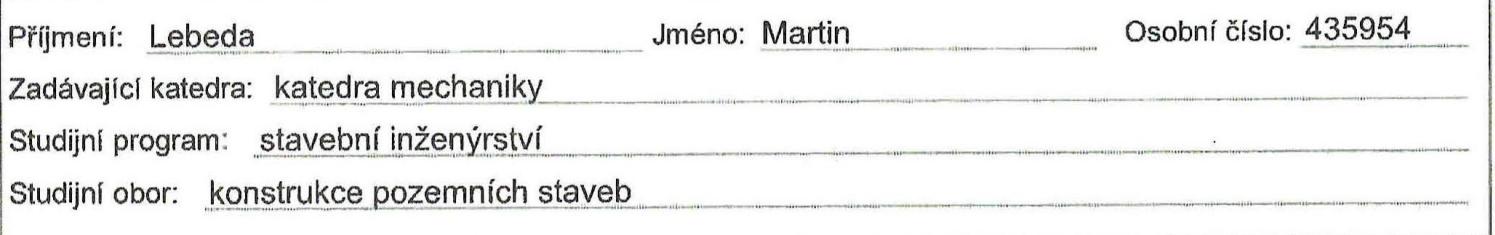

### II. ÚDAJE K DIPLOMOVÉ PRÁCI

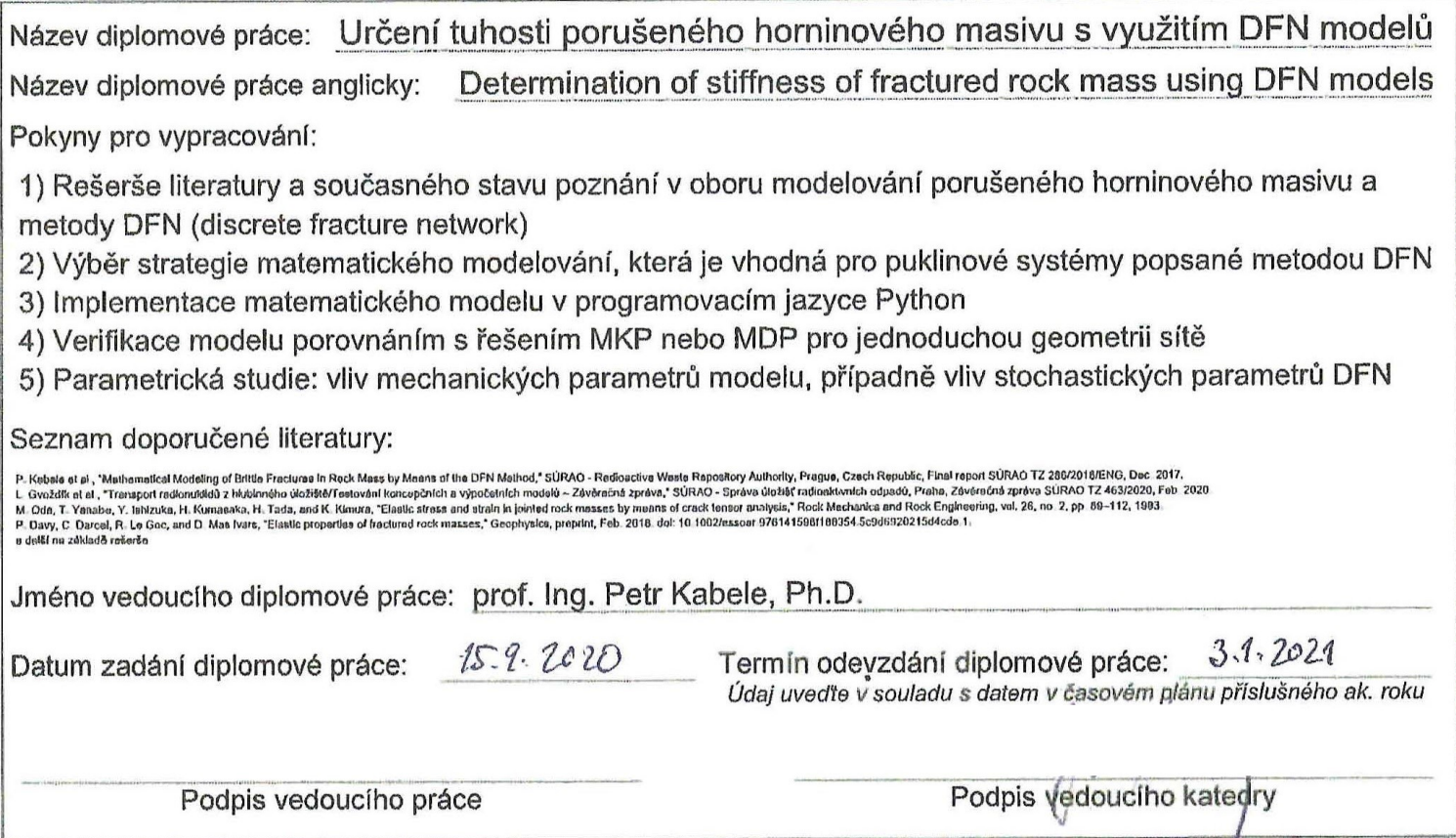

### III. PŘEVZETÍ ZADÁNÍ

Beru na vědomí, že jsem povinen vypracovat diplomovou práci samostatně, bez cizí pomoci, s výjimkou poskytnutých konzultací. Seznam použité literatury, jiných pramenů a jmen konzultantů je nutné uvést v diplomové práci a při citování postupovat v souladu s metodickou příručkou ČVUT "Jak psát vysokoškolské závěrečné práce" a metodickým pokynem ČVUT "O dodržování etických principů při přípravě vysokoškolských závěrečných prací".

15.9.2020<br>Datum převzetí zadání

Podpis studenta(ky)

 $\prime$ 

# SPECIFIKACE ZADÁNÍ

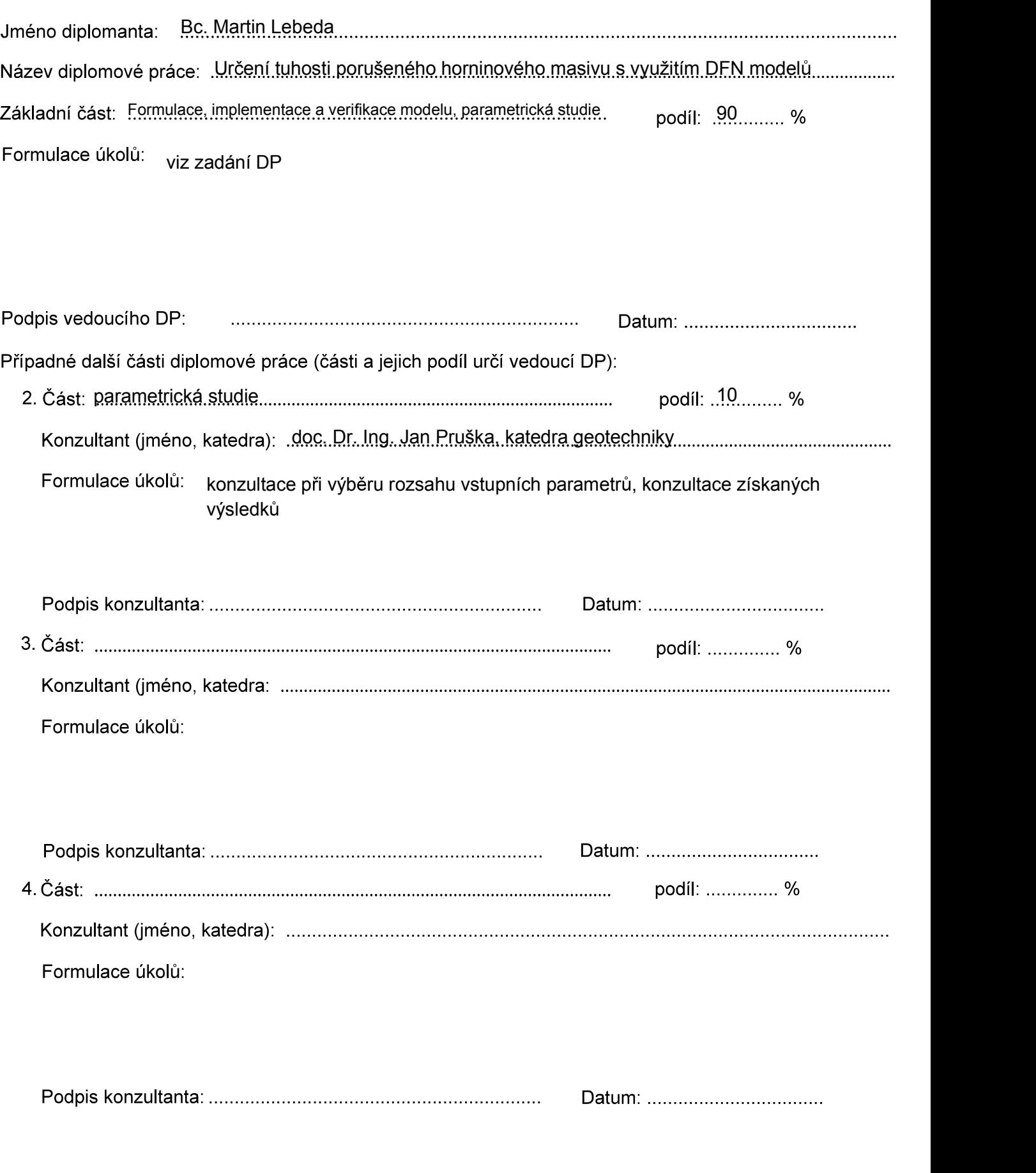

Poznámka:

Zadání včetně vyplněných specifikací je nedílnou součástí diplomové práce a musí být přiloženo k odevzdané práci. (Vyplněné specifikace není nutné odevzdat na studijní oddělení spolu s 1 stranou zadání již ve 2 týdnu semestru)

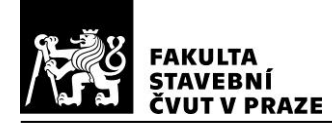

# **Prohlášení**

Prohlašuji, že jsem předloženou práci vypracoval samostatně a že jsem uvedl veškeré použité informační zdroje v souladu s Metodickým pokynem o dodržování etických principů při přípravě vysokoškolských závěrečných prací.

V ………………… dne ………………… podpis: …………………………………

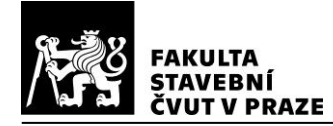

### **Poděkování**

Tímto bych rád poděkoval především vedoucímu mé diplomové práce prof. Ing. Petrovi Kabelemu, Ph.D. za veškerou pomoc, výborné rady a trpělivé vedení. Dále pak děkuji doc. Dr. Ing. Janu Pruškovi za ochotu a průběžné konzultace. V neposlední řadě děkuji mé rodině a přítelkyni za psychickou podporu.

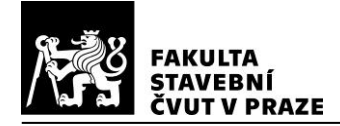

# **Abstrakt**

Dominantní vliv na odezvu rozpukaného horninového masivu mají různé druhy diskontinuit, které se v horninovém prostředí přirozeně často vyskytují. V práci je přehled vybraných výpočetních metod, kterými lze stanovit efektivní přetvárné charakteristiky velmi rozpukaného horninového masivu. Cílem této práce je na základě přehledu používaných modelů vybrat jednu výpočetní metodu, implementovat ji pomocí programovacího jazyka Python a ověřit možnosti daného modelu. Zvoleným modelem je model paralelních desek, který uvedli Oda a kol. [1]. Efektivní tuhost horninového masivu je zde určena v souladu s přístupem zanedbávajícím interakci puklin. Puklinové sítě jsou v programu reprezentovány statisticky generovanými DFN modely. Verifikace vyvinutého programu založeného na modelu paralelních desek je provedena prostřednictvím jednoduchých úloh počítaných ručně a porovnáním s výpočtem metodou konečných prvků v programu Atena 2D. Poslední část práce tvoří studie na horninovém masivu v lokalitě Podzemního výzkumného pracoviště Bukov, jejíž výsledky se dobře shodují s hodnotami naměřenými přímo v zájmové oblasti. Nicméně pro plnohodnotné posouzení zvoleného výpočetního postupu je nutné provést další výpočty na jiných statistických realizacích DFN modelů použitých v této práci.

# **Klíčová slova**

rozpukaný horninový masiv, model paralelních desek, DFN model, puklina, tuhost, programovací jazyk Python

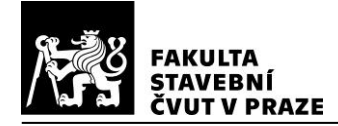

### **Abstract**

The response of a jointed rock mass is dominantly affected by various types of discontinuities that are often naturally present in rocks. The thesis offers an overview of selected computational methods that can be used to determine the effective deformation characteristics of a highly jointed rock mass. The aim of this thesis is to select one computational method based on an overview of the models, implement it using Python programming language, and verify the capabilities of the model. The chosen model is the parallel plate model presented by Oda et al. [1]. The effective stiffness of the rock mass is determined in accordance with an approach that neglects the interaction of cracks. Fracture networks are represented in the program by statistically generated DFN models. The verification of the developed program based on the parallel plate model is performed by means of simple problems calculated manually and by comparison with the finite element method calculation in the Atena 2D program. The last part of the thesis consists of a study on a rock mass in the locality of the Bukov Underground Research Facility, the results of which coincide well with the values measured directly in the area of interest. However, for a full assessment of the chosen calculation procedure, it is necessary to perform further calculations on other statistical realizations of DFN models used in this thesis.

# **Key words**

jointed rock mass, parallel plate model, DFN model, fracture, stiffness, Python programming language

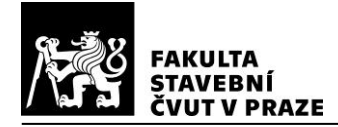

# **OBSAH**

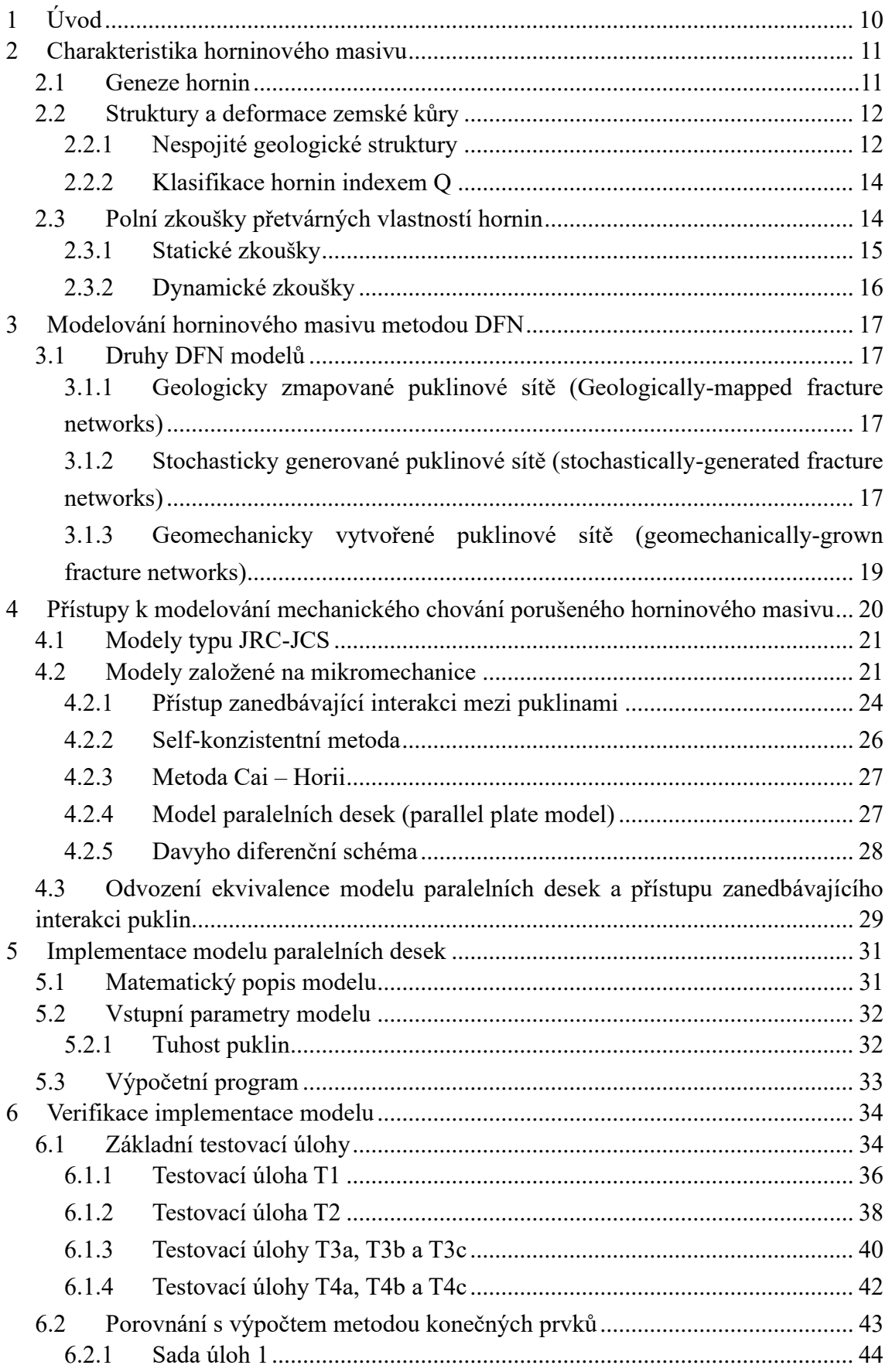

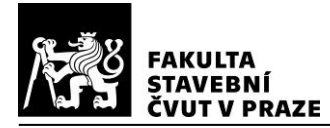

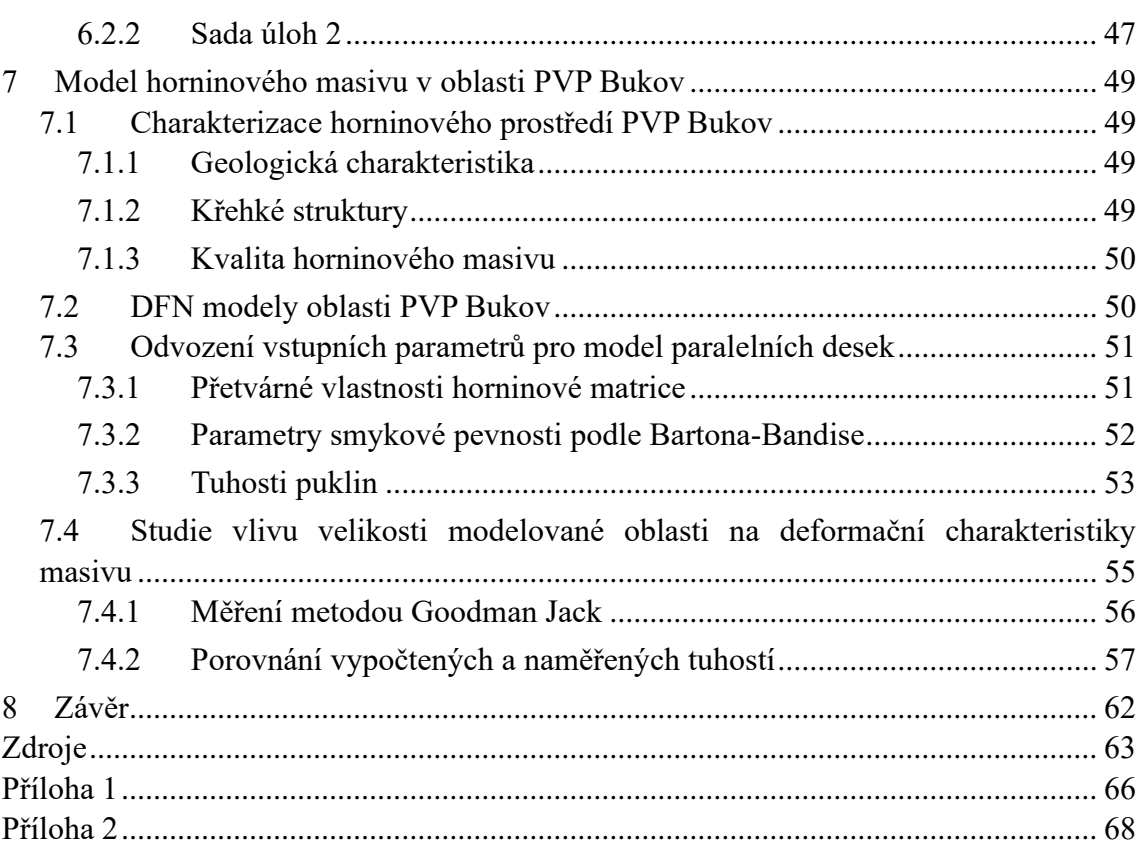

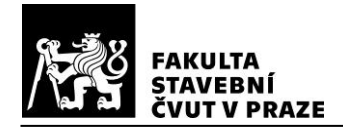

# <span id="page-9-0"></span>**1 ÚVOD**

V horninových masivech se velmi často vyskytují různé druhy diskontinuit, které mají zásadní vliv na celkovou odezvu horninového prostředí. Stanovení efektivních mechanických charakteristik porušeného horninového masivu s ohledem na jeho heterogenitu je proto součástí mnoha geotechnických úloh.

Cílem práce je na základě teoretických poznatků o metodách modelování mechanického chování porušeného horninového masivu zvolit výpočetní postup, který bude implementován pomocí programovacího jazyka Python. Naprogramovaný model bude použitý pro stanovení efektivní tuhosti horninového masivu. Ověření modelu bude provedeno na několika základních úlohách, které lze spočítat ručně a dále bude model porovnán s výpočtem metodou konečných prvků v programu Atena 2D. Za účelem stanovení praktické využitelnosti modelu bude provedena studie na horninovém masivu v oblasti Podzemního výzkumného pracoviště Bukov (PVP Bukov).

Začátek práce stručně popisuje horninové prostředí z hlediska geneze hornin a druhů diskontinuit v horninovém masivu a dále se věnuje také metodám zkoušení přetvárných vlastností hornin. Pro modelování odezvy porušeného horninového masivu je zásadní vyjádření diskontinuit. Ve třetí kapitole jsou tedy zpracovány možnosti modelování puklinových sítí metodou DFN (discrete fracture network). Čtvrtá kapitola obsahuje teoretický přehled modelování mechanického chování rozpukané horniny. Zároveň je v této kapitole odvozen způsob stanovení tuhostí puklin, který je použitý ve výpočtech v následujících částech práce. V páté kapitole je doplněný popis zvoleného modelu paralelních desek (parallel plate model), který uvedli Oda a kol. [1] a je v této práci použitý pro určení efektivní tuhosti porušeného horninového masivu. Podrobná verifikace modelu paralelních desek naprogramovaného v jazyce Python je v šesté kapitole. V poslední části práce je provedena studie na horninovém masivu v lokalitě Podzemního výzkumného pracoviště Bukov, která je vypracována s ohledem na velikost modelované oblasti horniny. Výsledky studie jsou diskutovány v závěrečné části práce.

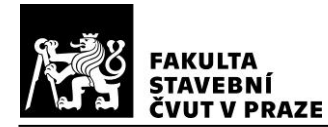

# <span id="page-10-0"></span>**2 CHARAKTERISTIKA HORNINOVÉHO MASIVU**

Vlastnosti horninového masivu ovlivňuje mnoho faktorů, přičemž mezi nejvýznamnější patří geneze horniny společně s křehkými strukturami masivu. V závislosti na zkoumaném problému jsou důležité určité skupiny vlastností hornin. Při provádění staveb nás zajímají technologické vlastnosti, zatímco pro statické posouzení podzemích staveb jsou důležité především fyzikální, pevnostní a přetvárné vlastnosti.

Stanovení vlastností horninového masivu se obvykle provádí pomocí laboratorních nebo polních zkoušek. Hlavním nedostatkem laboratorního testování hornin je omezená velikost vzorků, které představují velmi malou část objemu zkoumaného horninového masivu. V laboratořích je navíc vlivem malých vzorků vyloučen vliv diskontinuit, a tedy zjištěné parametry víceméně odpovídají vlastnostem samotné horninové hmoty. Z těchto důvodů jsou výsledky zkoušek prováděných v laboratoři velice zkreslené (vzhledem k vlastnostem neporušeného horninového masivu), přičemž největší rozdíly v porovnání s výsledky polních zkoušek vznikají u vlastností přetvárných (např. modul pružnosti, Poissonovo číslo). [2], [3]

### <span id="page-10-1"></span>**2.1 Geneze hornin**

Horniny se podle jejich geneze dělí do tří skupin:

- a. vyvřelé horniny,
- b. sedimentární horniny,
- c. metamorfované horniny.

Vyvřelé (magmatické) horniny vznikají postupným chladnutím, tuhnutím a krystalizací silikátové taveniny. Dělí se na hlubinné, žilné a výlevné vyvřeliny, které se liší podle toho, kde vzhledem k zemskému povrchu tuhne magma. Magma, které se dostane na zemský povrch v podobě rychle chladnoucí lávy, produkuje horniny výlevné. V případě magmatu tuhnoucího relativně blízko pod zemským povrchem se jedná o žilné vyvřeliny, a naopak ve velkých hloubkách vznikají vyvřeliny hlubinné.

Sedimentární horniny se vytváří na povrchu zemské kůry a s ohledem na genetický původ se dělí na mechanické, chemické a organogenní. Mechanické sedimenty vznikají zvětráváním starších hornin, následným přenosem zvětralého materiálu a usazením. V případě srážení nebo krystalizace látek obsažených ve vodě se jedná o chemické sedimenty a organogenní sedimentární horniny vznikají nahromaděním a přeměnou rostlinných (rašelina, uhlí) nebo živočišných zbytků.

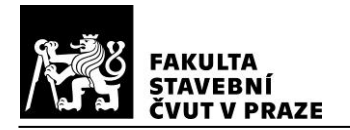

U metamorfovaných hornin existují jen velmi omezené poznatky o jejich genezi. Je to dáno tím, že malou změnou metamorfózy může dojít ke vzniku zcela odlišných přeměněných hornin, a naopak velmi odlišnými metamorfními procesy mohou vzniknout velice podobné přeměněné horniny. Většinou lze poznat pouze výsledky metamorfní přeměny, ale typ horniny se odvozuje na základě složení metamorfitu a z laboratorních zkoušek. Obecně vznikají metamorfované horniny především ze sedimentárních a magmatických hornin, ale někdy i z hornin, které již byly v geologické historii metamorfovány. [4], [5], [6]

### <span id="page-11-0"></span>**2.2 Struktury a deformace zemské kůry**

Horniny zemské kůry při svém vzniku vytvářejí tělesa určitých tvarů, které jsou dány procesy, které vedly k jejich vzniku. Při následných geologických dějích může dojít k modifikaci tvaru a částečně i objemu tělesa horniny, což označujeme jako deformace horniny. Deformacemi hornin se zabývá strukturní geologie, ve které se pojmem struktura označují mimo jiné hmotné realizace prvků (např. vrása).

Struktury vznikající zároveň s horninovým tělesem se nazývají primární a naopak struktury, které vznikají na již existujícím tělese, jsou sekundární. Dále se sekundární geologické struktury dělí na tektonické a atektonické. Tektonické struktury vznikají v důsledku působení endogenních sil (např. kolize litosférických desek) a lze je rozdělit na spojité (vrásové) a nespojité (zlomové) podle toho, jestli při vzniku struktury dojde k plastickému přetváření nebo ke křehkému porušení. Atektonické struktury vznikají vlivem exogenních sil (např. účinky gravitace). Celá klasifikace geologických struktur je uvedena v tab. [2.1.](#page-11-2) [4]

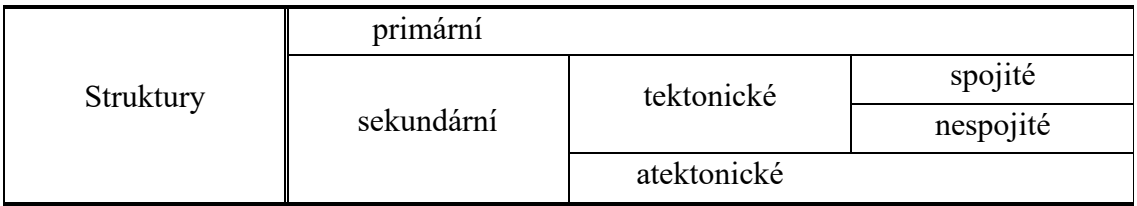

<span id="page-11-2"></span>*Tab. 2.1 - Genetická klasifikace geologických struktur, převzato z [4]*

#### <span id="page-11-1"></span>**2.2.1 Nespojité geologické struktury**

Jako nespojité geologické struktury neboli zlomové struktury lze označit všechny disjunktivní křehké struktury různých velikostí (od mikrotrhlin, přes pukliny a malé zlomy až po zlomy planetárních rozměrů). Při vzniku křehkých struktur dochází k rozdělení původně souvislého horninového masivu zlomovou spárou na dva oddělené bloky. Bloky se vzhledem k poloze ke zlomové spáře označují jako nadložní nebo podložní.

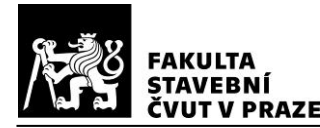

Z hlediska možného vzájemného pohybu bloků rozdělujeme nespojité struktury na zlomy a pukliny. [4]

### *Zlomy*

Křehké struktury, u kterých dojde ke geologicky významnému pohybu, se označují jako zlomy. Často není možné stanovit, který blok se pohyboval kterým směrem, a proto se ve vertikálním směru pohyb vztahuje k podložnímu bloku a v horizontálním směru k přednímu bloku (blíže k pozorovateli). Ve vertikálním směru jsou amplitudy pohybu od několika metrů až po jednotky kilometrů a v horizontálním směru mohou vznikat posuny až stovky kilometrů. Podle různých možností pohybu bloků se zlomy dělí následovně:

- zdvih pohyb nadložního bloku směrem vzhůru,
- přesmyk zdvih společně s horizontálním pohybem,
- poklesový zlom nadložní blok se pohybuje směrem dolů,
- horizontální posun paralelní pohyb se zlomovou spárou,
	- o levostranný horizontální posun zadní blok se pohybuje doleva,
	- o pravostranný horizontální posun zadní blok se pohybuje doprava.

Velice často se v přírodě vyskytuje kombinace těchto pohybů, které se obecně označují jako translační (pohyb podél zlomové spáry). Jiným druhem zlomů jsou rotačně kloubové zlomy, které se v přírodě vyskytují vzácněji. Jedná se o pohyb, při kterém roste amplituda s větší vzdáleností od bodu rotace.

Z hlediska vzájemného pohybu bloků a orientace zlomových spár v napěťovém poli lze zlomy rozdělit takto:

- tahové zlomy pohyb kolmo ke zlomové spáře, dochází k oddálení bloků, zlomové spáry orientovány kolmo na maximální tahové napětí,
- tlakové zlomy bez pohybu, často dochází k drcení okrajů bloků, zlomové spáry orientovány kolmo na maximální tlak,
- střižné zlomy posun podél zlomových spár, které jsou orientovány šikmo k maximálnímu tlaku a tahu.

### *Pukliny*

Pukliny jsou nespojité geologické struktury, u kterých nedochází ke geologicky významnému pohybu horninových bloků. Označují se tak drobné poruchy o velikosti centimetrů až metrů. Stavba puklin je úzce spojená se zlomy, protože často vznikají ve stejném napěťovém poli a běžně vznik puklin předchází zlomům. [4]

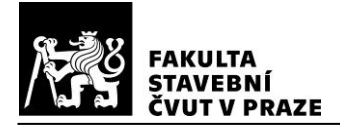

S ohledem na výše popsané zlomové struktury horninového masivu budou dále v textu veškeré diskontinuity hornin označovány jako pukliny.

#### <span id="page-13-0"></span>**2.2.2 Klasifikace hornin indexem Q**

Barton a kol. [7] v roce 1974 představili klasifikační systém, který oceňuje kvalitu horninového masivu na základě hodnoty indexu Q. Systém je určen pro hodnocení horninového masivu v blízkosti podzemního díla s ohledem na stabilitu díla. Index Q je funkcí šesti parametrů, z nichž každý je vyjádřen klasifikačními body, které se dosazují do rovnice:

$$
Q = \frac{RQD}{J_n} \cdot \frac{J_r}{J_a} \cdot \frac{J_w}{SRF}
$$
 (2.1)

- kde RQD index kvality horninového masivu,
	- J<sup>n</sup> počet puklinových systémů,

 $J_r$  drsnost puklin,

 $J_a$  alterace puklin,

 $J_w$  zvodnění puklin,

SRF napjatost horninového masivu.

Pomocí indexu Q lze určit kvalitu horninového masivu a také stanovit způsob vyztužení tunelu budovaného v tomto masivu. Hodnoty indexu Q se pohybují v rozmezí od 0,001 až do 1000 (viz tab. [2.2\)](#page-13-2).

| Klasifikace horninového masivu | index Q        |
|--------------------------------|----------------|
| Zcela extrémně špatná          | $0,001 - 0,01$ |
| Extrémně špatná                | $0,01 - 0,1$   |
| Velmi špatná                   | $0,1-1,0$      |
| Špatná                         | $1,0-4,0$      |
| Dostatečná                     | $4,0-10$       |
| Dobrá                          | $10 - 40$      |
| Velmi dobrá                    | $40 - 100$     |
| Výborná                        | $100 - 400$    |
| Extrémně výborná               | $400 - 1000$   |

<span id="page-13-2"></span>*Tab. 2.2 - Klasifikace na základě indexu Q; převzato z [2]*

### <span id="page-13-1"></span>**2.3 Polní zkoušky přetvárných vlastností hornin**

Polními zkouškami je možné získat vcelku objektivní informace o vlastnostech horninového masivu. Hoek [3] uvádí, že dle jeho názoru by jen okolo 10 % dobře vyváženého

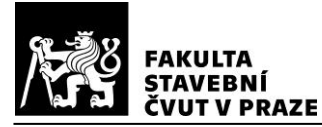

plánu mechaniky hornin mělo být věnováno laboratornímu testování. Na druhou stranu zkoušky prováděné in situ bývají drahé, časově náročné a obvykle vyžadují nákladné přípravné a přístupové práce. [2] , [8]

#### <span id="page-14-0"></span>**2.3.1 Statické zkoušky**

Obecným principem statických zatěžovacích zkoušek je postupné přitěžování horninového masivu s následným postupným odlehčením, přičemž jsou zaznamenávány deformace v krocích zatěžování i odtěžování. Z naměřených hodnot se výpočtem stanovují požadované parametry horninového masivu.

#### *Zatěžovací zkoušky deskou*

V současné době jsou zatěžovací zkoušky deskou nejrozšířenější metodou stanovení přetvárných charakteristik horninového masivu. Používají se čtvercové desky s hranou délky 0,5 m, 0,7 m a 1,0 m nebo kruhové desky s plochou 0,2 m<sup>2</sup> a 0,5 m<sup>2</sup>. Na povrchu horniny se vytváří vyrovnávací vrstva nejlépe z betonu, přes kterou se hornina zatěžuje. Největší problém těchto zkoušek představuje zachycení reakce zatěžující síly. Ve štolách se reakce zachycuje pomocí protější stěny (nebo přístropí), zatímco na povrchu masivu je nutné zkoušky provádět pod zatěžovacím mostem, který má protizávaží nebo je kotven do masivu například pilotami. [8]

#### *Deformometrické sondy ve vrtech*

Princip zkoušek spočívá ve sledování přetvoření horniny, které je vyvoláno radiálním zatížením stěn vrtu aplikovaném prostřednictvím cylindrické sondy. Hlavními výhodami zkoušek prováděných pomocí sond ve vrtech jsou menší pracnost a nižší finanční náročnost. Ke zkoušení se používají různé přístroje (sondy) – elastometr, presiometr, dilatometr, uniaxiální lis apod., které se liší způsobem přenosu zatížení (pneumatické, hydraulické nebo mechanické) a stylem snímání deformací (měření změny objemu sondy kapalinou nebo indukční snímače). Profily sond se pohybují od 30 do 115 mm a tomu odpovídají profily testovacích vrtů. Deformometrické zkoušky je možné provádět do hloubky až 70 m a se speciálně upravenými přístroji až cca 120 m. Stanovené veličiny odpovídají přetvárným charakteristikám horniny v kolmém směru na podélnou osu sondy. [8]

#### *Zkoušky plochým lisem v úzkých rýhách*

Metoda zkoušení pomocí plochého lisu spočívá v měření přetvoření v závislosti na vnášeném zatížení. Ve stěně štoly se prostřednictvím překrývajících se jádrových

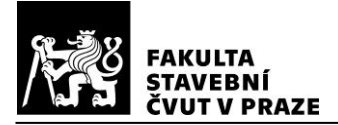

návrtů vytvoří úzká rýha a do ní se umisťuje plochý lis  $(50 \times 50 \text{ cm} \text{ nebo } 70 \times 70 \text{ cm})$ . Mezi lisem a horninou je nutné zajistit kontakt a toho se dosahuje zalitím rýhy cementovou zálivkou. Takto osazeným plochým lisem je možné pomocí indikátoru deformace stanovit přetvárné charakteristiky horniny ve směru kolmém na plochu lisu. Při použití dvou rovnoběžných lisů se dosahuje přesnějších výsledků. [8]

#### *Zkoušky radiálními lisy (TIWAG)*

Při zkoušce radiálními lisy se sledují deformace horninového masivu v okolí kruhového výrubu v důsledku radiálního zatížení stěn štoly. Jedná se o velmi složitou zkoušku, která se provádí pouze pro mimořádně exponované stavby (např. podzemní tlakové zásobníky plynu). Primární ostění kruhového výrubu (průměr cca 2,0 m) tvoří stříkaný beton a sekundární je ve tvaru pravidelného šestnáctiúhelníku z betonových dílců. Radiální zatížení takto zajištěného výrubu je prováděno na úseku délky 2,0 – 5,0 m prostřednictvím šestnácti plochých lisů, přičemž reakci zatížení zachycují vnitřní svazující ocelové skruže. Měřící zařízení jsou v krátkých, různě dlouhých vrtech umístěných ve vrcholech šestnáctiúhelníku a zakotvena k centrální ocelové trubce uprostřed výrubu. Různá délka vrtů měrných bodů zajišťuje možnost měření deformací v různých úrovních okolo výrubu. [8]

#### *Vodní tlakové zkoušky*

Tento typ zkoušek je technologickým předchůdcem zkoušek radiálními lisy. Jedná se tedy také o stanovení přetváření horninového masivu v okolí kruhového výrubu o průměru cca 2,0 m. Při vodních tlakových zkouškách se ve štole vytváří uzavřená komora délky cca 5,0 m. Vnitřek komory se z důvodu zabránění úniku vody vykládá betonovou obezdívkou nebo vodotěsnou fólií. Následně se komora zatěžuje tlakovou vodou za současného měření deformací.

#### <span id="page-15-0"></span>**2.3.2 Dynamické zkoušky**

Horák [8] uvádí někdy používané dělení těchto zkoušek na dynamické a seismické, ovšem odkazuje na, dle jeho názoru logický, Goodmanův [9] přístup, který všechny zkoušky v této oblasti označuje pouze jako dynamické.

Principem těchto zkoušek je vnesení rychlého zatížení do horninového masivu při současném měření útlumu vzniklého vlnění tastografem nebo měření rychlosti šíření vlnění pomocí geofonů umístěných ve známé vzdálenosti. Zatížení může být vyvoláno pádem závaží na desku, odpálením lehké nálože ve vrtu nebo na povrchu, úderem palice nebo kladiva apod. Obecně platí, že se vzniklé vlny šíří rychleji v kvalitnějších horninách. [8], [9]

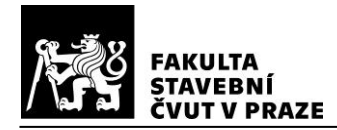

# <span id="page-16-0"></span>**3 MODELOVÁNÍ HORNINOVÉHO MASIVU METODOU DFN**

Diskrétní puklinová síť (discrete fracture network – DFN) označuje výpočetní model horninového masivu, který explicitně popisuje geometrické vlastnosti každé pukliny (např. orientace, velikost nebo tvar) a vztahy mezi jednotlivými puklinami a populacemi (skupinami) puklin. Puklinové sítě mají v horninách dominantní vliv na geomechanické a hydrogeologické chování masivu, jež je mimo jiné významné pro podzemní konstrukce jako např. hlubinné uložiště radioaktivního odpadu. DFN modely se v tomto kontextu s výhodou využívají při různých numerických simulacích (např. proudění tekutin systémem puklin). [10]

### <span id="page-16-1"></span>**3.1 Druhy DFN modelů**

Lei a kol. [10] uvádějí tři způsoby generování diskrétní puklinové sítě. Všechny tyto metody mají své přednosti, ale i nedostatky, kvůli kterým se v praxi často mezi sebou kombinují.

## <span id="page-16-2"></span>**3.1.1 Geologicky zmapované puklinové sítě (Geologically-mapped fracture networks)**

Tento typ DFN modelů popisuje tvary konkrétních puklin tak, jak se vyskytují v horninovém masivu. Geologické mapování puklinových sítí zahrnuje různé metody získávání dat in situ. Běžně se používají postupy zajišťující 1D data (např. průzkumné vrty) a 2D data (např. mapování skalních výchozů). Výhodou DFN modelů založených na těchto datech je zachování přirozených vlastností puklin (např. zakřivení), nicméně tyto modely jsou často omezené na 2D analýzy. Díky technologiím jako je dálkový průzkum LIDAR je možné provádět odhady 3D sítí, ovšem pouze blízko pod povrchem horninového výchozu. Další možností vytvoření 3D sítě je extrapolace dat z průzkumných vrtů, čímž se získá odhad puklinové sítě v blízkém okolí vrtu. Pro 3D modelování křehkých struktur vyššího řádu (např. zlomů) lze využít seismická měření, kde je však omezujícím faktorem rozlišení, které často zabraňuje zobrazení podrobných rysů struktur. [10]

### <span id="page-16-3"></span>**3.1.2 Stochasticky generované puklinové sítě (stochastically-generated fracture networks)**

Z důvodu komplikovaného prostorového mapování puklinových sítí v masivu se využívají stochastické metody generování DFN modelů, které vycházejí z omezených

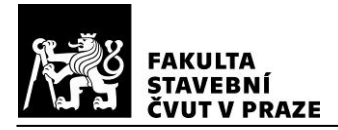

informací geologického měření a doplňují je statisticky. Pukliny jsou v těchto typech modelů reprezentovány jako úsečky (ve 2D) nebo jako rovinné prvky - kruhy nebo polygony (ve 3D). Další geometrické vlastnosti (poloha, četnost, velikost, orientace apod.) se řídí pravděpodobnostními parametry odvozenými z dat získaných terénním měřením (např. měření na skalních výchozech). Výhodou stochastických DFN modelů je, že sestavení statistických parametrů 3D modelu puklinové sítě je možné provést extrapolací z 1D a 2D geologických měření. Na druhou stranu z důvodu pravděpodobnostního přístupu je při použití stochasticky generovaných DFN modelů nezbytné provádět dostatečný počet výpočtů založených např. na metodě Monte Carlo. [10]

#### *Princip stochastického modelování*

Pro stochasticky generované DFN modely je třeba určit typy statistických rozdělení a parametry těchto rozdělení především pro rozmístění puklin v prostoru, orientaci puklin a velikost puklin.

Rozmístění puklin v prostoru se obvykle vyjadřuje prostřednictvím rozmístění středů puklin, které může být statisticky rovnoměrné nebo nerovnoměrné. Konvenční Poissonův proces (Dershowitz a Einstein [11]) je nejčastěji používaným nástrojem pro generování statisticky rovnoměrných puklinových sítí, jehož základním předpokladem je náhodné rozmístění puklin. Přesnější popis reálného porušeného horninového masivu nabízí prostorově nerovnoměrné rozmístění puklin, které lze modelovat např. pomocí fraktální geometrie (Bonnet a kol. [12]). Velmi důležitým parametrem rozmístění puklin je hustota puklin, která se často popisuje pomocí  $P_{ij}$  parametrů, kde index *i* označuje dimenzi horniny a index *j* dimenzi puklin (např. P<sub>30</sub> označuje počet puklin v objemu horniny).

Pro popis orientace puklin se často používá Fisherovo rozdělení a pro velikost puklin je obvyklé mocninné rozdělení. Dále je do DFN modelu možné zahrnout např. aperturu puklin, kterou lze popsat v závislosti na velikosti puklin mocninným rozdělením. [10]

#### *Identifikace a generování DFN modelů v programu DFraM*

Kabele a kol. [13] uvádí přístup ke stochastickému generování DFN modelů, který používají v softwaru DFraM naprogramovaném v jazyce Python. Program má dvě základní funkcionality: identifikaci parametrů DFN modelu na základě dat získaných polními měřeními a generování DFN modelů.

Jednotlivé pukliny jsou v programu DFraM vyjádřeny pomocí polygonů vepsaných do elips. Každá puklina je charakterizovaná sadou vlastností zahrnující souřadnice středu, velikost (délka hlavní poloosy řídící elipsy), orientaci (směr normály) a tvar (poměr délek

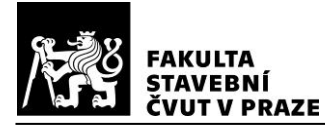

poloos elipsy, počet vrcholů polygonu). Souřadnice středů puklin se generují pomocí Poissonova náhodného procesu. Velikost puklin popisuje mocninné rozdělení a orientace puklin se řídí Fisherovým rozdělením. Puklinám lze přiřadit další atributy jako např. index transmisivity pro možnost následné hydrogeologické simulace.

Program DFraM umožňuje identifikaci parametrů DFN modelu na základě dat získaných zejména mapováním stop puklin na plošných odkryvech horninového masivu, jako jsou skalní výchozy nebo tunelové stěny. Pro určení parametrů Fisherova rozdělení (orientace puklin) se používají obecně známé vztahy pro odhady s největší věrohodností. Parametry mocninného rozdělení velikostí puklin a objemová hustota puklin se pak určují optimalizační procedurou, která vychází z minimalizace tzv. objektivních funkcí. Tyto funkce kvantitativně vyjadřují odchylky měřitelných veličin (plošné hustoty a délek stop na mapovaných plochách) mezi naměřenými daty a modelem.

Následně je možné s určenými parametry generovat stochastické realizace DFN modelů. Výsledný DFN model je programem exportován jako dataset v textovém formátu vtk, který je vhodný pro import do softwarů používaných pro hydrogeologické simulace. [14]

## <span id="page-18-0"></span>**3.1.3 Geomechanicky vytvořené puklinové sítě (geomechanically-grown fracture networks)**

DFN modely puklinových sítí založené na principech geomechaniky vycházejí ze znalostí fyzikálních procesů, které definují vznik puklin. Jedná se o simulaci evolučního procesu vzniku puklinové sítě v reakci na působící napětí a deformace. Tato metoda modelování vznikla díky možnostem získání dat o geologické historii a o mechanismech tvořících puklinové sítě v horninovém masivu. S využitím geologicky odvozených podmínek napětí a deformace lze prostřednictvím DFN simulátoru progresivně modelovat puklinové sítě. Nejčastěji používaná numerická metoda využívající tento výpočetní postup je založená na lineárně pružné lomové mechanice (linear elastic fracture mechanics neboli LEFM). [10]

Libby a kol. [15] označují metodu geomechanického generování DFN modelů jako GDFN (Grown DFN) a představují vlastní model tohoto typu. Obdobně jako stochastické modely vyžaduje GDFN model informace o rozmístění, orientaci a velikosti puklin. Navíc je ovšem nutné získat informace o historickém vzniku puklin, statistiky o ukončení puklin (na již dříve vzniklých puklinách) a data o propustnosti. GDFN model potom dynamicky roste do stavu splňujícího všechny tyto informace.

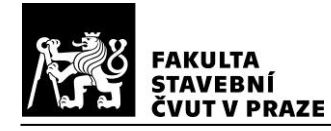

# <span id="page-19-0"></span>**4 PŘÍSTUPY K MODELOVÁNÍ MECHANICKÉHO CHOVÁNÍ PORUŠENÉHO HORNINOVÉHO MASIVU**

Mechanické chování porušených hornin ovlivňují především vlastnosti puklin a jejich geometrie. Rozpukané horniny jsou obvykle výrazně poddajnější a náchylnější k deformacím v porovnání s neporušenými horninami. Při modelování mechanického chování porušeného horninového prostředí je tedy zásadní správné zohlednění systému puklin, přičemž způsob modelování závisí na relativní velikosti puklin vůči objemu masivu. Cai a Horii [16] a Horii [17] uvádí následující možnosti analýzy horninového masivu s různým stupněm porušení (viz obr. [4.1\)](#page-19-1):

- a) neporušený skalní masiv pružno-plastický model kontinua,
- b) masiv s menším počtem významných diskontinuit (např. zlomů) diskrétní analýza (zahrnutí každé pukliny samostatně) např. pomocí kontaktních prvků v metodě konečných prvků nebo tzv. joint element method, kterou představili Goodman a kol. [18],
- c) masiv porušený ve formě horninových bloků –metoda diskrétních prvků (distinct/discrete element method - DEM) nebo metoda kritických bloků (the block theory), kterou uvedli Goodman a Shi [19],
- d) vysoce porušený horninový masiv model ekvivalentního kontinua.

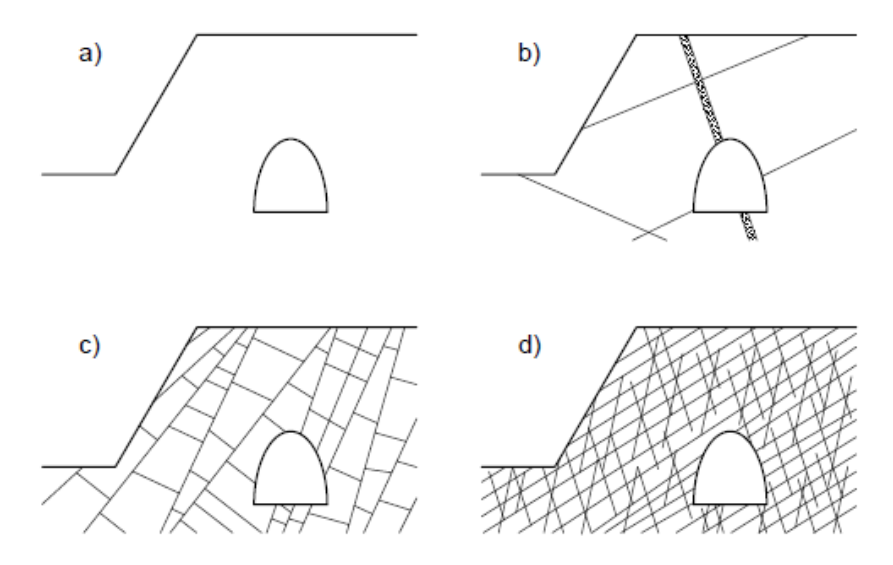

<span id="page-19-1"></span>*Obr. 4.1 - Rozdělení hornin dle relativní velikosti diskontinuit; převzato z [17]*

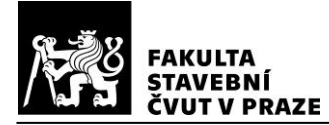

### <span id="page-20-0"></span>**4.1 Modely typu JRC-JCS**

Modely v této kategorii popisují mechanické chování samostatné pukliny v horninovém prostředí a vychází z podmínky smykové pevnosti horniny podle Bartona-Bandise (rovnice [\(4.1\),](#page-20-2) Barton [20]) z níž se odvozuje smyková a normálová tuhost pukliny:

<span id="page-20-2"></span>
$$
\tau = \sigma_n \cdot \tan[JRC \cdot \log\left(\frac{JCS}{\sigma_n}\right) + \Phi_b]
$$
\n(4.1)

kde  $\sigma_n$  efektivní normálové napětí,

- JRC koeficient drsnosti smykové plochy (joint roughness coefficient),
- $\textit{JCS}$  pevnost pukliny v tlaku (joint wall compressive strength),
- $\phi_b$  základní úhel tření.

Parametry *JRC*, *JCS* se stanovují pomocí odvozených grafů (*JRC* – Barton [21], *JCS* – Deere a Miller [22]) a úhel  $\phi_b$  lze určit laboratorním měřením nebo z empiricky sestavené tabulky (Barton a Choubey [23]). Jedná se tedy o empirické modely.

Koeficient JRC vychází ze vztahu profilu pukliny a délky měřeného úseku. Při polním měření má zásadní vliv na stanovení parametru JRC měřítko, protože obvykle nejsou pukliny kompletně dostupné a měření tedy nelze provádět v celé jejich délce. Odvození koeficientu JRC pro pukliny vzhledem k jejich reálné délce z dat naměřených na částečně exponovaných puklinách má znatelný vliv na spolehlivost smykové pevnosti horniny podle Bartona-Bandise. [24]

Parametr JCS je odvozený z pevnosti horniny stanovené Schmidtovým kladívkem a z objemové hmotnosti horniny. U nezvětralých puklin se podle Bartona a Choubeye [23] základní úhel tření  $\phi_b$  pohybuje v rozmezí od 25° do 35°, zatímco u zvětralých puklin se nahrazuje reziduálním úhlem tření  $\phi_r$ .

Existuje více modifikací modelu typu JRC-JCS, které se liší především úpravou kritéria smykové pevnosti [\(4.1\).](#page-20-2) Barton a Choubey [23] vycházeli přímo z tohoto původního kritéria a popsali základní empirický JRC-JCS model pro pukliny bez výplně např. jílovitým materiálem. Významné rozdíly ve smykové pevnosti a deformacích popsali pro puklinu se stěnami ve vzájemném kontaktu a pro puklinu, která má stěny oddělené.

#### <span id="page-20-1"></span>**4.2 Modely založené na mikromechanice**

Cílem modelů patřících do této skupiny je sestavit konstitutivní rovnice ekvivalentního (homogenního) kontinua, které má stejnou makroskopickou odezvu jako rozpukaný horninový masiv, přičemž se vychází z chování jednotlivých puklin. Výsledné rovnice tedy zohledňují vlastnosti puklin a jejich geometrii. [17]

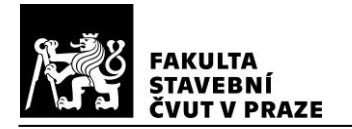

Hlavním matematickým nástrojem pro formulaci konstitutivních vztahů horninového masivu je homogenizace. Z horninového masivu je vybrán reprezentativní objemový prvek (viz obr. [4.2\)](#page-21-0), pomocí kterého je stanovena makroskopická konstitutivní rovnice reprezentující materiálové chování ekvivalentního (homogenního) prostředí. Za účelem stanovení makroskopické konstitutivní rovnice se průměrují jednotlivá řešení vypočtená na mikrostrukturální úrovni. [17]

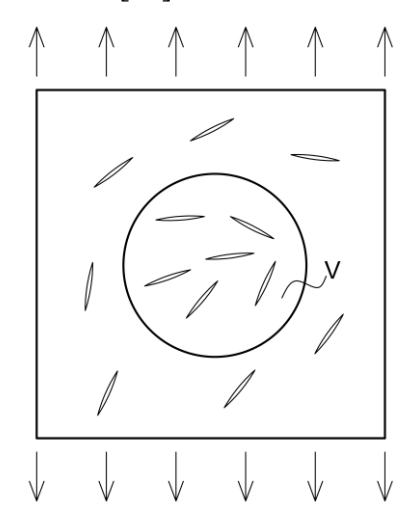

<span id="page-21-0"></span>*Obr. 4.2 - Reprezentativní objemový prvek o objemu V; převzato z [17]*

Hledaný makroskopický konstitutivní výraz vyjadřuje vztah průměrného (makroskopického) napětí a průměrné (makroskopické) deformace. Průměrné napětí a průměrnou deformaci lze vyjádřit následně:

$$
\overline{\sigma_{ij}} = \frac{1}{V} \int_{V} \sigma_{ij} \, dV \tag{4.2}
$$

<span id="page-21-1"></span>
$$
\overline{\varepsilon_{ij}} = \frac{1}{V} \int_{V} \varepsilon_{ij} dV \tag{4.3}
$$

kde  $\sigma_{ij}$  tenzor napětí,

 $\varepsilon_{ij}$  tenzor deformace

<sup>V</sup> objem reprezentativního objemového prvku.

Za předpokladu malých deformací lze rovnici [\(4.3\)](#page-21-1) přepsat pomocí geometrické rovnice:

<span id="page-21-2"></span>
$$
\overline{\varepsilon_{ij}} = \frac{1}{V} \int_{V} \frac{1}{2} \left( \frac{\partial u_i}{\partial x_j} + \frac{\partial u_j}{\partial x_i} \right) dV
$$
(4.4)

 $k$ de  $u_i$  vektor posunutí.

**ÍVUT V PRAZE** 

Rovnici [\(4.4\)](#page-21-2) je možné upravit s využitím Gaussovy věty o divergenci a převést tak objemový integrál na plošný:

<span id="page-22-0"></span>
$$
\overline{\varepsilon_{ij}} = \frac{1}{V} \int_{S} \frac{1}{2} (u_i n_j + u_j n_i) dS \tag{4.5}
$$

Kde S plocha vnější hranice reprezentativního objemového prvku,

<sup>n</sup><sup>i</sup> vnější normálový vektor k ploše hranice <sup>S</sup>.

Výraz [\(4.5\)](#page-22-0) lze dále upravit rozdělením na složku deformace matrice (neporušené horniny) v rámci reprezentativního objemového prvku a na složku deformace v důsledku relativních posunů na puklinách:

$$
\overline{\varepsilon_{ij}} = \frac{1}{V} \int_{V^R} \varepsilon_{ij} dV + \frac{1}{V} \int_{S^+} \frac{1}{2} (\delta_i n_j + \delta_j n_i) dS \tag{4.6}
$$

kde V<sup>R</sup> objem matrice reprezentativního objemového prvku,

 $S^+$  kladný povrch puklin podle obr. [4.3,](#page-22-1)

 $\delta_i$  relativní posun povrchu puklin definovaný rovnicí [\(4.7\)](#page-22-2) podle obr. [4.3,](#page-22-1)

 $n_i$  normálový vektor k povrchu puklin zavedený podle obr. [4.3.](#page-22-1)

<span id="page-22-3"></span><span id="page-22-2"></span>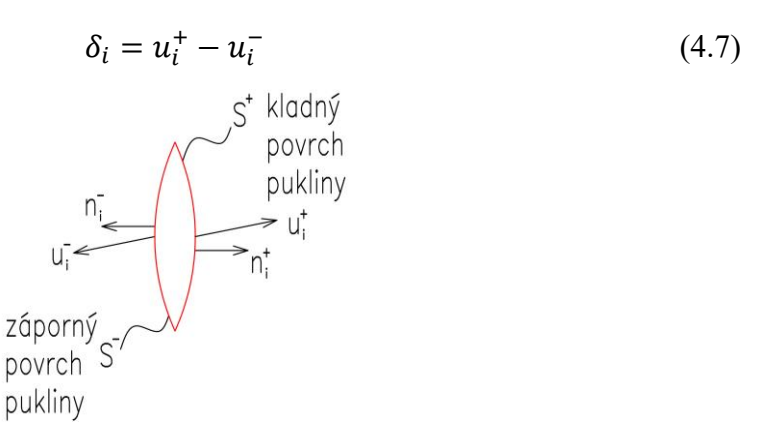

<span id="page-22-1"></span>*Obr. 4.3 - Zavedení posunutí a normálových vektorů povrchů pukliny*

Rovnici [\(4.6\)](#page-22-3) lze zapsat jako:

 $\varepsilon_{ij}^{\mathcal{C}}$ 

<span id="page-22-5"></span><span id="page-22-4"></span>
$$
\overline{\varepsilon_{ij}} = \overline{\varepsilon_{ij}^R} + \overline{\varepsilon_{ij}^c}
$$
 (4.8)

$$
\overline{\varepsilon_{ij}^c} = \frac{1}{V} \int_{S^+} \frac{1}{2} (\delta_i n_j + \delta_j n_i) dS \tag{4.9}
$$

kde  $\overline{\varepsilon_{ij}^R}$ 

 průměrná deformace matrice reprezentativního objemovém prvku, průměrná deformace reprezentativního objemovém prvku v důsledku relativních posunů na puklinách.

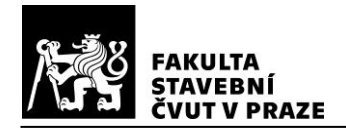

Pokud vyjádříme průměrnou deformaci matrice  $\varepsilon_{ij}^R$  a relativní posun  $\delta_i$ na povrchu každé pukliny  $S^+$  v závislosti na průměrném napětí  $\overline{\sigma_{ij}}$ , tak získáme hledanou makroskopickou konstitutivní rovnici. Metoda pro stanovení řešení při zohlednění všech mikrostrukturálních prvků (puklin) a následné určení makroskopické konstitutivní rovnice se nazývá průměrovací schéma. Existuje mnoho průměrovacích schémat, která se liší např. způsobem vyjádření interakce mezi mikrostrukturami – puklinami. [17]

#### <span id="page-23-0"></span>**4.2.1 Přístup zanedbávající interakci mezi puklinami**

Nejjednodušší průměrovací schéma vychází z tzv. Taylorovy metody, která byla původně vyvinuta pro vyjádření deformací polykrystalů (Taylor [25], [26]). V této metodě je zohledněna kompatibilita deformací, ale je zanedbáno vzájemné působení jednotlivých puklin. Pro stanovení relativního posunu se uvažuje kohezivní<sup>1</sup> puklina v nekonečném, izotropním, pružném, horninovém prostředí (obr. [4.4a](#page-24-0)). Na základě relativního posunu pukliny se vypočte nárůst celkové deformace podle rovnic[e \(4.8\).](#page-22-4) Příspěvky všech puklin se sčítají a následně se stanovuje celková tuhost prostředí. Ovšem nárust deformace vlivem puklin je tímto způsobem podceněný, protože tuhost prostředí se snižuje vzájemným působením puklin. Tuhost rozpukaného horninového prostředí stanovená Taylorovou metodou tedy může být nadhodnocená. [16]

Řešení problému deformace kohezivní pukliny v nekonečné oblasti (matrici) vystavené působení homogenního vzdáleného napětí  $\bar{\sigma}$  (obr. [4.4a](#page-24-0)) lze získat superpozicí tří dílčích podproblémů. Pro zjednodušení budeme uvažovat, že puklina je kolmá na působící vzdálené napětí a přenáší pouze normálové průměrné kohezivní napětí  $\overline{\sigma_n^{\mathcal{C}}}$ ; nicméně stejný postup lze uplatnit i pro obecný případ. Prvním podproblémem je matrice bez pukliny zahrnující působící napětí  $\bar{\sigma}$ , které vyvolává v celé oblasti konstantní napjatost (obr. [4.4b](#page-24-0)). Druhým je matrice s puklinou (obr. [4.4c](#page-24-0)), na jejíž povrchy působí napětí  $\overline{\sigma_n^C}$ redukované o  $\bar{\sigma}$  tak, abychom superpozicí (b) a (c) obdrželi v matrici stejný stav jako v původní úloze (a). Třetí podproblém (obr[. 4.4d](#page-24-0)) je pak izolovaná "výplň" pukliny, která zajišťuje kohezivní účinek.

<sup>1</sup> Pojmem kohezivní puklina rozumíme plošnou (ve 3D) nebo liniovou (ve 2D) diskontinuitu prostředí, mezi jejímiž povrchy dochází k přenosu normálové a smykové složky napětí, např. prostřednictvím kontaktu, výplně ap.

<span id="page-24-0"></span>*Obr. 4.4 - Příspěvky deformace u tzv. Taylorovy metody; převzato z [17]*

Oda a kol. [27] uvádí analytická řešení relativních posunů nevyplněné pukliny (c) odvozené podle lineární elastické lomové mechaniky. V prostorové úloze lze pro kruhovou puklinu (tzv. penny-shaped crack dle Ody a kol. [27]) vyjádřit průměrné normálové rozevření pukliny, na jejíž povrchy působí rovnoměrné normálové napětí  $\overline{\sigma_n^{\mathcal{C}}} - \bar{\sigma}$  vztahem:

<span id="page-24-1"></span>
$$
\overline{\delta_n} = \frac{8}{3\pi E} \cdot r \cdot (\overline{\sigma} - \overline{\sigma_n^c}) \tag{4.10}
$$

kde  $E$  Youngův modul pružnosti horninové matrice,

r průměr pukliny,

 $\bar{\sigma}$  průměrné makroskopické napětí,

 $\overline{\sigma_n^C}$ průměrné napětí působící na puklinu.

Pokud na povrchy pukliny působí smykové napětí, dojde k relativnímu posunu ve směru tečném k puklině. Když se zjednodušeně uvažuje matrice s Poissonovým číslem  $v = 0$ , pak výraz pro tento posun v závislosti na působícím smykovém napětí nabývá stejného tvaru jako rovnice [\(4.10\).](#page-24-1) [27]

V případě plošné úlohy lze pro přímou liniovou puklinu (tzv. elliptical crack podle Ody a kol. [27]), na kterou působí napětí  $\overline{\sigma_n^C} - \overline{\sigma}$ , vyjádřit relativní normálový posun vztahem:

<span id="page-24-2"></span>
$$
\overline{\delta_n} = \frac{\pi}{2E} \cdot r \cdot (\overline{\sigma} - \overline{\sigma_n^c}) \tag{4.11}
$$

V tomto případě platí analogický vztah i pro smykové chování pukliny bez ohledu na Poissonovo číslo.

Rovnice [\(4.10\)](#page-24-1) a [\(4.11\)](#page-24-2) lze obecně vyjádřit:

<span id="page-24-3"></span>
$$
\overline{\delta_n} = \frac{\mathcal{C}_n}{E} \cdot r \cdot (\overline{\sigma} - \overline{\sigma_n^C}) \tag{4.12}
$$

kde  $C_n$  konstanta závisející na dimenzi úlohy (pro 3D 8/3 $\pi$  a pro 2D  $\pi/2$ ). Vliv kohezivního chování pukliny (d) lze zohlednit zavedením lokální tuhosti pukliny. Pro zjednodušení budeme uvažovat lineární vztah mezi kohezivním napětím

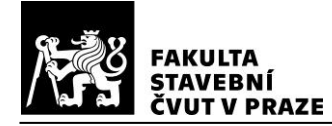

působícím na puklině a relativním posunem mezi jejími povrchy (napětí je uvažováno podle obr. [4.4\)](#page-24-0):

<span id="page-25-1"></span>
$$
\overline{\delta_n} = \frac{\overline{\sigma_n^c}}{\kappa_n} \tag{4.13}
$$

kde  $\kappa_n$  lokální normálová tuhost pukliny.

Relativní posuny podproblémů (c) a (d) musí být kompatibilní, a tedy průměrné relativní posuny z rovni[c \(4.12\)](#page-24-3) [a \(4.13\)](#page-25-1) musí být stejné. Potom lze vyjádřit průměrné napětí na puklině:

$$
\overline{\sigma_n^C} = \frac{\kappa_n \cdot C_n \cdot r}{E + \kappa_n \cdot C_n \cdot r} \overline{\sigma}
$$
\n(4.14)

Dosazením do rovnice [\(4.13\)](#page-25-1) dostaneme vyjádření průměrného relativního posunu na průměrném makroskopickém napětí:

<span id="page-25-2"></span>
$$
\overline{\delta_n} = \frac{C_n \cdot r}{E + \kappa_n \cdot C_n \cdot r} \overline{\sigma}
$$
\n(4.15)

Průměrnou deformaci v důsledku relativního posunu pukliny potom lze vzhledem k působícímu napětí (viz obr. [4.4\)](#page-24-0) vyjádřit pomocí rovnice [\(4.9\)\)](#page-22-5):

$$
\overline{\varepsilon_n^C} = \frac{1}{V} \int_{S^+} \delta_n n_n dS = \frac{1}{V} \cdot S \cdot \overline{\delta_n} = \frac{1}{V} \cdot \frac{S \cdot C_n \cdot r}{E + \kappa_n \cdot C_n \cdot r} \overline{\sigma}
$$
(4.16)

kde <sup>V</sup> objem reprezentativního objemového prvku,

 $S^+$  kladný povrch pukliny,

- $S$  velikost plochy pukliny,
- $n_n$  normálový vektor ke kladné hranici pukliny (viz obr. [4.3\)](#page-22-1).

Analogicky lze odvodit průměrnou deformaci pro puklinu namáhanou smykovým napětím.

#### <span id="page-25-0"></span>**4.2.2 Self-konzistentní metoda**

Jedná se o velmi rozšířenou metodu, která oproti předchozímu přístupu (viz kapitola [4.2.1\)](#page-23-0) zohledňuje vzájemnou interakci puklin. Původně byl koncept self-konzistentní metody zaveden ve fyzice jako řešení vlnové rovnice, odkud byl převzat pro teorii krystalických agragátů a následně pro mechaniku kompozitních materiálů a také pro porušený horninový masiv (Hill [28], Henyey a Pomphrey [29]). Podobně jako v metodě uvedené v kapitole [4.2.1](#page-23-0) se stanovuje relativní posun pukliny umístěné v nekonečném, izotropním, pružném, horninovém prostředí. Ovšem předpokládá se, že tuhost prostředí je redukována vlivem přítomnosti dalších puklin v matrici. Příspěvky všech puklin se sčítají

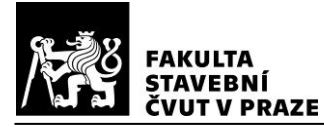

a výsledkem je sada rovnic, které jsou závislé na dosud neznámé tuhosti prostředí. Z tohoto důvodu metoda vyžaduje numerický výpočet. [16]

#### <span id="page-26-0"></span>**4.2.3 Metoda Cai – Horii**

Cai a Horii [16] představili konstitutivní model velmi rozpukaného horninového prostředí, který zohledňuje nejen interakci mezi puklinami, ale také propojenost puklin. Vzájemné působení puklin je zohledněno homogenizačním postupem, který určuje deformační příspěvek jedné pukliny v prostředí s efektivními vlastnostmi stanovenými pomocí přístupu uvedeného v kapitole [4.2.1.](#page-23-0) Takto stanovené příspěvky od všech puklin se sčítají, přičemž propojenost puklin, která snižuje tuhost prostředí, je zohledněna koeficientem propojenosti. Při opakování celé metody na prostředí s vlastnostmi stanovenými v předchozím kroku výpočtu se vliv interakce puklin zvětší. Řešení získané opakovanou aplikací metody Cai-Horii konverguje k řešení self-konzistentní metody.

#### <span id="page-26-1"></span>**4.2.4 Model paralelních desek (parallel plate model)**

Jedná se o model, který představili Oda a kol. [1]. Základní předpoklad modelu je, že každou puklinu lze reprezentovat pomocí rovnoběžných, rovinných ploch spojených dvojicí pružin (viz obr. [4.5\)](#page-26-2).

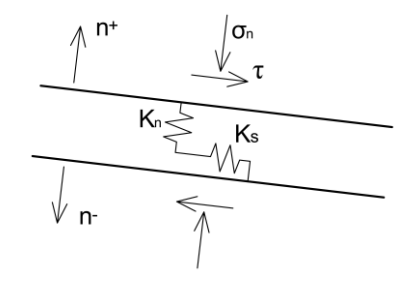

<span id="page-26-2"></span>*Obr. 4.5 - Pružinový model pukliny; převzato z [30]*

Oda a kol. [1] zavedli tuhost puklin tak, že vyjadřuje přímo vztah mezi průměrným makroskopickým napětím a průměrným relativním posunem na puklině. Pro normálové napětí tedy platí:

<span id="page-26-3"></span>
$$
\overline{\delta_n} = \frac{\overline{\sigma_n}}{K_n} \tag{4.17}
$$

kde  $\overline{\delta_n}$ průměrný relativní posun pukliny odpovídající normálovému zatížení,  $\bar{\sigma}_n$  průměrné normálové makroskopické napětí,

 $K_n$  globální normálová tuhost pukliny.

Rovnice [\(4.13\)](#page-25-1) a [\(4.17\)](#page-26-3) si odpovídají v případě, kdy průměrné napětí působící na puklinu  $\overline{\sigma_n^{\mathcal{C}}}$  odpovídá průměrnému makroskopickému napětí  $\overline{\sigma_n}.$  Tato rovnost napětí

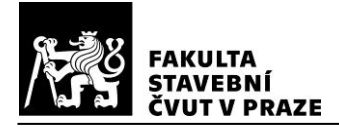

nastává pouze v případě, kdy puklina protíná celý modelovaný objem reprezentativního elementu. Potom jsou i tuhosti  $\kappa_n$  a  $K_n$ stejné.

Podle Ody a kol. [1] závisí tuhost pukliny nepřímo úměrně na její velikosti (resp. na ekvivalentní velikosti pukliny  $r-$  průměr kruhu o stejné ploše jako je plocha pukliny, se kterou Oda a kol. [1] pracují) ze dvou důvodů. První důvod je geometrický, protože u větších puklin lze očekávat větší relativní posuny při stejném napětí (viz např. rovnice [\(4.12\)\)](#page-24-3). Druhý důvod je materiálový, protože větší pukliny jsou vyplněné větším množstvím rozrušené horniny, a tudíž jsou poddajnější. Proto Oda a kol. [1] zavádí bezrozměrné tuhostní parametry (za předpokladu, že počáteční napjatost je tak vysoká a změny napětí tak malé, že je možné zanedbat vliv napětí na tuhosti puklin):

<span id="page-27-1"></span>
$$
K_n = k_n \cdot \frac{E}{r} \tag{4.18}
$$

<span id="page-27-3"></span>
$$
K_s = k_s \cdot \frac{E}{r} \tag{4.19}
$$

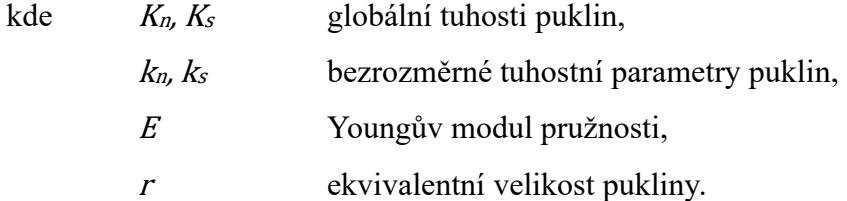

Obdobně jako v rovnici [\(4.16\)](#page-25-2) lze vyjádřit průměrnou puklinovou deformaci (pro puklinu zatíženou normálovým napětím). Potom dosazením vztahů [\(4.17\)](#page-26-3) a [\(4.18\)](#page-27-1) dostaneme:

<span id="page-27-2"></span>
$$
\overline{\varepsilon_n^c} = \frac{1}{V} \cdot S \cdot \overline{\delta_n} = \frac{1}{V} \cdot \frac{S \cdot r}{E \cdot k_n} \overline{\sigma}
$$
(4.20)

kde  $V$  objem reprezentativního objemového prvku,

 $S$  plocha pukliny.

Analogicky lze odvodit průměrnou deformaci pro puklinu namáhanou smykovým napětím.

#### <span id="page-27-0"></span>**4.2.5 Davyho diferenční schéma**

Davy a kol. [31] popsali diferenční schéma velmi rozpukaného horninového prostředí. Základním předpokladem schématu je, že i-tá puklina se nachází v porušeném prostředí s homogenními vlastnostmi (modul pružnosti, Poissonova konstanta), které jsou stanoveny jako průměrné hodnoty horninového masivu s (i-1) puklinami. Jedná se tedy o inkrementální přidávání puklin do prostředí již porušeného jinými puklinami.

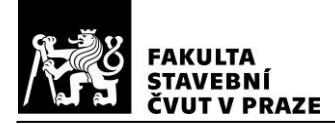

Celková i-tá deformace je zde součtem deformace matrice porušené (i-1) puklinami a deformace vzniklé posunem přidávané i-té pukliny.

# <span id="page-28-0"></span>**4.3 Odvození ekvivalence modelu paralelních desek a přístupu zanedbávajícího interakci puklin**

V kapitolách [4.2.1](#page-23-0) a [4.2.4](#page-26-1) byly odvozeny průměrné makroskopické deformace puklin pro pukliny zatížené normálovým napětím. Pokud by oba přístupy měly vést ke stejnému vztahu průměrné puklinové deformace a průměrného makroskopického napětí, pak se musí vyjádření [\(4.16\)](#page-25-2) a [\(4.20\)](#page-27-2) rovnat:

$$
\frac{1}{V} \cdot \frac{S \cdot C_n \cdot r}{E + \kappa_n \cdot C_n \cdot r} \overline{\sigma} = \frac{1}{V} \cdot \frac{S \cdot r}{E \cdot k_n} \overline{\sigma}
$$
(4.21)

kde  $V$  objem reprezentativního objemového vzorku,

- S velikost plochy pukliny,
- <sup>r</sup> ekvivalentní velikost pukliny,
- <sup>E</sup> Youngův modul pružnosti matrice,
- $C_n$  konstanta zohledňující dimenzi úlohy,
- $\kappa_n$  lokální normálová tuhost pukliny,
- $k_n$  bezrozměrný parametr normálové tuhosti pukliny,

 $\bar{\sigma}$  průměrné makroskopické napětí.

Potom lze vyjádřit lokální tuhost pukliny v závislosti na bezrozměrném tuhostním parametru podle Ody a kol. [1]:

$$
\kappa_n = \frac{E \cdot (C_n \cdot k_n - 1)}{C_n \cdot r} \tag{4.22}
$$

Naopak je také možné vyjádřit bezrozměrný tuhostní parametr podle Ody a kol. [1] v závislosti na lokální tuhosti pukliny:

<span id="page-28-1"></span>
$$
k_n = \frac{1}{C_n} + \frac{\kappa_n \cdot r}{E} \tag{4.23}
$$

Analogickým odvozením (jako v kapitolách [4.2.1](#page-23-0) a [4.2.4\)](#page-26-1) lze získat vztah pro smykovou tuhost:

<span id="page-28-2"></span>
$$
k_s = \frac{1}{C_s} + \frac{\kappa_s \cdot r}{E} \tag{4.24}
$$

kde  $k_s$  bezrozměrný parametr smykové tuhosti pukliny,

 $C_s$  konstanta zohledňující dimenzi úlohy,

 $K_{\rm c}$ lokální smyková tuhost pukliny.

Podle Ody a kol. [27] jsou pro puklinu ve 2D konstanty  $C_n$  a  $C_s$  rovné hodnotě  $\pi/2$ a pro puklinu ve 3D jsou rovné hodnotě 8/3π.

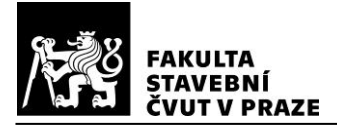

První členy v rovnicích [\(4.23\)](#page-28-1) a [\(4.24\)](#page-28-2) reprezentují geometrický vliv velikosti pukliny na tuhost pukliny popsaný v kapitole [4.2.4.](#page-26-1) Pokud se tyto členy zanedbají, tak lokální tuhosti puklin  $\kappa_n$  a  $\kappa_s$  jsou rovné globálním tuhostem puklin  $K_n$  a  $K_s$  zavedeným Odou a kol. [1] v rovnicích [\(4.18\)](#page-27-1) a [\(4.19\).](#page-27-3) Parametry tuhosti puklin  $k_n$  a  $k_s$  pak tedy vyjadřují tuhost pukliny, která teoreticky protíná celý objem reprezentativního elementu, přestože velikost pukliny tomu nemusí odpovídat.

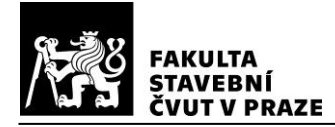

## <span id="page-30-0"></span>**5 IMPLEMENTACE MODELU PARALELNÍCH DESEK**

Numerické simulace rozpukaného horninového masivu budou v této práci provedeny pomocí modelu paralelních desek (viz kapitola [4.2.4\)](#page-26-1), který popsali Oda a kol. [1]. Model bude implementován v programovacím jazyce Python s využitím rozhraní VTK.

### <span id="page-30-1"></span>**5.1 Matematický popis modelu**

Oda a kol. [1] zavedli poměr tuhostí <sup>R</sup> podle rovnice [\(5.1\)](#page-30-2) platný pro bezrozměrné tuhostní parametry (viz rovnice [\(4.18\)](#page-27-1) a [\(4.19\)\)](#page-27-3) a tedy i pro globální tuhosti puklin

<span id="page-30-3"></span><span id="page-30-2"></span>
$$
R = \frac{K_n}{K_s} = \frac{k_n}{k_s} \tag{5.1}
$$

Při působícím normálovém napětí větším než 0,5 MPa uvádí Oda a kol. [1] vhodné rozmezí pro volbu poměru <sup>R</sup> od 1 do 10, přičemž výsledky odpovídající hodnotám naměřeným při zkouškách horniny získali autoři s poměrem  $R = 10$  a parametrem  $k_n = 2/3$ .

Alternativně lze tuhostní parametry určit na základě odvození v kapitol[e 4.3,](#page-28-0) kde jsou vyjádřeny pomocí lokálních tuhostí puklin zavedených v kapitole [4.2.1.](#page-23-0)

Dále Oda a kol. [1] uvádí vztah pro výpočet celkové pružné deformace stanovený součtem deformačních příspěvků v důsledku relativních posunů puklin a deformace horninové matrice:

$$
\overline{\varepsilon_{ij}} = \frac{1}{E} \Big[ (1 + \nu) \delta_{ik} \delta_{jl} - \nu \delta_{ij} \delta_{kl} + \left( \frac{1}{k_n} - \frac{1}{k_s} \right) F_{ijkl} + \frac{1}{4k_s} (\delta_{ik} F_{jl} + \delta_{jk} F_{il} + \delta_{il} F_{jk} + \delta_{jl} F_{ik}) \Big] \overline{\sigma_{kl}} \tag{5.2}
$$

kde <sup>ν</sup> Poissonova konstanta,

 $\delta_{ij}$  Kroneckerovo delta;  $\delta_{ij} = 1$ , když  $i = j$ , jinak  $\delta_{ij} = 0$ ,

F<sub>ii</sub> puklinový tenzor druhého řádu podle rovnice [\(5.3\),](#page-31-2)

F<sub>ijkl</sub> puklinový tenzor čtvrtého řádu podle rovnice [\(5.4\).](#page-31-3)

Sumační konvence je použita, když se opakují indexy, např.  $\overline{\sigma_{i1}}n_i = \overline{\sigma_{i1}}n_1 +$  $\overline{\sigma_{12}}n_2 + \overline{\sigma_{13}}n_3$ .

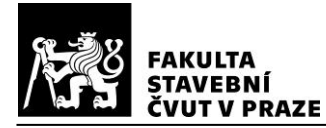

Puklinové tenzory jsou vyjádřeny následovně:

<span id="page-31-3"></span><span id="page-31-2"></span>
$$
F_{ij} = \frac{1}{V} \sum_{k=1}^{M} S^{(k)} r^{(k)} n_i^{(k)} n_j^{(k)}
$$
(5.3)

$$
F_{ijlm} = \frac{1}{V} \sum_{k=1}^{M} S^{(k)} r^{(k)} n_i^{(k)} n_j^{(k)} n_l^{(k)} n_m^{(k)}
$$
(5.4)

kde <sup>V</sup> objem reprezentativního objemového prvku,

- $M$  počet puklin v reprezentativním objemovém prvku horniny,
- $S<sub>(k)</sub>$ plocha  $k$ -té pukliny,
- $r(k)$ ekvivalentní velikost k-té pukliny,
- $n<sub>i</sub>(k)$ normálový vektor  $k$ -té pukliny.

#### <span id="page-31-0"></span>**5.2 Vstupní parametry modelu**

Výpočet tenzoru deformace  $\overline{\epsilon_{ij}}$  podle rovnice [\(5.2\)](#page-30-3) vyžaduje geometrické charakteristiky puklin (rovnice [\(5.3\)](#page-31-2) a [\(5.4\)\)](#page-31-3), přetvárné vlastnosti horninové matrice (Youngův modul pružnosti  $E$  a Poissonovo číslo  $\nu$ ) a parametry normálové i smykové tuhosti puklin.

Pro numerické simulace horninového masivu pomocí modelu paralelních desek jsou využity DFN modely vygenerované programem DFraM, který je popsaný v kapitole [3.1.2.](#page-16-3) Pukliny jsou v použitých DFN modelech reprezentovány konvexními polygony. Ekvivalentní velikost puklin r je vyjádřena podle Ody a kol. [1] jako průměr kruhu o stejné ploše  $S$ jako je plocha polygonu pukliny.

#### <span id="page-31-1"></span>**5.2.1 Tuhost puklin**

Základními parametry popisujícími mechanické chování puklin jsou normálová a smyková tuhost diskontinuit. Při modelování konkrétní oblasti je ideální stanovit tuhosti puklin na základě zkoušek vzorků hornin z dané lokality. Alternativně je možné tuhosti určit výpočtem nebo empiricky pomocí měření z lokalit s podobným horninovým složením či danými vztahy – viz rovnice [\(5.1\).](#page-30-2)

Existuje více možností, jak tuhosti puklin určit. Patří mezi ně např. Mohr-Coulombův model (např. Bui a Limam [32]) nebo postup stanovený Bartonem a Choubeyem [23]. U prvního zmíněného postupu je odezva pukliny v pružné oblasti namáhání řízena smykovou a normálovou tuhostí:

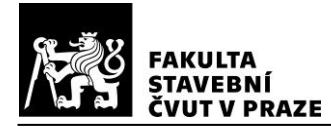

kapitola **5**

$$
\begin{pmatrix} \tau_s \\ \sigma_n \end{pmatrix} = \begin{bmatrix} \kappa_s & 0 \\ 0 & \kappa_n \end{bmatrix} \begin{pmatrix} \delta_s \\ \delta_n \end{pmatrix}
$$
 (5.5)

kde  $\tau_s$  smykové napětí,

 $\sigma_n$  normálové napětí,

- <sup>κ</sup><sup>s</sup>, κ<sup>n</sup> smyková a normálová tuhost,
- $\delta_{s}$ ,  $\delta_{n}$  smykový a normálový posun.

Maximální smykové napětí se uvažuje podle Mohr-Coulombovy podmínky:

$$
\tau_{max} = c + \sigma_{n(max)} \cdot \tan \varphi \tag{5.6}
$$

kde  $c$  soudržnost pukliny,

#### $\varphi$  třecí úhel.

Po dosažení maximálního smykového napětí nastává skokový pokles pevnosti na reziduální hodnotu:

$$
\tau_{res} = \sigma_{n(\text{max})} \cdot \tan \varphi \tag{5.7}
$$

V této práci je pro stanovení smykové tuhosti puklin použit druhý výše zmíněny postup podle Bartona a Choubeye [23]. Tento postup vychází z předpokladu, že pukliny jsou výrazně poddajnější ve směru smyku v porovnání s poddajností v normálovém směru. Lokální smyková tuhost pukliny vychází z podmínky smykové pevnosti podle Bartona-Bandise (rovnice [\(4.1\)\)](#page-20-2):

$$
\kappa_s = \frac{100}{L} \cdot \sigma_n \cdot \tan[JRC \cdot \log\left(\frac{JCS}{\sigma_n}\right) + \Phi_r]
$$
 (5.8)

 $k$ de  $L$  velikost pukliny,

 $\sigma_n$  efektivní normálové napětí,

JRC koeficient drsnosti smykové plochy,

JCS pevnost pukliny v tlaku,

 $\phi_r$  reziduální úhel tření.

Lokální normálová tuhost pukliny  $\kappa_n$  se stanoví z grafu závislosti normálového napětí a sevření pukliny prezentovaného Bandisem a kol. [33]. Takto určená normálová tuhost musí splňovat Bartonův a Choubeyho [23] předpoklad vzájemného poměru obou tuhostí, podle kterého je normálová tuhost výrazně větší než smyková.

#### <span id="page-32-0"></span>**5.3 Výpočetní program**

Model paralelních desek podle Ody a kol. [1] byl naprogramován v jazyce Python (viz Příloha 1). Puklinová síť je v programu definovaná pomocí datového souboru ve formátu vtk. Programovací jazyk Python disponuje rozhraním VTK (The Visualization Toolkit), které je v programu modelu paralelních desek využito pro zpracování puklin.

Dílčí části výpočetního programu poskytnul vedoucí práce prof. Ing. Petr Kabele, Ph.D.

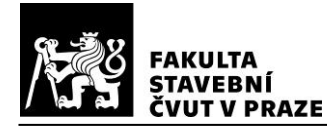

## <span id="page-33-0"></span>**6 VERIFIKACE IMPLEMENTACE MODELU**

Nejdříve bude implementovaný model paralelních desek ověřený na základních testovacích úlohách. Úlohy budou řešeny různými výpočetními postupy a bude ukázáno, že výsledky získané modelem naprogramovaným v jazyce Python jsou stejné jako v ostatních použitých metodách výpočtu.

Následně bude provedeno porovnání s výpočtem v softwaru založeném na metodě konečných prvků (MKP). Pro tuto část verifikace modelu paralelních desek bude použit program Atena 2D.

### <span id="page-33-1"></span>**6.1 Základní testovací úlohy**

Za účelem ověření naprogramovaného modelu paralelních desek podle Ody a kol. [1] v Pythonu bude provedena série testovacích výpočtů. Na obr. [6.1](#page-33-2) jsou zadání testovacích úloh, pro které budou porovnány hodnoty deformace odpovídající působícímu napětí vypočtené třemi různými způsoby – výpočet na základě teorie pružnosti, ruční výpočet modelu paralelních desek podle rovnic [\(5.2\)](#page-30-3) až [\(5.4\),](#page-31-3) výpočet modelu paralelních desek v programovacím jazyce Python.

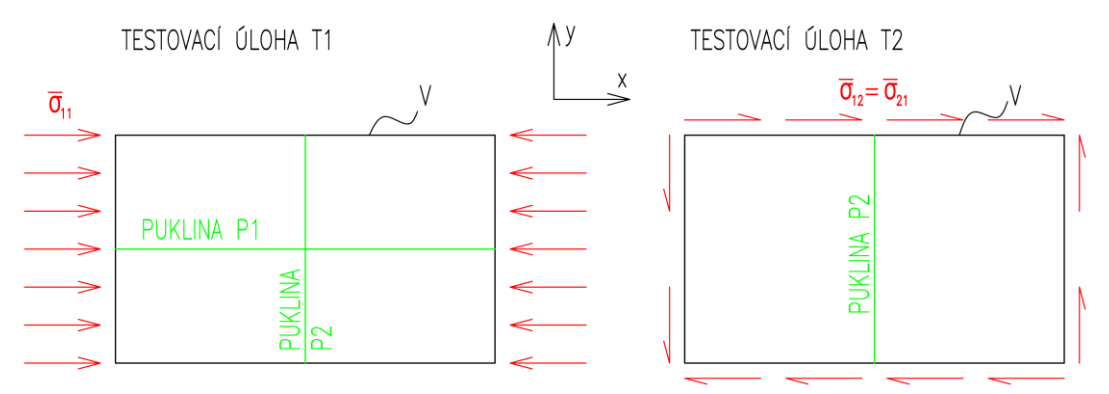

<span id="page-33-2"></span>*Obr. 6.1 - Zadání testovacích úloh T1 a T2*

Dále budou na třech modelech (viz obr. [6.2](#page-34-0) - testovací úlohy T3a, T3b, T3c) porovnány hodnoty efektivní normálové tuhosti horniny vypočtené dvěma různými způsoby – ruční výpočet modelu paralelních desek podle rovnic [\(5.2\)](#page-30-3) až [\(5.4\),](#page-31-3) výpočet modelu paralelních desek v programovacím jazyce Python. Nakonec budou na stejných třech modelech (viz obr. [6.2](#page-34-0) - testovací úlohy T4a, T4b, T4c) porovnány hodnoty efektivní smykové tuhosti horniny vypočtené stejnými dvěma metodami jako v předchozích úlohách T3a – T3c.

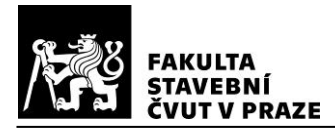

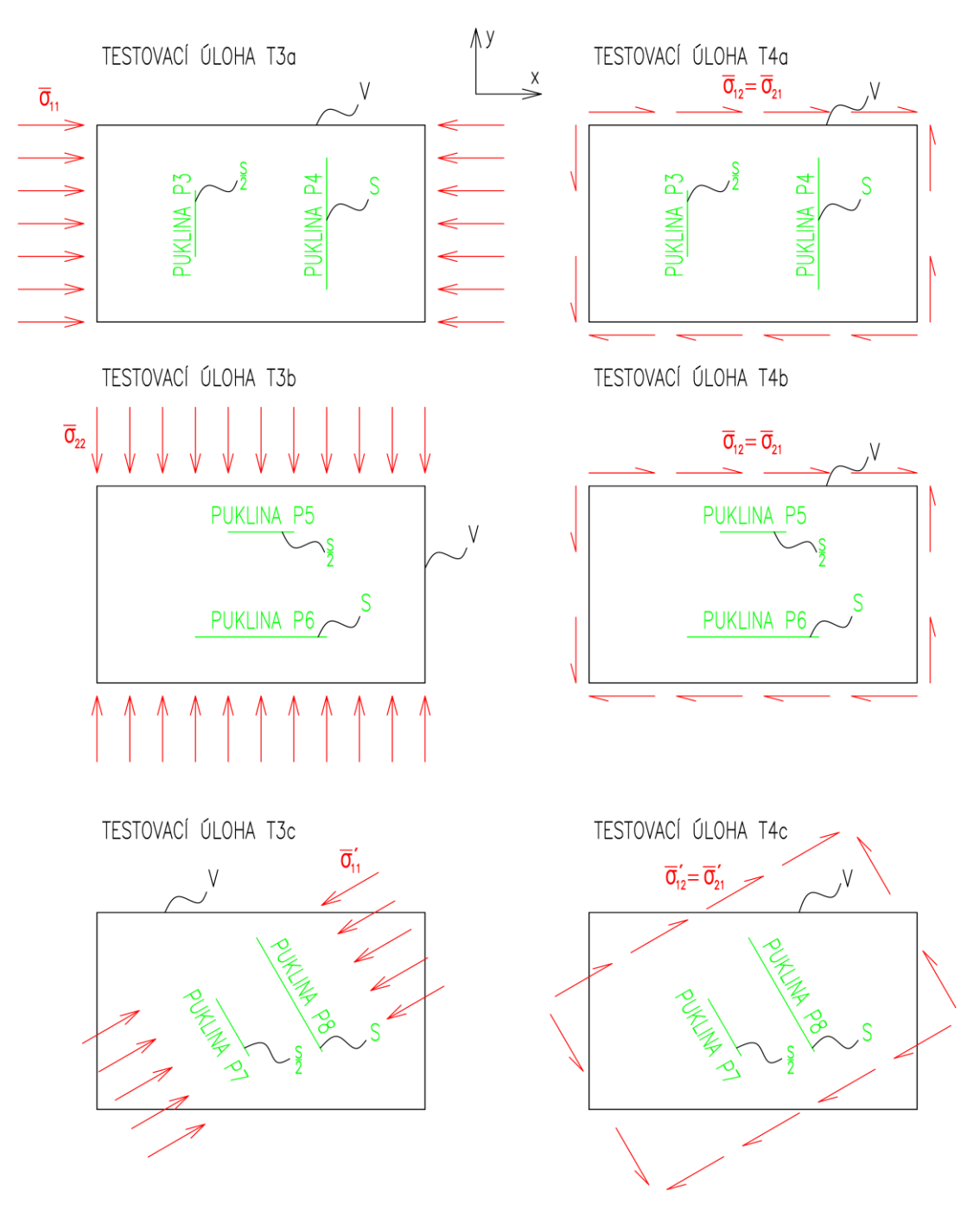

<span id="page-34-0"></span>*Obr. 6.2 - Zadání testovacích úloh T3 a T4*

Ve všech testovacích úlohách budou použity následující hodnoty vstupních veličin převzaté od Ody a kol. [1]:

- modul pružnosti  $E = 19,5$  GPa,
- Poissonovo číslo  $v = 0.21$ ,
- parametr normálové tuhosti  $k_n = 0,666$ ,
- parametr smykové tuhosti  $k_s = 0,0666$ .

Napětí bude ve všech úlohách uvažováno o velikosti 8 MPa.

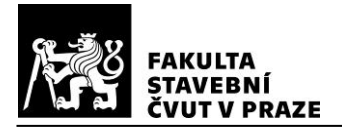

#### <span id="page-35-0"></span>**6.1.1 Testovací úloha T1**

Pukliny P1 a P2 protínají celou uvažovanou oblast horniny, což je zřejmé z vizualizace testovací úlohy T1 ze softwaru ParaView na obr. [6.3.](#page-35-1)

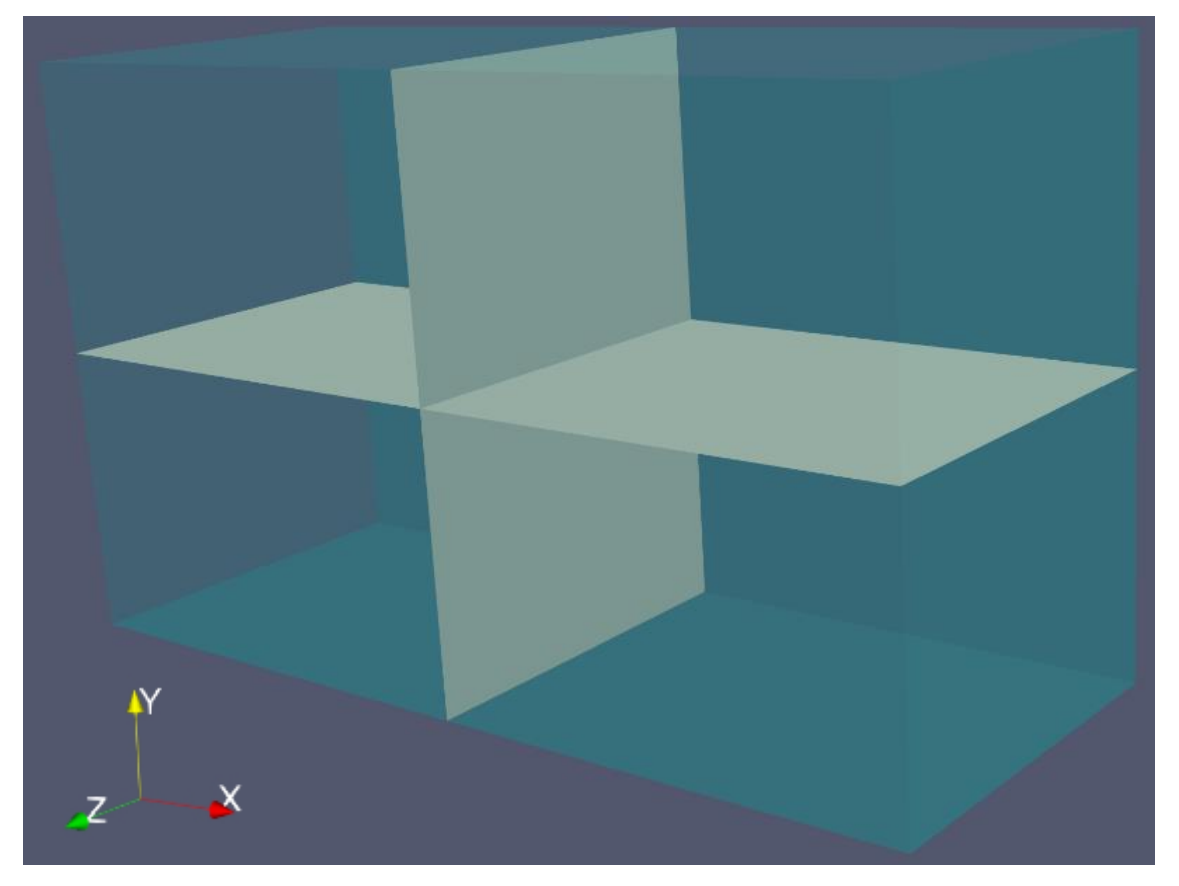

*Obr. 6.3 - Vizualizace testovací úlohy T1 ze softwaru ParaView*

<span id="page-35-1"></span>Rozměry oblasti jsou  $5 \times 3 \times 2$  m (x  $\times$  y  $\times$  z).

V úloze je uvažováno pouze tlakové napětí ve směru osy x. Puklina P1 tedy není vystavena působícímu napětí a nemá tak vliv na deformaci ve směru x (viz obr. [6.1\)](#page-33-2).

#### *Výpočet deformace podle teorie pružnosti*

Stlačení pukliny P2 v normálovém směru je nepřímo úměrné normálové tuhosti pukliny:

$$
\overline{\delta_n} = \frac{\overline{\sigma_{11}}}{K_n} \tag{6.1}
$$

kde  $\overline{\delta_n}$ stlačení pukliny v normálovém směru,

 $K_n$  normálová tuhost pukliny.

Příspěvek deformace vlivem pukliny P2 je:

$$
\overline{\varepsilon_{11}^C} = \frac{\overline{\delta_n}}{L} \tag{6.2}
$$

kde <sup>L</sup> délka oblasti horniny kolmo na puklinu.
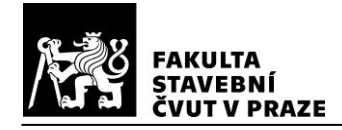

Horninová matrice se předpokládá lineárně pružná a její příspěvek deformace je:

<span id="page-36-0"></span>
$$
\overline{\varepsilon_{11}^R} = \frac{\overline{\sigma_{11}}}{E} \tag{6.3}
$$

Dosazením rovnice [\(6.1\)](#page-35-0) do rovnice [\(6.2\)](#page-35-1) a s využitím vztahu [\(4.18\)](#page-27-0) lze zapsat celkovou deformaci ve směru osy x:

$$
\overline{\varepsilon_{11}} = \frac{\overline{\sigma_{11}}}{E} + \frac{\overline{\sigma_{11}}}{\frac{k_n \cdot E}{r} \cdot L} \tag{6.4}
$$

Potřebné vstupní údaje jsou:

- plocha pukliny P2  $S = 3 \cdot 2 = 6$  m<sup>2</sup>.  $r = (4 \cdot S/\pi)^{0.5} = 2{,}764 \text{ m},$
- ekvivalentní velikost pukliny

délka oblasti kolmo na puklinu P2  $L = 5.0$  m.

Dosazením do rovnice [\(6.4\)](#page-36-0) získáme:

$$
\overline{\varepsilon_{11}} = -\frac{8}{19500} + \frac{-8}{\frac{0,666 \cdot 19500}{2,764} \cdot 5,0} = -7,5078 \times 10^{-4}
$$

#### *Ruční výpočet deformace pomocí modelu paralelních desek*

Deformace  $\varepsilon_{11}$  vlivem působícího napětí  $\sigma_{11}$  v rovnici [\(5.2\)](#page-30-0) je následující:

$$
\overline{\varepsilon_{11}} = \frac{1}{E} \Big[ (1 + v) \delta_{11} \delta_{11} - v \delta_{11} \delta_{11} + \left( \frac{1}{k_n} - \frac{1}{k_s} \right) F_{1111} + \frac{1}{4k_s} (\delta_{11} F_{11} + \delta_{11} F_{11} + \delta_{11} F_{11}) \Big] \overline{\sigma_{11}}
$$
  

$$
= \frac{1}{E} \Big[ (1 + v) - v + \left( \frac{1}{k_n} - \frac{1}{k_s} \right) F_{1111} + \frac{1}{4k_s} (4F_{11}) \Big] \overline{\sigma_{11}}
$$

Všechny indexy v rovnici jsou 1, a tedy všechny Kroneckerovy delta jsou 1.

Puklinové tenzory podle rovnic [\(5.3\)](#page-31-0) a [\(5.4\)](#page-31-1) jsou pro normálový vektor k puklině P2  $n = (1,0)$ :

$$
F_{11} = \frac{1}{V} \cdot S \cdot r \cdot n_1 \cdot n_1 = \frac{S \cdot r}{V} = \frac{r}{L}
$$
  

$$
F_{1111} = \frac{1}{V} \cdot S \cdot r \cdot n_1 \cdot n_1 \cdot n_1 \cdot n_1 = \frac{S \cdot r}{V} = \frac{r}{L}
$$

Dosazením takto vyjádřených puklinových tenzorů do rovnice pro deformaci ve směru působícího napětí dostaneme výsledný vztah, ze kterého po dosazení parametrů uvedených výše získáme:

$$
\overline{\varepsilon_{11}} = \frac{1}{E} \left[ 1 + \frac{1}{k_n} \cdot \frac{r}{L} \right] \sigma_{11} = \frac{1}{19500} \left[ 1 + \frac{1}{0.666} \cdot \frac{2.764}{5.0} \right] \cdot -8 = -7.5078 \times 10^{-4}
$$

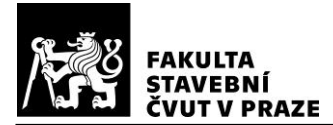

#### *Výpočet deformace naprogramovaným modelem paralelních desek*

Tenzor deformace vypočtený pomocí modelu paralelních desek naprogramovaného v jazyce Python je:

$$
\overline{\varepsilon_{ij}} = \begin{bmatrix} -7.50775 \cdot 10^{-4} & 0 & 0 \\ 0 & 8.61538 \cdot 10^{-5} & 0 \\ 0 & 0 & 8.61538 \cdot 10^{-5} \end{bmatrix}
$$

Deformace  $\overline{\epsilon_{11}}$  pro testovací úlohu T1 vychází ve všech třech metodách výpočtu stejně.

#### **6.1.2 Testovací úloha T2**

V této úloze puklina P2 opět protíná celou oblast horninové matrice. Geometrie úlohy je stejná jako v testovací úloze T1.

## *Výpočet zkosení podle teorie pružnosti*

Smykové zkosení horninové matrice je nepřímo úměrné smykovému modulu pružnosti:

<span id="page-37-3"></span>
$$
\overline{\gamma^R} = \frac{\overline{\tau}}{G} \tag{6.5}
$$

kde  $\bar{\tau}$  smykové napětí (složky tenzoru napětí  $\overline{\sigma_{12}}$  a  $\overline{\sigma_{21}}$ ),

<sup>G</sup> smykový modul pružnosti vyjádřený rovnicí [\(6.6\).](#page-37-0)

<span id="page-37-0"></span>
$$
G = \frac{E}{2(1+\nu)}\tag{6.6}
$$

kde  $E$  Youngův modul pružnosti,

<sup>ν</sup> Poissonovo číslo.

Puklina P2 se při smykovém zatížení posouvá ve svislém směru a toto posunutí je nepřímo úměrné smykové tuhosti pukliny:

<span id="page-37-1"></span>
$$
\overline{\delta_t} = \frac{\overline{\tau}}{K_s} \tag{6.7}
$$

kde  $\overline{\delta_t}$ 

svislý (smykový) posun pukliny P2,

 $K_s$  smyková tuhost pukliny P2.

Zkosení pukliny P2 je poměrem svislého posunu pukliny a délky oblasti horniny kolmé na puklinu:

<span id="page-37-2"></span>
$$
\overline{\gamma^c} = \frac{\overline{\delta_t}}{L} \tag{6.8}
$$

kde L délka oblasti horniny kolmo na puklinu.

<span id="page-38-0"></span>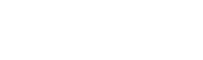

Dosazením rovnice [\(6.7\)](#page-37-1) do rovnice [\(6.8\)](#page-37-2) a s využitím vztah[u \(4.19\)](#page-27-1) lze upravit zkosení pukliny a dosazením rovnice [\(6.6\)](#page-37-0) do rovnice [\(6.5\)](#page-37-3) je možné vhodně vyjádřit zkosení horninové matrice. Celkové zkosení pak je:

$$
\bar{\gamma} = \frac{\bar{\tau}}{\frac{E}{2(1+\nu)}} + \frac{\bar{\tau}}{k_s \frac{E}{r} \cdot L}
$$
\n(6.9)

Vstupní hodnoty jsou:

**V PRAZE** 

smykové napětí  $\bar{\tau} = \overline{\sigma_{12}} = \overline{\sigma_{21}} = 8 \text{ MPa},$ plocha pukliny P2  $S = 3 \cdot 2 = 6$  m<sup>2</sup>, ekvivalentní velikost pukliny  $r = (4 \cdot S/\pi)^{0.5} = 2{,}764 \text{ m},$ délka oblasti kolmo na puklinu P2  $L = 5.0$  m. Dosazením do rovnice [\(6.9\)](#page-38-0) získáme:

$$
\bar{\gamma} = \frac{8}{\frac{19500}{2 \cdot (1 + 0.21)}} + \frac{8}{0.0666 \cdot \frac{19500}{2.764} \cdot 5.0} = 4.398 \cdot 10^{-3}
$$

#### *Ruční výpočet zkosení pomocí modelu paralelních desek*

Deformace  $\overline{\varepsilon_{12}}$  vlivem působícího napětí  $\overline{\sigma_{12}}$  v rovnici [\(5.2\)](#page-30-0) je následující:

$$
\overline{\varepsilon_{12}} = \frac{1}{E} \Big[ (1 + v) \delta_{11} \delta_{22} - v \delta_{12} \delta_{12} + \left( \frac{1}{k_n} - \frac{1}{k_s} \right) F_{1212} + \frac{1}{4k_s} (\delta_{11} F_{22} + \delta_{21} F_{12} + \delta_{12} F_{21} + \delta_{22} F_{11}) \Big] \overline{\sigma_{12}}
$$
  
= 
$$
\frac{1}{E} \Big[ (1 + v) + \left( \frac{1}{k_n} - \frac{1}{k_s} \right) F_{1212} + \frac{1}{4k_s} (F_{22} + F_{11}) \Big] \overline{\sigma_{12}}
$$

Členy s kombinacemi indexů 12 nebo 21 u Kroneckerových delta jsou nulové.

Puklinové tenzory podle rovnic [\(5.3\)](#page-31-0) a [\(5.4\)](#page-31-1) jsou pro normálový vektor k puklině P2  $n = (1,0)$ :

$$
F_{11} = \frac{1}{V} \cdot S \cdot r \cdot n_1 \cdot n_1 = \frac{S \cdot r}{V} = \frac{r}{L}
$$
  

$$
F_{22} = \frac{1}{V} \cdot S \cdot r \cdot n_2 \cdot n_2 = 0
$$
  

$$
F_{1212} = \frac{1}{V} \cdot S \cdot r \cdot n_1 \cdot n_2 \cdot n_1 \cdot n_2 = 0
$$

Dosazením vyjádřených složek puklinových tenzorů lze upravit příspěvek napětí  $\overline{\sigma_{12}}$ do deformace  $\overline{\varepsilon_{12}}$ :

$$
\overline{\varepsilon_{12}} = \frac{1}{E} \left[ (1 + v) + \frac{1}{4k_s} \cdot \frac{r}{L} \right] \overline{\sigma_{12}}
$$

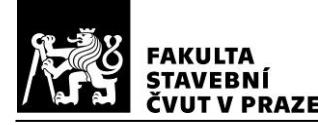

Obdobně lze získat příspěvek napětí  $\overline{\sigma_{21}}$  do deformace  $\overline{\epsilon_{12}}$ :

$$
\overline{\varepsilon_{12}} = \frac{1}{E} \Big[ (1 + v) \delta_{12} \delta_{21} - v \delta_{12} \delta_{21} + \left( \frac{1}{k_n} - \frac{1}{k_s} \right) F_{1221} + \frac{1}{4k_s} (\delta_{12} F_{21} + \delta_{22} F_{11} + \delta_{11} F_{22} + \delta_{21} F_{12}) \Big] \overline{\sigma_{21}} = \frac{1}{E} \Big[ \left( \frac{1}{k_n} - \frac{1}{k_s} \right) F_{1221} + \frac{1}{4k_s} (F_{11} + F_{22}) \Big] \overline{\sigma_{21}}
$$

$$
F_{1221} = \frac{1}{V} \cdot S \cdot r \cdot n_1 \cdot n_2 \cdot n_2 \cdot n_1 = 0
$$

$$
\overline{\varepsilon_{12}} = \frac{1}{E} \cdot \frac{1}{4k_s} \cdot \frac{r}{L} \cdot \overline{\sigma_{21}}
$$

Dosazením výše stanovených parametrů do obou příspěvků získáme:

$$
\overline{\varepsilon_{12}} = \frac{1}{19500} \left[ (1 + 0.21) + \frac{1}{4 \cdot 0.0666} \cdot \frac{2.764}{5.0} \right] \cdot 8 + \frac{1}{19500} \cdot \frac{1}{4 \cdot 0.0666} \cdot \frac{2.764}{5.0} \cdot 8
$$

$$
= 2.199 \cdot 10^{-3}
$$

Tenzor deformace je symetrický, a tedy složka  $\overline{\epsilon_{21}}$ je shodná se složkou  $\overline{\epsilon_{12}}$ . Součet obou složek musí odpovídat zkosení vypočtenému v předchozí části:

$$
\bar{\gamma} = \overline{\varepsilon_{12}} + \overline{\varepsilon_{12}} = 2 \cdot 2{,}199 \cdot 10^{-3} = 4{,}398 \cdot 10^{-3}
$$

#### *Výpočet zkosení naprogramovaným modelem paralelních desek*

Tenzor deformace vypočtený pomocí modelu paralelních desek naprogramovaného v jazyce Python je:

$$
\overline{\varepsilon_{ij}} = \begin{bmatrix} 0 & 0.002199 & 0 \\ 0.002199 & 0 & 0 \\ 0 & 0 & 0 \end{bmatrix}
$$

Složky  $\overline{\epsilon_{12}}$  a  $\overline{\epsilon_{21}}$  odpovídají složkám stanoveným ručním výpočtem modelu paralelních desek, a tedy v součtu opět odpovídají zkosení vypočtenému podle teorie pružnosti.

#### **6.1.3 Testovací úlohy T3a, T3b a T3c**

Ve všech třech testovacích úlohách jsou dvě pukliny, jedna s plochou S a druhá s poloviční plochou S/2. Úlohy se liší orientací puklin. V úloze T3a jsou pukliny svislé, v T3b vodorovné a v T3c jsou ukloněné o 30° od svislice. Napětí v každé úloze působí pouze kolmo na pukliny. Schémata všech úloh jsou na obr. [6.2.](#page-34-0)

V každé úloze budou stanoveny efektivní deformační charakteristiky – modul pružnosti ve směru působícího zatížení a Poissonovo číslo. Bude proveden ruční výpočet pomocí rovnic [\(5.2\),](#page-30-0) [\(5.3\)](#page-31-0) a [\(5.4\)](#page-31-1) – viz Příloha 2 vypracovaná pomocí softwaru PTC Mathcad Prime. Výsledky pak budou porovnány s výpočtem provedeným pomocí naprogramovaného modelu paralelních desek v jazyce Python.

Kompletní zadání úloh jsou v Příloze 2.

#### *Výsledky z naprogramovaného modelu paralelních desek – úloha T3a*

Tenzor deformace vypočtený pro testovací úlohu T3a je:

**VUT V PRAZE** 

$$
\overline{\varepsilon_{ij}} = \begin{bmatrix} -5,2548 \cdot 10^{-4} & 0 & 0 \\ 0 & 8,6154 \cdot 10^{-5} & 0 \\ 0 & 0 & 8,6154 \cdot 10^{-5} \end{bmatrix}
$$

Efektivní tuhost kolmo na pukliny odpovídá poměru normálového napětí a příslušné deformace:

$$
\bar{E} = \frac{\overline{\sigma_{11}}}{\overline{\epsilon_{11}}} = \frac{-8}{-5,2548 \cdot 10^{-4}} = 15\ 224\ MPa
$$

Efektivní Poissonovo číslo odpovídá poměru deformace kolmo na směr zatížení a deformace ve směru zatížení:

$$
\bar{v} = \frac{\overline{\varepsilon_{22}}}{|\overline{\varepsilon_{11}}|} = \frac{8,6154 \cdot 10^{-5}}{5,2548 \cdot 10^{-4}} = 0,164
$$

#### *Výsledky z naprogramovaného modelu paralelních desek – úloha T3b*

Tenzor deformace vypočtený pro testovací úlohu T3b je:

$$
\overline{\varepsilon_{ij}} = \begin{bmatrix} 8,6154 \cdot 10^{-5} & 0 & 0 \\ 0 & -5,2548 \cdot 10^{-4} & 0 \\ 0 & 0 & 8,6154 \cdot 10^{-5} \end{bmatrix}
$$

Efektivní tuhost kolmo na pukliny je poměr normálového napětí a příslušné deformace:

$$
\bar{E} = \frac{\overline{\sigma_{22}}}{\overline{\varepsilon_{22}}} = \frac{-8}{-5,2548 \cdot 10^{-4}} = 15\ 224\ MPa
$$

Efektivní Poissonovo číslo odpovídá poměru deformace kolmo na směr zatížení a deformace ve směru zatížení:

$$
\bar{v} = \frac{\overline{\varepsilon_{11}}}{|\overline{\varepsilon_{22}}|} = \frac{8,6154 \cdot 10^{-5}}{5,2548 \cdot 10^{-4}} = 0,164
$$

#### *Výsledky z naprogramovaného modelu paralelních desek – úloha T3c*

Tenzor deformace vypočtený pro testovací úlohu T3c je:

$$
\overline{\varepsilon_{ij}} = \begin{bmatrix} -3.7257 \cdot 10^{-4} & -2.6485 \cdot 10^{-4} & 0 \\ -2.6485 \cdot 10^{-4} & -6.6756 \cdot 10^{-5} & 0 \\ 0 & 0 & -8.6154 \cdot 10^{-5} \end{bmatrix}
$$

Složky tenzoru deformace vzhledem k ukloněným puklinám lze získat transformačními vztahy [\(6.10\)](#page-40-0) a [\(6.11\):](#page-41-0)

<span id="page-40-0"></span>
$$
\overline{\varepsilon_{ij}}' = \frac{\overline{\varepsilon_{11}} + \overline{\varepsilon_{22}}}{2} + \frac{\overline{\varepsilon_{11}} - \overline{\varepsilon_{22}}}{2} \cdot \cos(2\alpha) \cdot \overline{\varepsilon_{12}} \cdot \sin(2\alpha) \tag{6.10}
$$

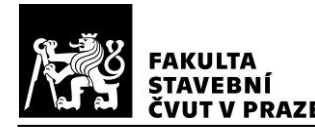

<span id="page-41-0"></span>kapitola **6**

$$
\overline{\varepsilon_{22}}' = \overline{\varepsilon_{11}} \times \sin^2 \alpha + \overline{\varepsilon_{22}} \cdot \cos^2 \alpha - \overline{\varepsilon_{12}} \cdot \sin(2\alpha) \tag{6.11}
$$

$$
\overline{\varepsilon_{11}} = \frac{-3,7257 \cdot 10^{-4} + (-6.6756 \cdot 10^{-5})}{2} + \frac{-3,7257 \cdot 10^{-4} - (-6.6756 \cdot 10^{-5})}{2}
$$
  
 
$$
\cdot \cos(2 \cdot 30) + -2.6485 \cdot 10^{-4} \cdot \sin(2 \cdot 30)) = -5,2548 \cdot 10^{-4}
$$
  

$$
\overline{\varepsilon_{22}} = -3,7257 \cdot 10^{-4} \cdot \sin^2 30
$$
  

$$
+ (-6,6756 \cdot 10^{-5} \cdot \cos^2 30) - (-2,6485 \cdot 10^{-4} \cdot \sin(2 \cdot 30))
$$
  
= 8,6157 \cdot 10^{-5}

Efektivní tuhost kolmo na pukliny je poměr normálového napětí a příslušné deformace:

$$
\overline{E} = \frac{\overline{\sigma_{11}}}{\overline{\varepsilon_{11}}} = \frac{-8}{-5,2548 \cdot 10^{-4}} = 15\ 224 \ MPa
$$

Efektivní Poissonovo číslo odpovídá poměru deformace kolmo na směr zatížení a deformace ve směru zatížení:

$$
\bar{v} = \frac{\overline{\varepsilon_{22}}'}{|\overline{\varepsilon_{11}}'|} = \frac{8,6157 \cdot 10^{-5}}{5,2548 \cdot 10^{-4}} = 0,164
$$

Efektivní deformační parametry jsou ve všech úlohách stejné. Zároveň se shodují výsledky vypočtené naprogramovaným modelem paralelních desek v jazyce Python a výsledky získanými ručním výpočtem modelu paralelních desek (viz Příloha 2).

#### **6.1.4 Testovací úlohy T4a, T4b a T4c**

Geometrie testovacích úloh T4a, T4b a T4c se shoduje s geometrií úloh T3a, T3b a T3c (viz obr. [6.2\)](#page-34-0).

V každé úloze bude stanoven efektivní modul pružnosti ve smyku zohledňující vliv puklin. Bude proveden ruční výpočet pomocí rovnic [\(5.2\),](#page-30-0) [\(5.3\)](#page-31-0) a [\(5.4\)](#page-31-1) – viz Příloha 2. Výsledky pak budou porovnány s výpočtem provedeným pomocí naprogramovaného modelu paralelních desek v jazyce Python.

Kompletní zadání úloh jsou v Příloze 2.

#### *Výsledky z naprogramovaného modelu paralelních desek – úloha T4a*

Tenzor deformace vypočtený pro testovací úlohu T4a je:

$$
\overline{\varepsilon_{ij}} = \begin{bmatrix} 0 & 1.07255 \cdot 10^{-3} & 0 \\ 1.07255 \cdot 10^{-3} & 0 & 0 \\ 0 & 0 & 0 \end{bmatrix}
$$

**VUT V PRAZE** 

Efektivní modul pružnosti ve smyku je poměrem smykového napětí a smykového zkosení, které odpovídá dvojnásobku příslušné smykové složky deformace:

$$
\bar{G} = \frac{\overline{\sigma_{12}}}{2 \cdot \overline{\varepsilon_{12}}} = \frac{8}{2 \cdot 1,07255 \cdot 10^{-3}} = 3729 \, MPa
$$

#### *Výsledky z naprogramovaného modelu paralelních desek – úloha T4b*

Tenzor deformace vypočtený pro testovací úlohu T4b je:

$$
\overline{\varepsilon_{ij}} = \begin{bmatrix} 0 & 1,07255 \cdot 10^{-3} & 0 \\ 1,07255 \cdot 10^{-3} & 0 & 0 \\ 0 & 0 & 0 \end{bmatrix}
$$

Efektivní modul pružnosti ve smyku je potom:

$$
\bar{G} = \frac{\overline{\sigma_{12}}}{2 \cdot \overline{\varepsilon_{12}}} = \frac{8}{2 \cdot 1,07255 \cdot 10^{-3}} = 3729 \, MPa
$$

#### *Výsledky z naprogramovaného modelu paralelních desek – úloha T4c*

Tenzor deformace vypočtený pro testovací úlohu T4c je:

$$
\overline{\varepsilon_{ij}} = \begin{bmatrix} -9,2885 \cdot 10^{-4} & 5,3628 \cdot 10^{-4} & 0 \\ 5,3628 \cdot 10^{-4} & 9,2885 \cdot 10^{-4} & 0 \\ 0 & 0 & 0 \end{bmatrix}
$$

Příslušnou smykovou složku deformace vzhledem k ukloněným puklinám lze získat transformačním vztahem [\(6.12\):](#page-42-0)

<span id="page-42-0"></span>
$$
\overline{\varepsilon_{12}}' = -\left(\frac{\overline{\varepsilon_{11}} - \overline{\varepsilon_{22}}}{2}\right) \cdot \sin(2\alpha) + \overline{\varepsilon_{12}} \cdot \cos(2\alpha) \tag{6.12}
$$

$$
\overline{\varepsilon_{12}} = -\left(\frac{-9,2885 \cdot 10^{-4} - 9,2885 \cdot 10^{-4}}{2}\right) \cdot \sin(2 \cdot 30) + 5,3628 \cdot 10^{-4}
$$

$$
\cos(2 \cdot 30) = 1,07255 \cdot 10^{-3}
$$

Efektivní modul pružnosti ve smyku je:

$$
\bar{G} = \frac{\overline{\sigma_{11}}'}{2 \cdot \overline{\varepsilon_{11}}} = \frac{8}{2 \cdot 1,07255 \cdot 10^{-3}} = 3729 \, MPa
$$

Efektivní moduly pružnosti ve smyku jsou ve všech úlohách stejné. Zároveň se shodují výsledky vypočtené naprogramovaným modelem paralelních desek v jazyce Python a výsledky získané ručním výpočtem modelu paralelních desek (viz Příloha 2).

## **6.2 Porovnání s výpočtem metodou konečných prvků**

Za účelem ověření modelu paralelních desek podle Ody a kol. [1] budou výsledky jednoduchých úloh s jednou puklinou porovnány s výstupy programu Atena 2D založeného na metodě konečných prvků (MKP). V softwaru Atena 2D lze vytvářet pouze

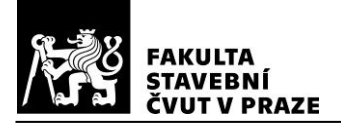

rovinné modely, a proto budou všechny počítané úlohy uvažované jako rovinná napjatost s konstantní tloušťkou ve směru třetího rozměru prostředí (osa z). Pro obecné porovnání obou výpočetních postupů budou provedeny dvě sady výpočtů. V první sadě úloh bude uvažováno pouze normálové napětí a ve druhé sadě pouze smykové napětí.

### <span id="page-43-1"></span>**6.2.1 Sada úloh 1**

Schéma zadání úloh první sady je na obr. [6.4.](#page-43-0)

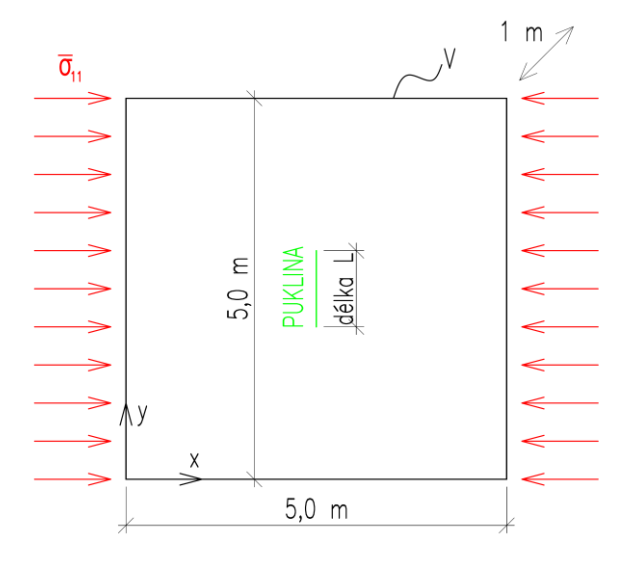

<span id="page-43-0"></span>*Obr. 6.4 - Schéma úloh z první sady pro porovnání s výpočtem MKP*

Délka pukliny <sup>L</sup> ve směru osy y je v první počítané úloze uvažovaná jako 0,25 m. V každé další úloze je tato délka o 0,25 m větší. Parametry matrice jsou zvoleny následovně:

- modul pružnosti  $E = 30,0$  GPa,
- Poissonovo číslo  $v = 0.18$ .

Tuhosti puklin zde budou stanoveny podle kapitoly [4.3.](#page-28-0) Pro výpočet v programu Atena 2D budou použity lokální tuhosti puklin  $\kappa_n$  a  $\kappa_s$ .

Podle rovnice [\(5.8\)](#page-32-0) je lokální smyková tuhost pukliny nepřímo úměrná velikosti pukliny. Potom s ohledem na poměr tuhostí puklin zavedený Odou a kol. [1] (rovnice [\(5.1\)\)](#page-30-1) musí být i lokální normálová tuhost pukliny nepřímo úměrná velikosti pukliny. Budou tedy zvoleny lokální tuhosti pro nejmenší modelovanou puklinu délky 0,25 m a pro všechny další modelované pukliny budou lokální tuhosti zmenšeny úměrně k jejich velikosti. Pro stanovení tuhostních parametrů puklin modelu paralelních desek bude využito předpokladu lokálních tuhostí puklin nepřímo úměrných velikosti puklin. Na základě tohoto předpokladu budou lokální tuhosti puklin zavedeny do rovni[c \(4.23\)](#page-28-1) a [\(4.24\)](#page-28-2) pomocí následujících vztahů:

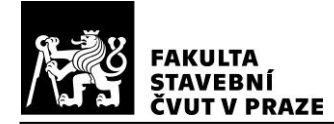

<span id="page-44-1"></span>kapitola **6**

$$
\kappa_n = \frac{d_n}{L} \tag{6.13}
$$

$$
\kappa_s = \frac{d_s}{L} \tag{6.14}
$$

kde  $\kappa_n, \kappa_s$ lokální normálová a smyková tuhost,

 $d_n, d_s$  konstanty,

L délka pukliny podle obr. [6.4.](#page-43-0)

Díky tomuto zavedení lokálních tuhostí puklin budou tuhostní parametry modelu paralelních desek konstantní bez ohledu na velikost puklin.

Dále budou určeny tuhostní parametry modelu paralelních desek bez geometrického vlivu velikosti puklin na tuhost puklin (viz kapitola [4.3\)](#page-28-0). Jako velikost pukliny je zde uvažována délka pukliny <sup>L</sup>.

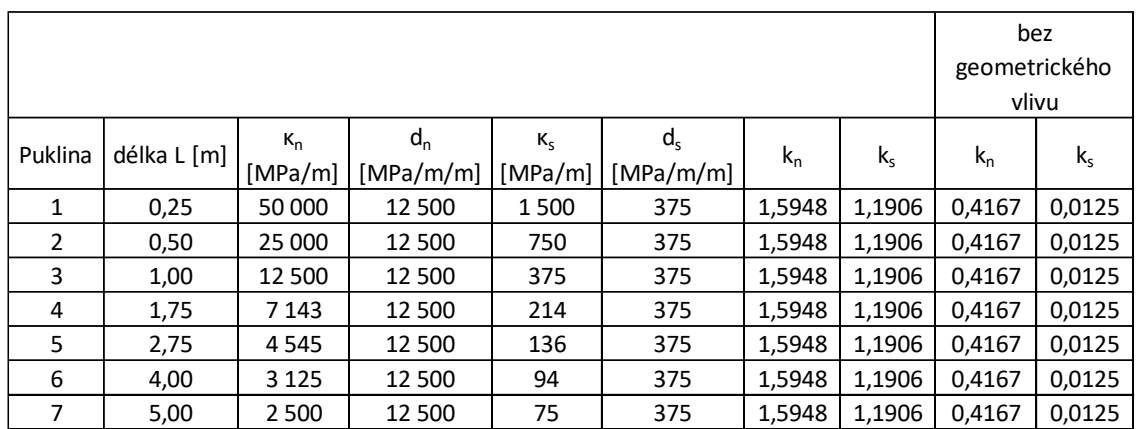

<span id="page-44-0"></span>*Tab. 6.1 - Tuhosti puklin pro ověření modelu paralelních desek výpočtem MKP*

Ve všech úlohách první sady bude uvažováno pouze tlakové napětí -3 MPa ve směru osy x.

#### *Stanovení efektivní tuhosti prostředí z výstupů programu Atena 2D*

Pro porovnání efektivní tuhosti horninového prostředí spočtené modelem paralelních desek v Pythonu je nutné určit efektivní tuhost i z výstupů z programu Atena 2D.

Napětí je známé ze zadání úloh (obr. [6.4\)](#page-43-0). Je tedy nutné stanovit celkovou deformaci modelovaného prostředí ve směru působícího napětí. Výpočtem MKP lze určit posuny v bodech zvolené konečněprvkové sítě, což umožňuje využít rovnici [\(4.5\)](#page-22-0) redukovanou do 2D a vypočítat tenzor deformace:

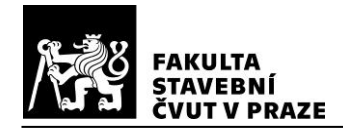

<span id="page-45-1"></span><span id="page-45-0"></span>
$$
\overline{\varepsilon_{ij}} = \frac{1}{S} \oint_{S} \frac{1}{2} (u_i n_j + u_j n_i) ds \tag{6.15}
$$

kde S velikost plochy modelované oblasti,

- s linie vnější hranice modelované oblasti,
- $u_i$  vektor posunutí,
- $n_i$  normálový vektor k hranici s.

Přibližně lze integraci po uzavřené křivce [\(6.15\)](#page-45-0) provést lineárně po částech pomocí vztahu [\(6.16\):](#page-45-1)

$$
\overline{\varepsilon_{ij}} \approx \frac{1}{S} \sum_{k} \frac{1}{2} \left( \frac{u_i^{k+1} + u_i^k}{2} n_j^k + \frac{u_j^{k+1} + u_j^k}{2} n_i^k \right) (s^{k+1} - s^k)
$$
(6.16)

kde  $k$  index k-tého bodu,

 $S^{k+1}$  –  $S$ vzdálenost mezi bodem  $k+1$  a bodem k.

Podílem působící složky napětí a příslušné složky deformace se určí efektivní modul pružnosti modelovaného prostředí.

#### *Srovnání vypočtených efektivních tuhostí horninového prostředí*

V tabulce [6.2](#page-45-2) jsou uvedeny výsledky vypočtené oběma metodami včetně absolutních hodnot rozdílů mezi metodami.

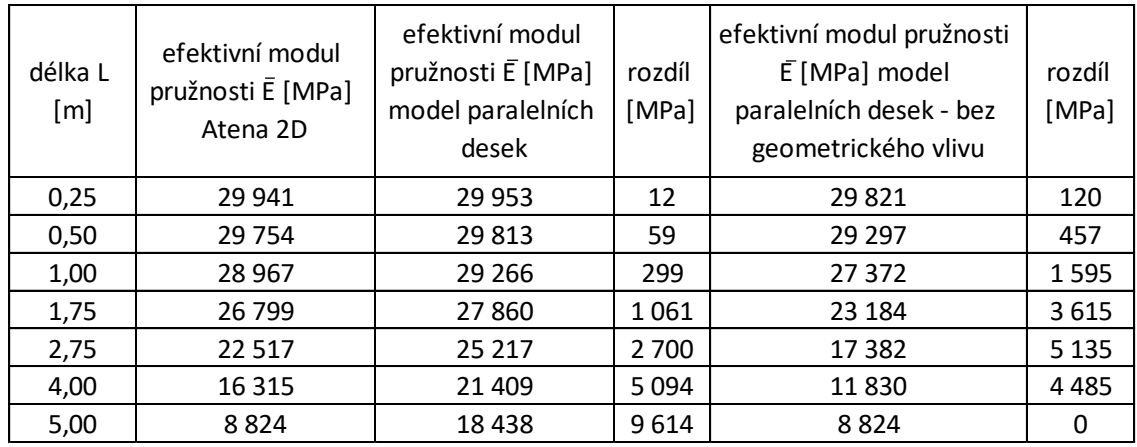

<span id="page-45-2"></span>*Tab. 6.2 – Porovnání vypočtených efektivních modulů pružnosti*

Efektivní moduly pružnosti spočtené modelem paralelních desek s parametry tuhosti puklin stanovenými pomocí rovnic [\(4.23\)](#page-28-1) a [\(4.24\)](#page-28-2) se dostatečně shodují s výsledky z programu Atena 2D pro pukliny desetkrát (a více) menší oproti modelované oblasti horniny. U větších puklin se při výpočtu MKP projevuje konečná velikost modelované oblasti horniny. Předpokladem tuhostních parametrů určených podle rovnic [\(4.23\)](#page-28-1) a [\(4.24\)](#page-28-2) je puklina v nekonečném, izotropním, pružném, horninovém prostředí (viz kapitola [4.2.1\)](#page-23-0), **VUT V PRAZE** 

a proto se u větších puklin hodnoty efektivních modulů pružnosti výrazně liší.

Vliv konečné velikosti modelované oblasti horniny při výpočtu MKP potvrzuje porovnání s výpočtem modelu paralelních desek s tuhostními parametry puklin bez geometrického vlivu velikosti pukliny na tuhost pukliny (viz kapitola [4.3\)](#page-28-0). U pukliny protínající celou modelovanou oblast horniny (délka  $L = 5.0$  m) se efektivní moduly pružnosti rovnají, což odpovídá předpokládanému významu tuhostních parametrů stanovených bez geometrického vlivu velikosti pukliny.

# **6.2.2 Sada úloh 2**

Schéma zadání úloh druhé sady je na obr. [6.5.](#page-46-0)

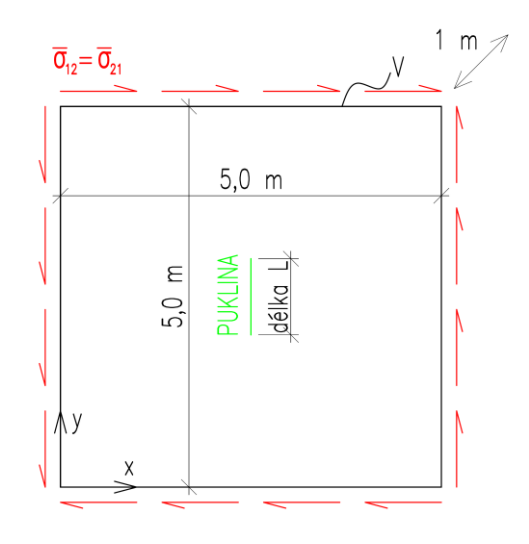

<span id="page-46-0"></span>*Obr. 6.5 - Schéma úloh z druhé sady pro porovnání s výpočtem MKP*

Délka pukliny <sup>L</sup> je v první úloze druhé sady opět 0,25 m a v každé další je o 0,25 m větší. Parametry matrice jsou stejné jako v první sadě úloh:

- modul pružnosti  $E = 30,0$  GPa,
- Poissonovo číslo  $v = 0.18$ .

Lokální tuhosti puklin a tuhostní parametry puklin jsou stejné jako v první sadě úloh (viz tab. [6.1\)](#page-44-0).

Ve všech úlohách druhé sady bude uvažováno pouze smykové napětí 3 MPa.

Modul pružnosti ve smyku modelované horniny je podle rovnice [\(6.6\):](#page-37-0)

$$
G = \frac{30000}{2(1 + 0.18)} = 12711.9 \, MPa
$$

# *Srovnání vypočtených efektivních tuhostí ve smyku horninového prostředí*

Pro určení celkového tenzoru deformace z výstupů programu Atena 2D lze znovu využít vztah [\(6.16\)](#page-45-1) a následně je možné vztahem působícího napětí a příslušného

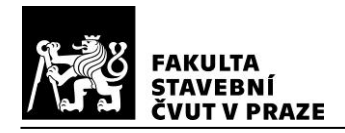

smykového zkosení stanovit efektivní modul pružnosti ve smyku modelovaného horninového prostředí.

V tabulc[e 6.3](#page-47-0) jsou uvedeny výsledky vypočtené oběma metodami včetně absolutních hodnot rozdílů mezi metodami.

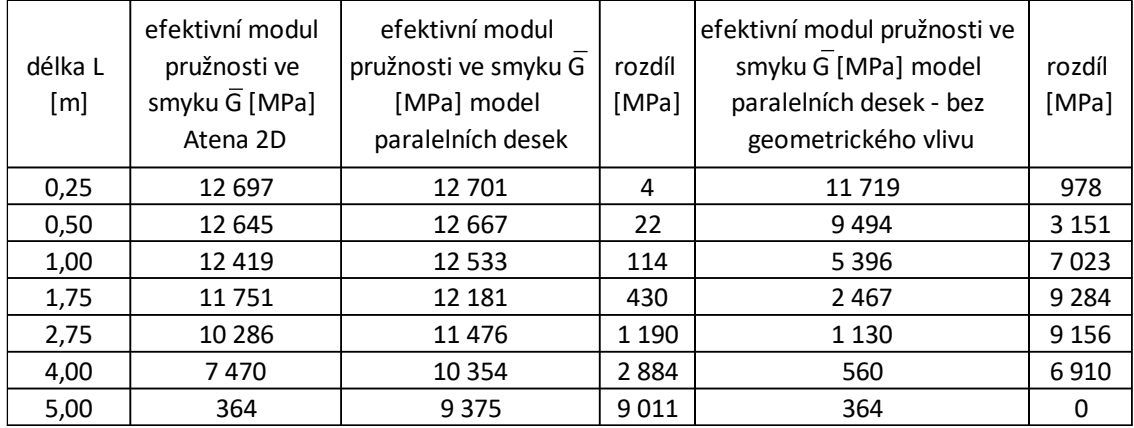

<span id="page-47-0"></span>*Tab. 6.3 - Porovnání vypočtených efektivních modulů pružnosti ve smyku*

Výsledky uvedené v tabulce [6.3](#page-47-0) se shodují s výsledky první sady úloh (viz tab. [6.2\)](#page-45-2).

Opět platí, že se efektivní moduly pružnosti ve smyku spočtené modelem paralelních desek s parametry tuhosti stanovenými pomocí rovnic [\(4.23\)](#page-28-1) a [\(4.24\)](#page-28-2) dostatečně shodují s výsledky z programu Atena 2D pro pukliny desetkrát (a více) menší oproti modelované oblasti horniny.

U pukliny protínající celou modelovanou oblast horniny (délka  $L = 5.0$  m) se efektivní modul pružnosti ve smyku z výpočtu MKP znovu rovná výsledku modelu paralelních desek s tuhostními parametry puklin bez geometrického vlivu velikosti pukliny na tuhost pukliny. Tato rovnost potvrzuje předpokládaný význam tuhostních parametrů stanovených bez geometrického vlivu velikosti pukliny (viz kapitola [4.3\)](#page-28-0).

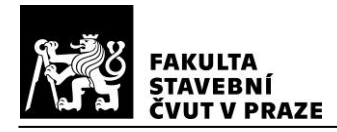

# **7 MODEL HORNINOVÉHO MASIVU V OBLASTI PVP BUKOV**

Na 12. patře bývalého uranového dolu Rožná vybudovala Správa úložišť radioaktivních odpadů (SÚRAO) Podzemní výzkumné pracoviště (PVP) Bukov. Laboratoř zde byla vybudovaná za účelem zkoumání dlouhodobé bezpečnosti a technické proveditelnosti plánovaného hlubinného úložiště radioaktivních odpadů.

# **7.1 Charakterizace horninového prostředí PVP Bukov**

Komplexní geologická charakterizace prostorů PVP Bukov [34], [35] uvádí data získaná během budování výzkumného pracoviště v hloubce 550 m pod povrchem.

# **7.1.1 Geologická charakteristika**

Zájmová oblast leží z pohledu regionálně-geologického členění Českého masivu v komplexu vysoce metamorfovaných hornin. V lokalitě PVP Bukov se vyskytují horniny severovýchodního okraje strážeckého moldanubika. Z litologického hlediska se jedná o cordierit-biotitické a amfibol-biotitické pararuly a amfibolity v různé míře částečného tavení (migmatizace). [34]

# <span id="page-48-0"></span>**7.1.2 Křehké struktury**

V oblasti PVP Bukov byly mapovány křehké deformační struktury s indikátory pohybu a extenzní pukliny. Struktury křehkého porušení jsou místy vyplněny jílovou nebo minerální výplní. Převažují struktury zlomové, jejichž sklon je strmě až středně JV až JJV. [34]

V rámci studie [14] byla na stěnách chodeb B-XIIJ a BZ<sub>1</sub>-XII v PVP Bukov provedena další systematická měření křehkých struktur, jejichž cílem bylo získat vhodný dataset pro identifikaci parametrů stochastického DFN modelu. S ohledem na následné využití DFN modelu pro hydrogeologické výpočty v rozsahu bloku byly zaznamenávány stopy puklin o délkách 0,2 m a větší. Ze získaných dat bylo na základě dominantních orientací identifikováno 9 populací puklin. Pro každou populaci byly určeny pomocí programu DFraM všechny parametry potřebné pro generovaní realizací stochastického DFN modelu horninového masivu: parametry Fisherova pravděpodobnostního rozdělení pro orientace puklin, parametry mocninného rozdělení pro velikosti puklin a hustota puklin (počet puklin na jednotku objemu) <sup>P</sup>30. Podrobnosti jsou uvedeny ve zprávě [14].

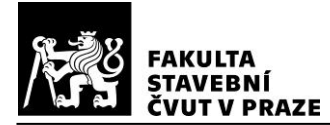

### **7.1.3 Kvalita horninového masivu**

Hodnocení kvality horninového masivu v zájmové oblasti bylo provedeno pomocí indexových klasifikačních systémů RMR (Rock Mass Rating), Q a RQD. Index RQD je zároveň vstupním parametrem druhých dvou klasifikačních systémů. Podle indexu Q je horninový masiv v oblasti PVP Bukov klasifikován jako dobrý až velmi dobrý (viz tabulka [2.2\)](#page-13-0). [35]

# **7.2 DFN modely oblasti PVP Bukov**

Pro simulaci horninového masivu v oblasti PVP Bukov budou použity dvě různé realizace stochastického modelu puklinové sítě – DFN model 1 a DFN model 2. Oba modely byly vygenerovány programem DFraM (viz kapitola [3.1.2\)](#page-16-0). Oba modely sestávají z puklin čtvercového tvaru, jejichž velikosti se řídí mocninným rozdělením, orientace splňují Fisherovo rozdělení a prostorové rozmístění bylo určeno Poissonovým procesem. Pro DFN model 1 byly použity parametry uvedené ve zprávě [14] (viz kapitola [7.1.2\)](#page-48-0), přičemž hodnota parametru <sup>x</sup>min, který odpovídá poloměru opsané kružnice nejmenší generované pukliny, byla rovna 0,3 m. Tato hodnota byla autory [14] zvolena s ohledem na fakt, že během dokumentace zájmové oblasti byly zaznamenávány pouze stopy puklin delší než 0,2 m. Nejmenší modelovaná oblast bude podle kapitoly [7.4.1](#page-55-0) krychle o straně 1,4 m. V DFN modelu 1 se však nenachází malé pukliny, které mohou mít významný vliv na deformační vlastnosti masivu především v menších modelovaných oblastech. Z tohoto důvodu byl programem DFraM vygenerován DFN model 2, přičemž byla použita hodnota parametru <sup>x</sup>min 0,025 m. Při zohlednění mocninného rozdělení velikostí puklin byla upravena i hodnota hustoty puklin <sup>P</sup><sup>30</sup> dle vztahu (4.3) ze zprávy [14]. DFN model 2 tak lze chápat jako extrapolaci DFN modelu 1 tak, aby byly zahrnuty i menší pukliny než ty, které byly sledovány při strukturně geologickém průzkumu. Pro další použití uveďme, že průměrná ekvivalentní velikost puklin v DFN modelu 1 je 830 mm a v DFN modelu 2 66 mm.

Pro výpočty v této kapitole budou použity výřezy z obou DFN modelů. Hranici výřezu bude vždy tvořit krychle o zvolené straně se středem v počátku daného DFN modelu. Pro vytvoření uvedených výřezů z DFN modelů byl použit programovací jazyk Python, kde dílčí části programu poskytnul vedoucí práce pan prof. Ing. Petr Kabele, Ph.D.

Na obr. [7.1](#page-50-0) je pro ilustraci zobrazena vizualizace DFN modelu 1 ze softwaru Para-View.

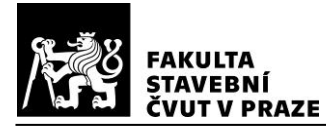

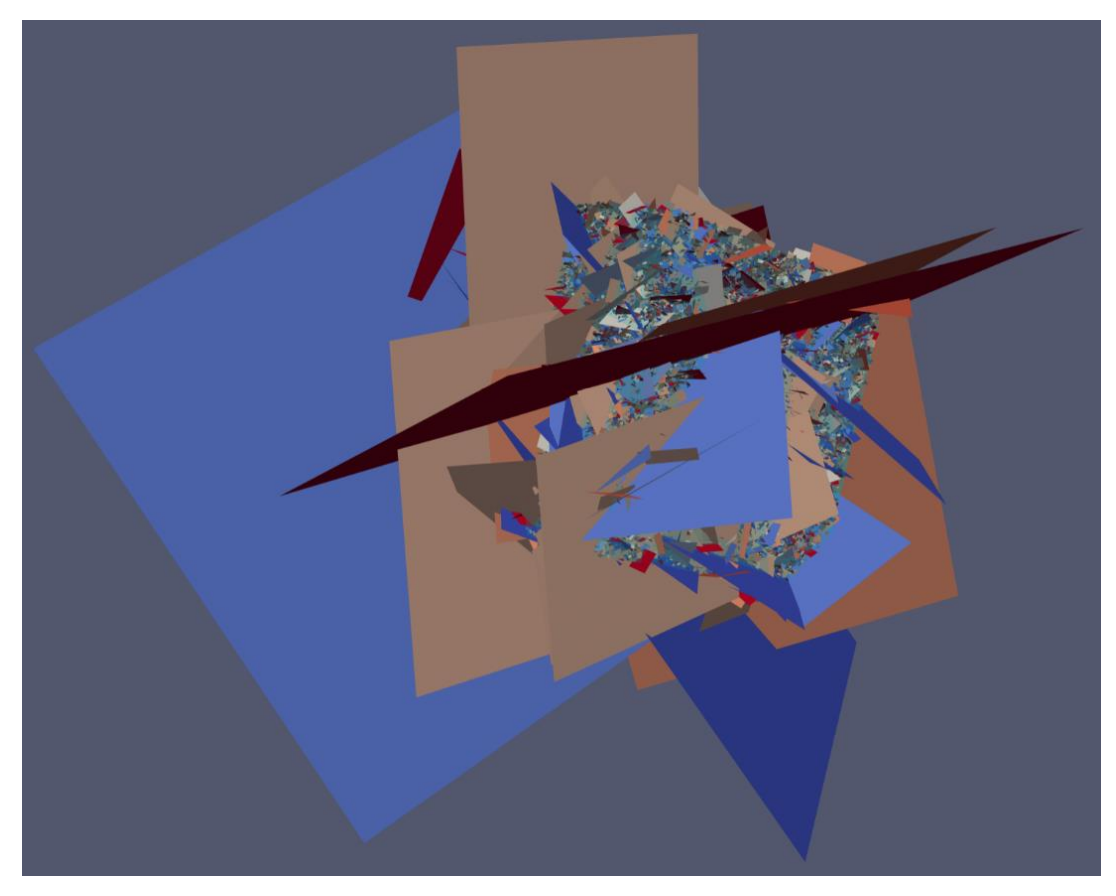

*Obr. 7.1 - DFN model 1 oblasti PVP Bukov*

# <span id="page-50-1"></span><span id="page-50-0"></span>**7.3 Odvození vstupních parametrů pro model paralelních desek**

Na základě naměřených dat uvedených v Komplexní geologické charakterizaci prostorů PVP Bukov [34], [35] budou odvozeny vstupní parametry pro vytvoření modelu mechanického chování horninového prostředí zájmové oblasti.

Při odvození některých parametrů je nutné znát objemovou tíhu horniny. Podle naměřených dat z lokality PVP Bukov je průměrná hodnota objemové tíhy hornin v zájmové oblasti 28 kN/m<sup>3</sup>.

# **7.3.1 Přetvárné vlastnosti horninové matrice**

Pevnostní a přetvárné vlastnosti byly v zájmové oblasti měřeny v rámci dokumentace horninového prostředí. Hodnoty modulu pružnosti byly v [35] vypočteny z odlehčovací větve cyklické zkoušky v jednoosém tlaku. Při zatěžování byly použity úrovně tlakového napětí 30 % a 60 % pevnosti v jednoosém tlaku. Bylo zkoušeno 7 vzorků v různých směrech zatěžování. V modelu horninového prostředí bude použita průměrná hodnota ze všech naměřených hodnot při tlakovém napětí odpovídajícím 30 % jednoosé pevnosti v tlaku, které bylo aplikováno v prvním zatěžovacím cyklu:

modul pružnosti  $E = 44000$  MPa.

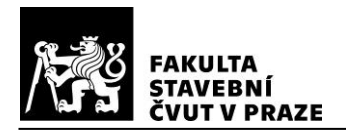

Poissonovo číslo bylo měřeno při standardním zatěžování na 7 vzorcích, ve třech zatěžovacích směrech. V modelu horninového prostředí bude použita průměrná hodnota ze všech naměřených hodnot:

• Poissonovo číslo  $v = 0,164$ . [35]

# **7.3.2 Parametry smykové pevnosti podle Bartona-Bandise**

#### *Koeficient drsnosti smykové plochy*

Za účelem stanovení klasifikace horninového prostředí indexem Q byla v zájmové oblasti měřena drsnost puklin  $J_r$ , jejíž hodnoty byly stanoveny v [35] v intervalu od 1,0 do 2,0. Pruška [2] uvádí tabulku s hodnotami drsnosti puklin J<sup>r</sup> a s koeficientem drsnosti smykové plochy JRC stanoveným na puklinách délky 200 mm a 1,0 m.

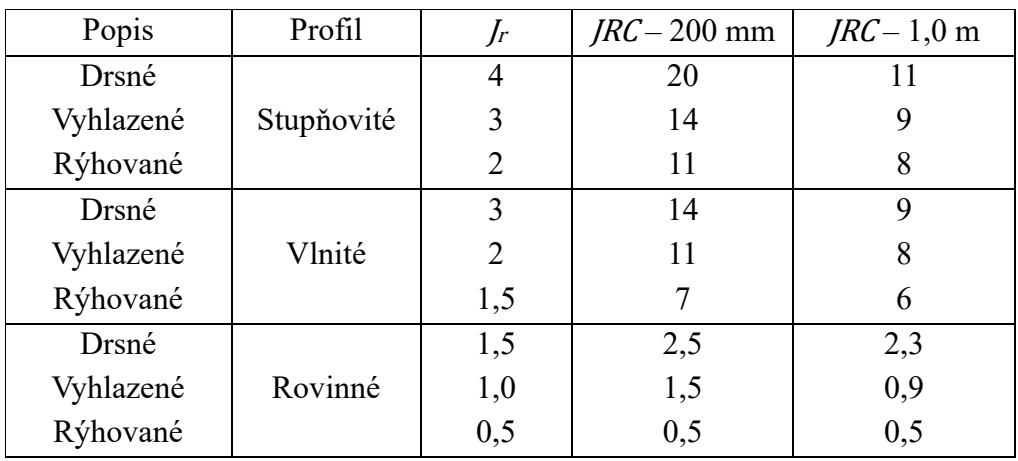

<span id="page-51-0"></span>*Tab. 7.1 - Klasifikace drsnosti puklin; převzato z [2]*

Parametr JRC je závislý na velikosti a profilu pukliny. Horninový masiv v oblasti PVP Bukov bude simulován pomocí dvou DFN modelů, ve kterých je průměrná ekvivalentní velikost puklin 830 mm a 66 mm. Pro tyto délky bude parametr JRC vypočten lineární interpolací (resp. extrapolací) z hodnot uvedených v tabulce [7.1.](#page-51-0) pro hodnoty drsnosti  $I_r$  1,0 a 2,0.

DFN model 1 – průměrná ekvivalentní velikost puklin 830 mm:

- *IRC* (pro  $I_r = 1,0$ ) = 1,03,
- *JRC* (pro  $J_r = 2,0$ ) = 8,64.

DFN model 2 – průměrná ekvivalentní velikost puklin 66 mm:

- *JRC* (pro  $J_r = 1,0$ ) = 1,60,
- $\textit{IRC}$  (pro  $\textit{Ir} = 2.0$ ) = 11,50.

Ve všech počítaných modelech bude polovina puklin uvažovaná s drsností J<sup>r</sup> 1,0 a druhá polovina s drsností J<sup>r</sup> 2,0. Bude tedy použita průměrná hodnota parametru JRC

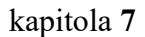

ČVUT V PRAZE

z výše vypočtených hodnot.

DFN model 1 – průměrná ekvivalentní velikost puklin 830 mm:

• průměrný parametr  $IRC = 4.84$ .

DFN model 2 – průměrná ekvivalentní velikost puklin 66 mm:

• průměrný parametr  $IRC = 6,55$ .

# *Pevnost pukliny v tlaku*

Barton [36] navrhnul stanovení parametru *JCS* na základě jednoosé pevnosti v tlaku horniny. Pro nezvětralé pukliny uvádí *JCS* rovné jednoosé pevnosti v tlaku a pro zvětralé pukliny JCS redukuje na ¼ jednoosé pevnosti v tlaku. Závěrečná zpráva charakterizace PVP Bukov [35] uvádí, že dle provedených měření zde vykazuje hornina jednoosou pevnost v tlaku v rozmezí 130 – 230 MPa. Dále bude počítáno s průměrnou hodnotou 180 MPa. Pro stanovení parametru JCS je uvažována polovina puklin nezvětralá a polovina zvětralá. Podle Bartona [36] je:

• pevnost pukliny v tlaku  $\textit{JCS} = \frac{1}{2} \times 180 = 90 \text{ MPa}.$ 

# *Třecí úhel*

Reziduální úhel tření bude podle Bartona a Choubeye [23] zvolen konzervativně:

reziduální úhel tření  $\phi_r = 20$ °.

# **7.3.3 Tuhosti puklin**

Tuhosti puklin nebyly podle Závěrečné zprávy charakterizace PVP Bukov [34], [35] přímo měřeny. Níže stanovené hodnoty tedy vychází z měření na podobných horninách a z výpočetních vztahů. Jedná se ovšem pouze o odhad reálné tuhosti puklin v modelované lokalitě.

Předpokladem simulace horninového masivu je v této práci změna působícího napětí. Výraz [\(5.2\)](#page-30-0) převzatý z [1] je tedy uvažován pro změnu napětí  $\overline{\Delta \sigma_{kl}}$  a odpovídající změnu deformace  $\overline{\Delta \varepsilon_{ij}}$ . Působící napětí v modelovaném horninovém masivu bude určeno s ohledem na to, že se oblast PVP Bukov nenachází v kritické hloubce, ve které se hornina vlivem tlaků od vlastní tíhy nadloží dostává do stavu tzv. skryté plasticity [2]. Z důvodu různé orientace puklin v prostoru bude efektivní normálové napětí uvažováno jako průměr geostatického napětí  $\sigma_z$  a bočního tlaku v klidu  $\sigma_r$ . Obě napětí se vypočtou pomocí následujících vztahů:

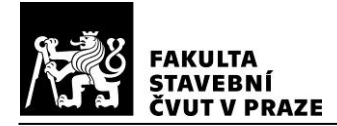

<span id="page-53-1"></span><span id="page-53-0"></span>kapitola **7**

$$
\sigma_z = \gamma \times H \tag{7.1}
$$

$$
\sigma_r = K_r \times \sigma_z \tag{7.2}
$$

kde  $\gamma$  objemová tíha horniny,

H hloubka středu tunelu pod terénem,

<sup>K</sup><sup>r</sup> koeficient bočního tlaku v klidu.

Pro výpočet koeficientu bočního tlaku v klidu je využit vztah:

$$
K_r = \frac{\nu}{1 - \nu} \tag{7.3}
$$

kde <sup>ν</sup> Poissonovo číslo horniny.

Dosazením výše stanovených vstupních hodnot do rovnic [\(7.1\)](#page-53-0) - [\(7.3\)](#page-53-1) bylo určeno průměrné napětí 9,2 MPa.

#### *Normálová tuhost puklin*

Bandis a kol. [33] uvádí grafy deformace pukliny v závislosti na normálovém napětí, které odvodili pro více hornin (břidlice, dolerit, vápenec a prachovec). V této práci bude použit graf odvozený pro zvětralé pukliny v břidlici (viz obr. [7.2\)](#page-53-2), která je z testovaných hornin svými vlastnostmi podobná horninám v oblasti PVP Bukov a uvedené parametry JRC, JCS jsou nejbližší hodnotám stanoveným v předchozích kapitolách.

Vzhledem k předpokládané změně napjatosti je normálová tuhost puklin určená jako tečná vůči zatěžovací větvi grafu v místě předpokládaného působícího napětí. Takto stanovená tuhost bude dále uvažována jako lokální normálová tuhost (viz kapitoly [4.2.1](#page-23-0) a [4.3\)](#page-28-0).

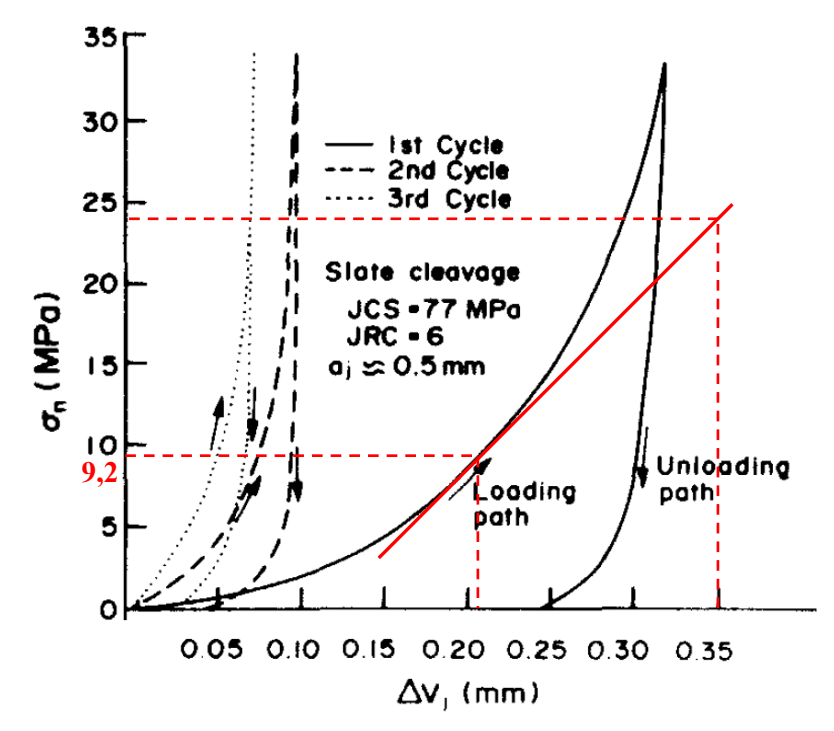

<span id="page-53-2"></span>*Obr. 7.2 - Deformace pukliny v závislosti na normálovém napětí; převzato z [33]*

ČVUT V PRAZE

Sklon tečny (plná červená čára) na obrázku [7.2](#page-53-2) odpovídá lokální tuhosti puklin:

•  $\kappa_n = (24 - 9.2) / (0.35 - 0.207) \times 10^{-3} = 103\,500 \text{ MPa/m}.$ 

Parametr normálové tuhosti  $k_n$  bude obdobně jako v kapitole [6.2.1](#page-43-1) určen podle rovnice [\(4.23\)](#page-28-1) pomocí vyjádření lokální normálové tuhosti nepřímo úměrně ekvivalentní velikosti puklin. Lokální normálová tuhost z obrázku [7.2](#page-53-2) je platná pro velikost puklin ze vzorků zkoušených Bandisem a kol. [33], jejichž půdorysné rozměry byly průměrně  $90 \times 50$  mm. Podle rovnice [\(6.13\)](#page-44-1) upravené pro uvažovanou ekvivalentní velikost je tedy vyjádření lokální normálové tuhosti jako nepřímo úměrné ekvivalentní velikosti průměrných testovacích vzorků:

$$
d_n = 103500 \times \sqrt{\frac{4 \times 0.09 \times 0.05}{\pi}} = 7834.3 \, MPa/m/m
$$

Potom lze pomocí rovnice [\(4.23\)](#page-28-1) určit parametr normálové tuhosti nezávisle na velikosti puklin a bude tedy pro oba použité DFN modely stejný:

•  $k_n = 1,356$ .

## *Smyková tuhost puklin*

Pomocí rovnice [\(5.8\)](#page-32-0) lze určit lokální smykovou tuhost puklin  $\kappa_s$ , která je nepřímo úměrná ekvivalentní velikosti puklin v daném DFN modelu. Potom bude s využitím rovnice [\(4.24\)](#page-28-2) určen parametr smykové tuhosti nezávisle na velikosti puklin. Ovšem s ohledem na různý parametr *JRC* v obou použitých DFN modelech bude parametr smykové tuhosti určen pro obě puklinové sítě samostatně.

DFN model 1 – průměrná ekvivalentní velikost puklin 830 mm:

- $\kappa_s = 508 \text{ MPa/m},$
- $k_s = 1.188$ .

DFN model 2 – průměrná ekvivalentní velikost puklin 66 mm:

- $\kappa_s = 6874 \text{ MPa/m},$
- $k_s = 1,189$ .

# **7.4 Studie vlivu velikosti modelované oblasti na deformační charakteristiky masivu**

Horninový masiv v oblasti PVP Bukov bude simulován pomocí implementovaného modelu paralelních desek v programovacím jazyce Python. Vypočtené efektivní tuhosti budou porovnány s výsledky měření provedených metodou Goodman Jack, viz [35]. S ohledem na dosah měření metodou Goodman Jack bude stanovena minimální velikost

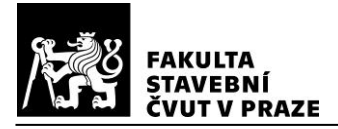

modelované oblasti. Následně bude zdokumentován vliv zvětšování modelované oblasti na vypočítané efektivní tuhosti horninového prostředí.

#### <span id="page-55-0"></span>**7.4.1 Měření metodou Goodman Jack**

V rámci terénních prací v lokalitě PVP Bukov byly provedeny měření přetvárných vlastností horninového masivu metodou Goodman Jack, jejichž výsledky jsou uvedeny v Komplexní geologické charakterizaci [35].

Měření modulů přetvárnosti a pružnosti bylo metodou Goodman Jack prováděno pomocí sondy ve vrtu o průměru 76 mm. Sonda válcového průřezu je vybavena dvěma protilehlými zatěžovacími deskami o délce 200 mm, které během měření deformují stěny vrtu v úhlové výseči 90 °.

#### *Průběh napětí v horninovém masivu při měření metodou Godman Jack*

Maximální tlak aplikovaný při měření metodou Goodman Jack byl 60 MPa. Za účelem porovnání naměřených hodnot modulu pružnosti metodou Goodman Jack a hodnot vypočtených prostřednictvím implementovaného modelu paralelních desek je nutné stanovit vzdálenost vlivu tlakového napětí vyvolaného sondou během měření. Tato vzdálenost určí minimální velikost modelovaného prostředí.

Chamra a Pacovský [37] uvádí výpočet napjatosti horninového masivu s kruhovým otvorem, ve kterém působí přetlak. Radiální napětí s vlivem přetlaku lze vyjádřit rovnicí [\(7.4\):](#page-55-1)

$$
\sigma_r = -p\rho^2 - \frac{q_0}{2} \Big[ (1 - \rho^2)(1 + K_r) + (1 - 4\rho^2 + 3\rho^4)(1 - K_r) \cos 2\varphi - \frac{2r \cos \varphi}{H} (K_r \sin^2 \varphi + \cos^2 \varphi \Big]
$$
(7.4)

kde  $p$  přetlak uvnitř otvoru,

- <span id="page-55-1"></span> $\rho$  poměr poloměru otvoru R a vzdálenosti od líce otvoru r,
- <sup>q</sup><sup>0</sup> původní geostatické napětí,
- <sup>K</sup><sup>r</sup> koeficient bočního tlaku v klidu,
- ϕ úhel od svislice,
- H hloubka středu otvoru pod terénem.

Pro původní geostatické napětí a koeficient bočního tlaku v klidu jsou použity vztahy  $(7.1) - (7.3)$  $(7.1) - (7.3)$ .

S využitím parametrů stanovených v kapitole [7.3,](#page-50-1) byl vypočten průběh radiálního napětí působícího při měření metodou Goodman Jack – viz obr. [7.3.](#page-56-0)

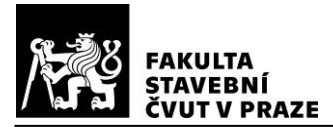

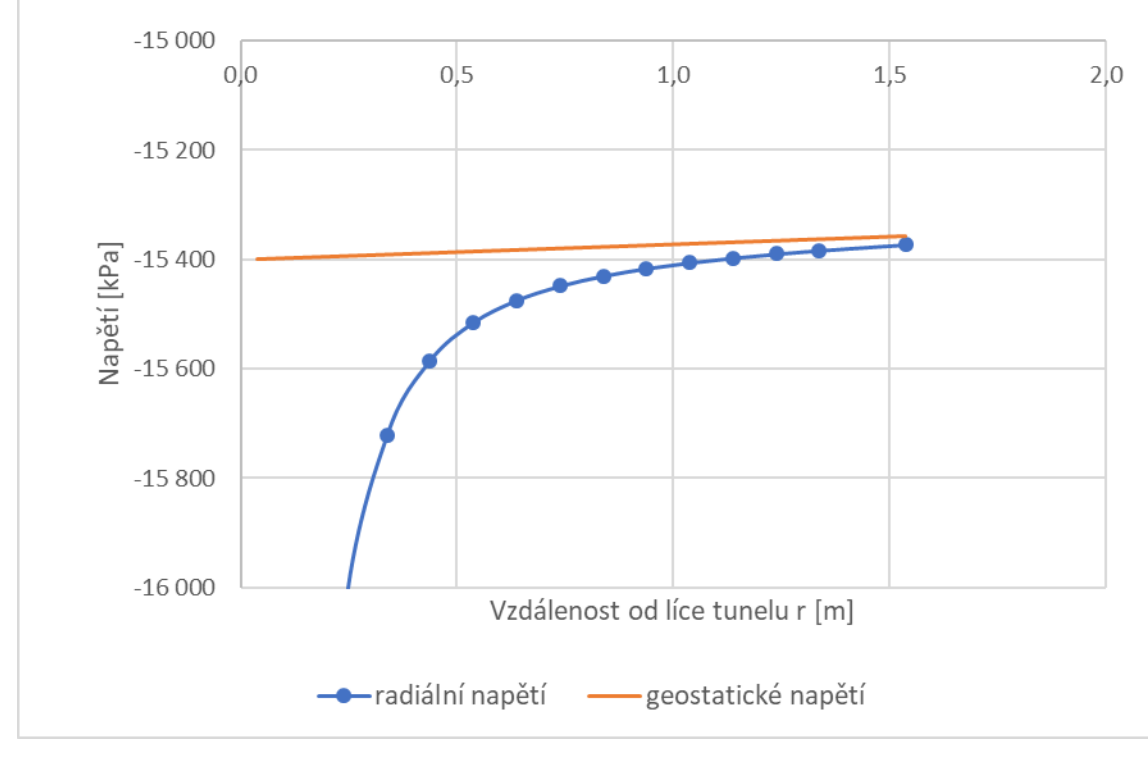

#### <span id="page-56-0"></span>*Obr. 7.3 - Průběh radiálního napětí při zkoušce metodou Goodman Jack*

Radiální napětí bylo vypočteno ve směru svisle nahoru a na obr. [7.3](#page-56-0) se tedy blíží k hodnotám geostatického napětí. Ve vzdálenosti 0,7 m od líce vrtu je rozdíl v napětích zhruba 69 kPa. Vzhledem k velikostem geostatického napětí a vyvolaného přetlaku sondou je tento rozdíl velmi malý, z čehož lze usuzovat, že zatěžování na líci vrtu v této vzdálenosti má již minimální účinek. Z tohoto důvodu budou pro porovnání s naměřenými hodnotami modulu pružnosti metodou Goodman Jack použity modely o objemu krychle se stranou min. 1,4 m.

#### **7.4.2 Porovnání vypočtených a naměřených tuhostí**

S využitím výše popsaných DFN modelů budou stanoveny průběhy efektivního modulu pružnosti horninového masivu v závislosti na velikosti modelované oblasti. Velikost modelované oblasti bude vždy korespondovat s výřezem z daného DFN modelu, jehož hranici tvoří krychle o straně 1,4 m až 9,2 m. Výpočty budou provedeny ve třech sériích vzhledem k předpokládané anizotropii horninového masivu.

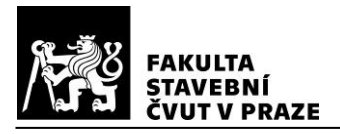

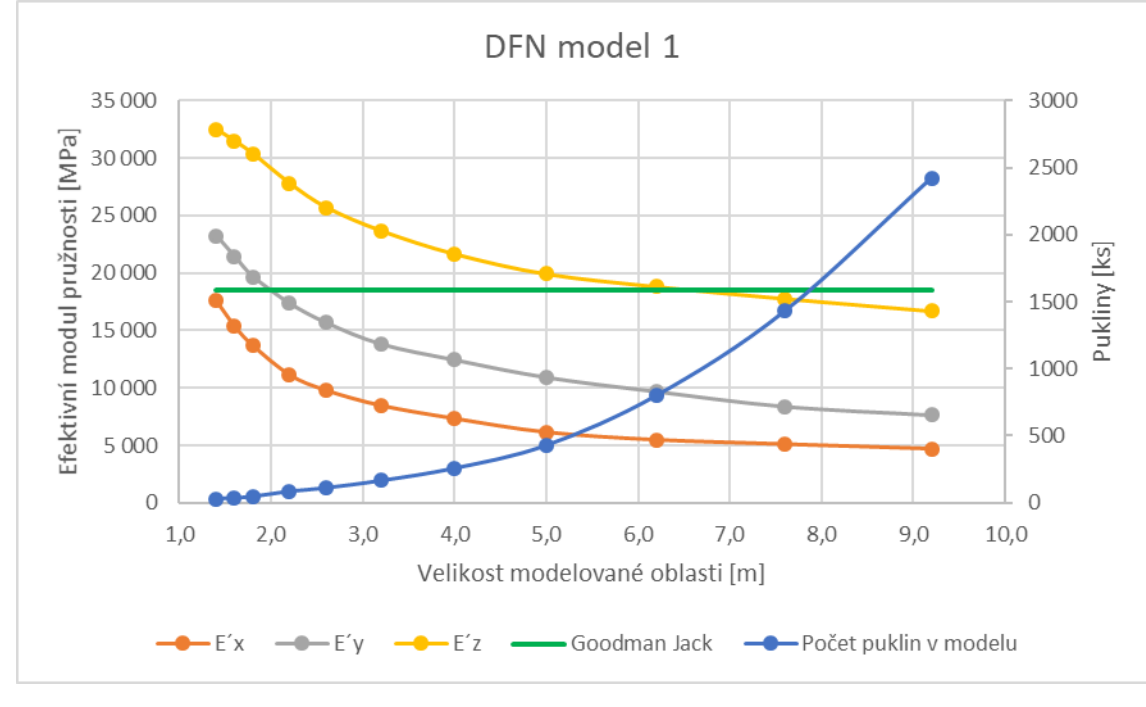

<span id="page-57-0"></span>*Obr. 7.4 - Porovnání výpočtů na DFN modelu 1 s měřením metodou Goodman Jack*

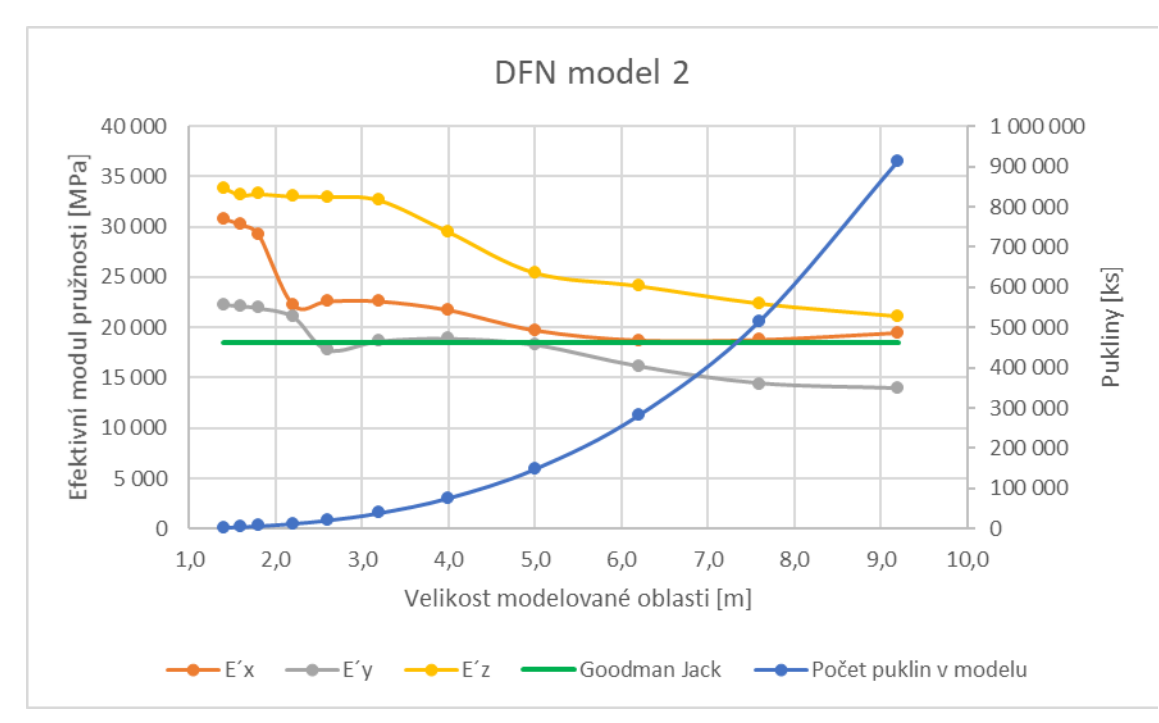

<span id="page-57-1"></span>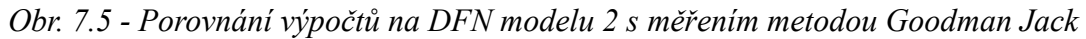

Na obou grafech je zeleně znázorněna průměrná hodnota z naměřených efektivních modulů pružnosti metodou Goodman Jack v oblasti PVP Bukov podle [35]. U DFN modelu 1 se průměrné vypočtené hodnoty efektivního modulu pružnosti horninového masivu velmi dobře shodují s průměrnou hodnotou z měření metodou Goodman Jack do velikosti strany krychle modelované oblasti 3,0 m. Pro větší oblasti jsou průměrné vypočtené efektivní moduly pružnosti na DFN modelu 1 menší než průměrná hodnota z měření metodou

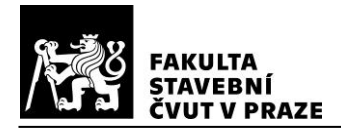

Goodman Jack. U DFN modelu 2 se naopak průměrné vypočtené hodnoty efektivního modulu pružnosti horninového masivu velmi dobře shodují s průměrnou hodnotou z měření metodou Goodman Jack od velikosti strany krychle modelované oblasti 6,0 m. Pro menší oblasti jsou průměrné vypočtené efektivní moduly pružnosti na DFN modelu 2 větší než průměrná hodnota z měření metodou Goodman Jack.

Z vypočtených efektivních modulů pružnosti uvedených na obrázcích [7.4](#page-57-0) a [7.5](#page-57-1) je zřejmé, že oba použité DFN modely jsou velmi anizotropní. Nicméně anizotropie obou puklinových sítí není stejná. DFN modely 1 a 2 jsou vygenerované statisticky programem DFraM a jedná se pouze o jedny ze všech možných realizací modelů s danými statistickými parametry. Navíc ohraničující krychle, které definují výřezy z originálních DFN modelů mají vždy střed v počátku souřadného systému. Pro plnohodnotné vyhodnocení všech výstupů včetně anizotropie DFN modelů by musely být provedeny výpočty na různě rozmístěných výřezech z více statistických realizací puklinových sítí.

Z obrázků [7.4](#page-57-0) a [7.5](#page-57-1) je patrné, že menší efektivní tuhosti vykazuje horninové prostředí s DFN modelem 1 i přesto, že v DFN modelu 2 je výrazně více puklin. Je to s největší pravděpodobností způsobeno tím, že největší pukliny v korespondujících výřezech (z DFN modelů 1 a 2) mají větší plochy ve výřezech z DFN modelu 1. Na obr. [7.6](#page-59-0) je v logaritmickém měřítku graf komplementárních kumulativních četností puklin na jeden kubický metr pro výřezy o velikosti strany ohraničující krychle 6,2 m. Je zde vidět popsaný trend, že největší pukliny mají větší plochu ve výřezu z DFN modelu 1. Stejně jako u výše popsané anizotropie puklinových sítí jsou potřeba další výpočty pro přesnější vyhodnocení výsledků.

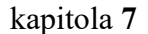

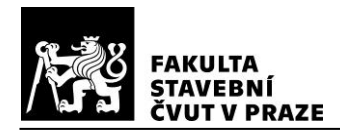

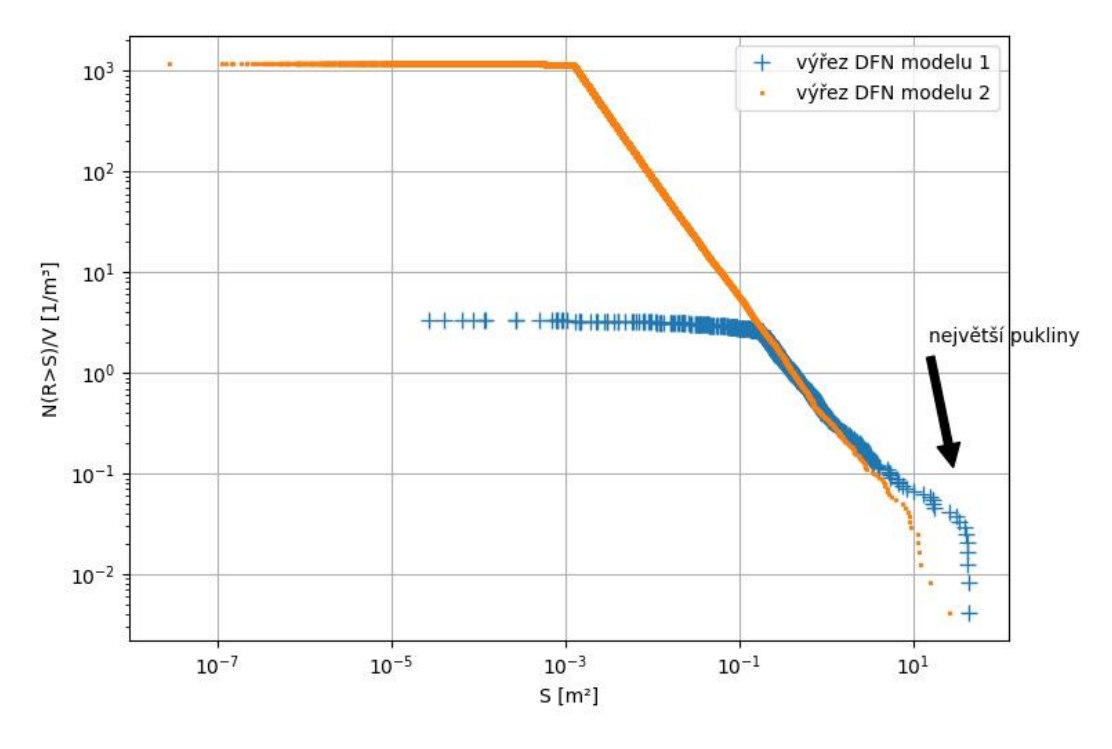

Komplementární kumulované četnosti na 1 m<sup>3</sup>

<span id="page-59-0"></span>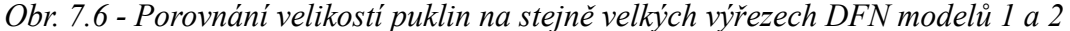

Pokles vypočtených efektivních modulů pružnosti (viz obr. [7.4](#page-57-0) a [7.5\)](#page-57-1) na obou DFN modelech s rostoucí modelovanou oblastí je způsobem tím, že velikost puklin je programem DFraM generovaná podle mocninného rozdělení (viz kapitola [3.1.2\)](#page-16-0). To znamená, že čím menší je modelovaná oblast (strana ohraničující krychle), tím více jsou oříznuté největší pukliny (vodorovná osa mocninného rozdělení je omezená), které se v modelu vyskytují. Tento trend je zřejmý z grafu na obr. [7.7,](#page-60-0) na kterém jsou porovnány velikosti puklin ve výřezech z DFN modelu 2 s ohraničující krychlí o straně 1,4 m a 5,0 m. Graf je v logaritmickém měřítku, přičemž na vodorovné ose jsou ekvivalentní velikosti puklin a na svislé ose jsou kumulované četnosti puklin na 1 m<sup>3</sup>. Je zřejmé, že všechny pukliny ve výřezu s ohraničující krychlí o straně 1,4 m mají ve větším výřezu stejnou četnost. Nicméně největší pukliny z výřezu s ohraničující krychlí o straně 5,0 m v menším výřezu nemohou kvůli omezené velikosti výřezu být. Přestože je tedy ve větších výřezech těchto velkých puklin malé množství, tak svou velkou plochou (v porovnání s aktuálním velikostí modelované oblasti) způsobují, že efektivní moduly pružnosti v grafech na obrázcích [7.4](#page-57-0) a [7.5](#page-57-1) s rostoucí modelovanou oblastí postupně klesají.

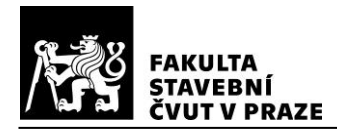

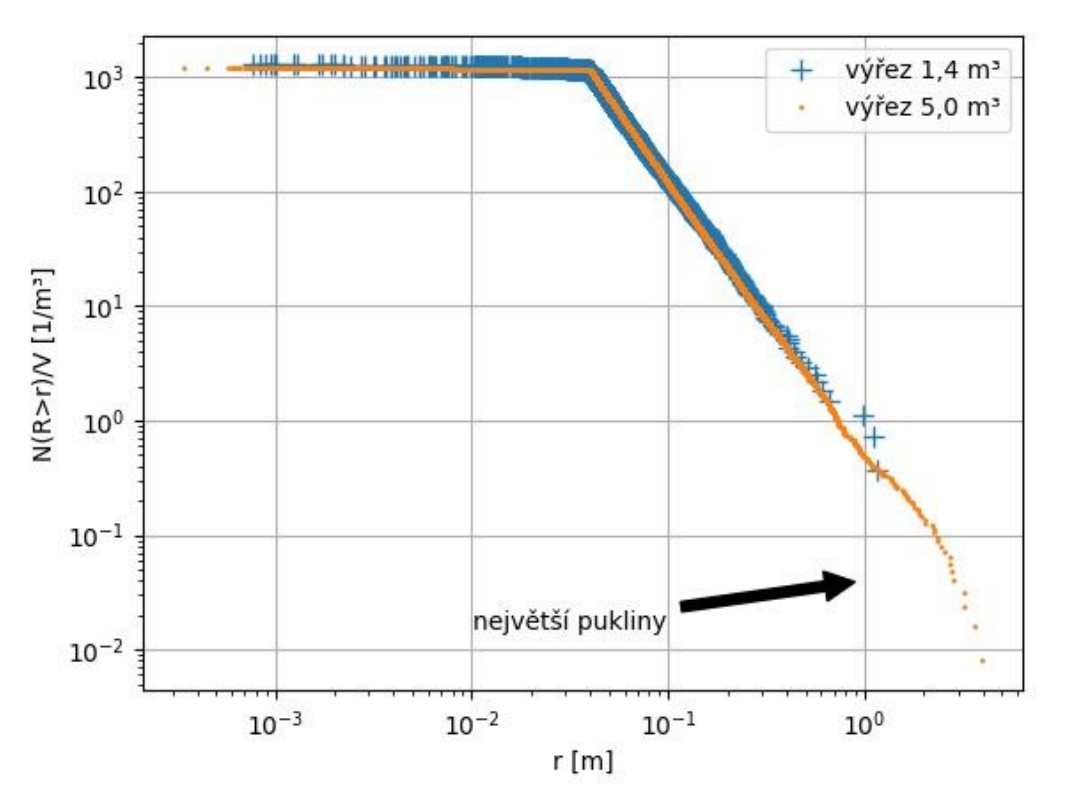

Komplementární kumulované četnosti na 1 m<sup>3</sup>

<span id="page-60-0"></span>*Obr. 7.7 - Porovnání četností puklin na dvou výřezech z DFN modelu 2*

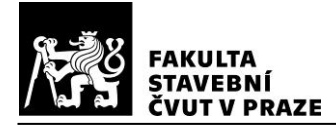

# **8 ZÁVĚR**

Cílem této práce bylo udělat přehled vybraných výpočetních metod, kterými lze určit přetvárné charakteristiky velmi rozpukaného horninového masivu, poté jednu zvolenou metodu implementovat a ověřit možnosti daného výpočetního postupu. Z modelů uvedených v kapitole [4](#page-19-0) byl vybrán model paralelních desek navržený Odou a kol. [1], jehož klíčovými složkami jsou parametry tuhosti puklin  $k_n$  a  $k_s$ . Tyto parametry byly stanoveny ve většině výpočtů provedených v této práci pomocí vyjádření tuhostí puklin v závislosti na velikosti puklin (viz kapitola [4.3\)](#page-28-0). Efektivní tuhost horninového masivu je potom určena v souladu s přístupem zanedbávajícím interakci puklin. Takto definovaný výpočetní model byl implementován pomocí programovacího jazyka Python. V kapitole [6](#page-33-0) byla ověřena správnost programu pomocí jednoduchých úloh počítaných ručně a také porovnáním s výpočtem metodou konečných prvků v programu Atena 2D. Pro vyjádření puklinové sítě byly v programu využity DFN modely ve formátu vtk. Nakonec byla provedena studie na modelech z lokality Podzemního výzkumného pracoviště Bukov, pro kterou byly vstupní DFN modely vygenerovány programem DFraM. Tato studie ukázala možnosti zvoleného výpočetního postupu, neboť získané efektivní moduly pružnosti se dostatečně dobře shodují s naměřenými hodnotami přímo v modelované zájmové oblasti. Nicméně pro plnohodnotné vyhodnocení je potřeba udělat další výpočty na různých statistických realizacích použitých DFN modelů.

Důležitým faktorem při výběru modelu mechanického chování horninového masivu byla jednoduchost výpočtu, která se ukázala být předností zvolené metody. Další nespornou výhodou modelu paralelních desek implementovaného v programovacím jazyce Python je velmi nízká časová náročnost výpočtu.

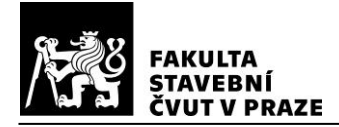

# **ZDROJE**

- [1] M. Oda, T. Yamabe, Y. Ishizuka, H. Kumasaka, a H. Tada, "Elastic stress and strain in jointed rock masses by means of crack tensor analysis", *Rock Mechanics and Rock Engineering*, roč. 26, č. 2, s. 89–112, 1993.
- [2] J. Pruška, České vysoké učení technické v Praze, a Stavební fakulta, *Geomechanika: mechanika hornin*. Praha: Vydavatelství ČVUT, 2002.
- [3] E. Hoek, "Practical Rock Engineering", *RocScience*, 2007, [Online]. Dostupné z: https://www.rocscience.com/assets/resources/learning/hoek/Practical-Rock-Engineering-Full-Text.pdf.
- [4] V. Kachlík, I. Chlupáč, Univerzita Karlova, Přírodovědecká fakulta, a Katedra geologie, *Základy geologie*. Praha: Karolinum, 1996.
- [5] J. Tourková, České vysoké učení technické v Praze, a Stavební fakulta, *Geologie pro architekty*. V Praze: České vysoké učení technické, 2012.
- [6] S. Chamra, J. Schröfel, V. Tylš, České vysoké učení technické v Praze, a Stavební fakulta, *Základy petrografie a regionální geologie ČR*. Praha: Vydavatelství ČVUT, 2005.
- [7] N. Barton, R. Lien, a J. Lunde, "Engineering classification of rock masses for the design of tunnel support", *Rock Mechanics*, roč. 6, č. 4, s. 189–236, pro. 1974, doi: 10.1007/BF01239496.
- [8] V. Horák, "Mechanika hornin; polní zkoušky a měření studijní opory pro modul BF05-M03". Vysoké učení technické v Brně, 2006, [Online]. Dostupné z: http://lences.cz/domains/lences.cz/skola/subory/Skripta/BF05-Mechanika\_hornin/BF05- Mechanika hornin--M01-Laborator mechaniky hornin.pdf.
- [9] R. E. Goodman, *Introduction to rock mechanics*, 2nd ed. New York: Wiley, 1989.
- [10] Q. Lei, J.-P. Latham, a C.-F. Tsang, "The use of discrete fracture networks for modelling coupled geomechanical and hydrological behaviour of fractured rocks", *Computers and Geotechnics*, roč. 85, s. 151–176, kvě. 2017, doi: 10.1016/j.compgeo.2016.12.024.
- [11] W. S. Dershowitz a H. H. Einstein, "Characterizing rock joint geometry with joint system models", *Rock Mechanics and Rock Engineering*, roč. 21(1), s. 21–51, 1988, doi: 10.1007/bf01019674.
- [12] E. Bonnet *et al.*, "Scaling of fracture systems in geological media", *Rev. Geophys.*, roč. 39, č. 3, s. 347–383, srp. 2001, doi: 10.1029/1999RG000074.
- [13] P. Kabele, V. Nežerka, M. Somr, a J. Zeman, "Discrete fracture network modeling of DGR sites based on outcrop data", prezentováno v Migration tests in granitic rock environment, conference center ÚJV Řež, a.s., 13.12 2018.
- [14] L. Gvoždík *et al.*, "Transport radionuklidů z hlubinného úložiště/Testování koncepčních a výpočetních modelů – Závěrečná zpráva", SÚRAO - Správa úložišť radioaktivních odpadů, Praha, Závěrečná zpráva SÚRAO TZ 463/2020, úno. 2020.
- [15] S. Libby *et al.*, "Grown Discrete Fracture Networks: a new method for generating fractures according to their deformation history", in *Proceedings of the 53rd US Rock Mechanics/Geomechanics Symposium*, 2019, s. 23–26.
- [16] M. Cai a H. Horii, "A constitutive model of highly jointed rock masses", Mecha*nics of Materials*, roč. 13, č. 3, s. 217–246, čvc. 1992, doi: 10.1016/0167- 6636(92)90004-W.
- [17] H. Horii, "Advanced Rock Mechanics; studijní podklady". The University of Tokyo, pro. 1992.

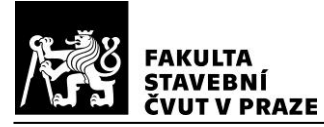

- [18] R. E. Goodman, R. L. Taylor, a T. L. Brekke, "A Model for the Mechanics of Jointed Rock", *Journal of the Soil Mechanics and Foundations Division*, roč. 94, č. 3, s. 637–659, 1968.
- [19] R. E. Goodman a G. Shi, *Block theory and its application to rock engineering*. Englewood Cliffs, N.J: Prentice-Hall, 1985.
- [20] N. Barton, "Review of a new shear-strength criterion for rock joints", *Engineering Geology*, roč. 7, č. 4, s. 287–332, led. 1973, doi: 10.1016/0013-7952(73)90013-6.
- [21] N. Barton, "Shear strength investigations for surface mining", prezentováno v 3. International Conference on Stability in Surface Mining, Vancouver, Canada, led. 1982.
- [22] D. U. Deere a R. P. Miller, "Engineering classification and index properties for intact rock", Ph.D. thesis, University of Illinois, 1966.
- [23] N. Barton a V. Choubey, "The shear strength of rock joints in theory and practice", *Rock Mechanics*, roč. 10, č. 1–2, s. 1–54, pro. 1977, doi: 10.1007/BF01261801.
- [24] S. Du, H. Gao, Y. Hu, M. Huang, a H. Zhao, "A New Method for Determination of Joint Roughness Coefficient of Rock Joints", *Mathematical Problems in Engineering*, roč. 2015, s. 1–6, 2015, doi: 10.1155/2015/634573.
- [25] G. I. Taylor, "The mechanism of plastic deformation of crystals. Part I.—Theoretical", *Proc. R. Soc. Lond. A*, roč. 145, č. 855, s. 362–387, čvc. 1934, doi: 10.1098/rspa.1934.0106.
- [26] G. I. Taylor, "The mechanism of plastic deformation of crystals. Part II.— Comparison with observations", *Proc. R. Soc. Lond. A*, roč. 145, č. 855, s. 388–404, čvc. 1934, doi: 10.1098/rspa.1934.0107.
- [27] M. Oda, K. Suzuki, a T. Maeshibu, "Elastic compliance for rock-like materials with ranfom cracks", *Soils and Foundations (Japanese Society of Soil Mechanics and Foundation Engineering)*, roč. 24, č. 3, s. 27–40, zář. 1984.
- [28] R. Hill, "A self-consistent mechanics of composite materials", *Journal of the Mechanics and Physics of Solids*, roč. 13, č. 4, s. 213–222, srp. 1965, doi: 10.1016/0022- 5096(65)90010-4.
- [29] F. S. Henyey a N. Pomphrey, "Self-consistent elastic moduli of a cracked solid", *Geophys. Res. Lett.*, roč. 9, č. 8, s. 903–906, srp. 1982, doi: 10.1029/GL009i008p00903.
- [30] M. Oda, "An equivalent continuum model for coupled stress and fluid flow analysis in jointed rock masses", *Water Resour. Res.*, roč. 22, č. 13, s. 1845–1856, pro. 1986, doi: 10.1029/WR022i013p01845.
- [31] P. Davy, C. Darcel, R. Le Goc, a D. Mas Ivars, "Elastic Properties of Fractured Rock Masses With Frictional Properties and Power Law Fracture Size Distributions", *J. Geophys. Res. Solid Earth*, srp. 2018, doi: 10.1029/2017JB015329.
- [32] T. T. Bui a A. Limam, "Masonry Walls under Membrane or Bending Loading Cases: Experiments and Discrete Element Analysis", Dubrovnik, Croatia, s. 119, doi: 10.4203/ccp.99.119.
- [33] S. C. Bandis, A. C. Lumsden, a N. R. Barton, "Fundamentals of rock joint deformation", *International Journal of Rock Mechanics and Mining Sciences & Geomechanics Abstracts*, roč. 20, č. 6, s. 249–268, pro. 1983, doi: 10.1016/0148- 9062(83)90595-8.
- [34] Z. Bukovská, K. Verner, a a kolektiv, "Komplexní geologická charakterizace prostorů PVP Bukov", SÚRAO – Správa úložišť radioaktivních odpadů, Praha, Závěrečná technická zpráva SÚRAO TZ 191/2017, čer. 2017.

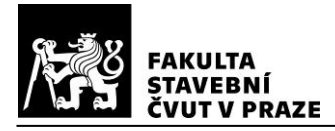

- [35] K. Souček, M. Vavro, L. Staš, Z. Kaláb, P. Koníček, a a kolektiv, "Komplexní geologická charakterizace prostorů PVP Bukov – část II geotechnická charakterizace", SÚRAO – Správa úložišť radioaktivních odpadů, Praha, Závěrečná zpráva SÚRAO ZZ 221/2018, zář. 2017.
- [36] N. Barton, "The shear strength of rock and rock joints", *International Journal of Rock Mechanics and Mining Sciences & Geomechanics Abstracts*, roč. 13, č. 9, s. 255–279, zář. 1976, doi: 10.1016/0148-9062(76)90003-6.
- [37] S. Chamra a J. Pacovský, *Mechanika hornin a inženýrská geologie: Pomůcka pro cvičení: Určeno pro stud. fak. stavební*. Praha: ČVUT, 1990.

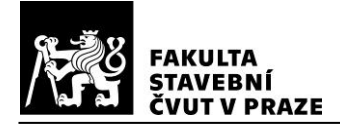

# **PŘÍLOHA 1**

"" "" ""

```
Vytvořeno 30.12.20 16:53
@autor: Martin Lebeda
Výpočet tenzoru deformace podle článku Oda a kol. 1993.
Vstup: DFN model ve formátu vtk.
Výstup: Tenzor deformace vypsaný do konzole. 
"" ""
import numpy as np
import vtk
# funkce pro vytvoření puklinových tenzorů
```

```
from DFN_tools_fcns_update import crack_tensors
```

```
path = "C:\\\" # absolutní cesta k vtk souboru
invtkfilename = path+"Filename.vtk" # vtk soubor s DFN modelem
```

```
### Načtení souboru vtk
reader = vtk.vtkPolyDataReader()
reader.SetFileName(invtkfilename)
reader.ReadAllScalarsOn()
reader.Update()
```

```
dfn_data = reader.GetOutput() # všechny data
```

```
### Počet puklin
frcs_number = dfn_data.GetNumberOfCells()
print(frcs_number)
```
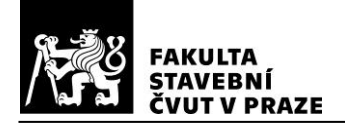

```
### Výpočet
   kn = 1.35615 # [-], parametr normálové tuhosti
   ks = 1.188516 # [-], parametr smykové tuhosti
   P num = 0.164 # [-], Poissonovo číslo
   Young_mod = 44000 # [MPa], modul pružnosti matrice
   sigma = np.array([1, 0, 0], [0, 0, 0], [0, 0, 0]) # [MPa], tenzor napětí
   K_delta = np.array([1, 0, 0], [0, 1, 0], [0, 0, 1]) # Kroneckerovo delta
   Volume = 1.4**3 # [m3], objem modelované horniny
   F temp = crack tensors(frcs number, dfn data)
   F 2 = F temp[0] / Volume # puklinový tenzor 2. řádu
   F_4 = F_1temp[1] / Volume # puklinový tenzor 4. řádu
   part1_temp = (1 + P_num) * np.einsum('ik,jl->ikjl', K_delta, 
K delta)
   part2_temp = P_num * np.einsum('ij,kl->ijkl', K_delta, K_delta)
   part3 temp = (1/kn - 1/ks) * F 4part4_temp = (1 / (4 * ks)) * np.einsum('ik,jl->ikjl', K_delta, F_2)part5 temp = (1 / (4 * ks)) * np.einsum('jk,il->}kil', K delta, F 2)part6_temp = (1 / (4 * ks)) * np.einsum('il.jk->iljk', K_delta, F_2)part7_temp = (1 / (4 * ks)) * np.einsum('jl, ik->jlik', K_delta, F_2)part1 = np.einsum('ikjl,kl->ij', part1_temp, sigma)
   part2 = np.einsum('ijkl,kl->ij', part2_temp, sigma)
   part3 = np.einsum('ijkl,kl->ij', part3_temp, sigma)
   part4 = np.einsum('ikjl,kl->ij', part4_temp, sigma)
   part5 = np.einsum('jkil,kl->ij', part5_temp, sigma)
   part6 = np.einsum('iljk,kl->ij', part6_temp, sigma)
   part7 = np.einsum('jlik,kl->ij', part7_temp, sigma)
   # tenzor deformace
   eps ij = (1 / Young mod) * (part1 - part2 + part3 + part4 + part5 +
part6 + part7)
   print(eps_ij)
```
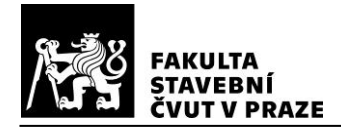

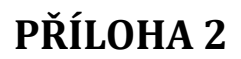

 $2 = 0$ 

### **Testovací úloha T3a**

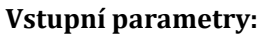

modul pružnosti Poissonovo číslo parametr normálové tuhosti parametr smykové tuhosti normálové napětí objem oblasti horninového masivu plocha pukliny P4

plocha pukliny P3

normálový vektor puklin

#### **Výpočet:**

ekvivalentní velikost pukliny P4

ekvivalentní velikost pukliny P3

složky puklinového tenzoru 2. řádu

složky puklinového tenzoru 4. řádu

$$
\nu = 0.21
$$
\n
$$
k_n = 0.666
$$
\n
$$
k_s = 0.0666
$$
\n
$$
\overline{\sigma}_{11} = -8 \text{ MPa}
$$
\n
$$
V := 5 \text{ m} \cdot 6 \text{ m} \cdot 4 \text{ m} = 120 \text{ m}^3
$$
\n
$$
S_4 := 3 \text{ m} \cdot 2 \text{ m} = 6 \text{ m}^2
$$
\n
$$
S_3 := \frac{S_4}{2} = 3 \text{ m}^2
$$
\n
$$
n := \begin{bmatrix} 1 \\ 0 \end{bmatrix}
$$
\n
$$
r_4 := \sqrt{4 \cdot \frac{S_4}{\pi}} = 2.764 \text{ m}
$$

 $E = 19500$  MPa

$$
r_3\!:=\!\sqrt{4\boldsymbol{\cdot}\!\frac{S_3}{\pi}}\!=\!1.954\,\,m
$$

$$
F_{11} = \frac{1}{V} \cdot \left( S_4 \cdot r_4 \cdot n_0^2 + S_3 \cdot r_3 \cdot n_0^2 \right) = 0.187
$$

$$
F_{1111} = \frac{1}{V} \cdot \left( S_4 \cdot r_4 \cdot n_0^4 + S_3 \cdot r_3 \cdot n_0^4 \right) = 0.187
$$
  

$$
F_{2211} = \frac{1}{V} \cdot \left( S_4 \cdot r_4 \cdot n_0^2 + n_1^2 + S_3 \cdot r_3 \cdot n_0^2 \cdot n_1^2 \right)
$$

složky tenzory deformace

$$
\overline{\varepsilon}_{11} = \frac{1}{E} \cdot \left( (1+\nu) - \nu + \left( \frac{1}{k_n} - \frac{1}{k_s} \right) \cdot F_{1111} + \frac{1}{4 \cdot k_s} \cdot (4 \cdot F_{11}) \right) \cdot \overline{\sigma}_{11} = -5.255 \cdot 10^{-4}
$$

$$
\overline{\varepsilon}_{22} = \frac{1}{E} \cdot \left( -\nu + \left( \frac{1}{k_n} - \frac{1}{k_s} \right) \cdot F_{2211} \right) \cdot \overline{\sigma}_{11} = 8.615 \cdot 10^{-5}
$$

efektivní modul pružnosti

$$
\overline{E} = \frac{\overline{\sigma_{11}}}{\overline{\varepsilon_{11}}} = 15224 \text{ MPa}
$$

efektivní Poissonovo číslo

$$
\bar{\nu}\!:=\!\frac{\bar{\varepsilon}_{22}}{\mathrm{abs}\left(\bar{\varepsilon}_{11}\right)}\!=\!0.164
$$

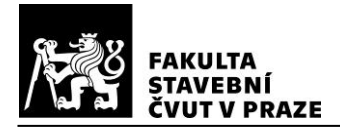

### **Testovací úloha T3b**

#### **Vstupní parametry:**

modul pružnosti Poissonovo číslo parametr normálové tuhosti parametr smykové tuhosti normálové napětí objem oblasti horninového masivu plocha pukliny P6

plocha pukliny P5

normálový vektor puklin

#### **Výpočet:**

ekvivalentní velikost pukliny P6

ekvivalentní velikost pukliny P5

složky puklinového tenzoru 2. řádu

$$
n := \begin{bmatrix} 0 \\ 1 \end{bmatrix}
$$
  
\n
$$
r_6 := \sqrt{4 \cdot \frac{S_6}{\pi}} = 2.764 \text{ m}
$$
  
\n
$$
r_5 := \sqrt{4 \cdot \frac{S_5}{\pi}} = 1.954 \text{ m}
$$
  
\n
$$
F_{22} := \frac{1}{V} \cdot (S_6 \cdot r_6 \cdot n_1^2 + S_5 \cdot r_5 \cdot n_1^2) = 0.187
$$

 $V = 5 m \cdot 6 m \cdot 4 m = 120 m^3$ <br> $S_6 = 3 m \cdot 2 m = 6 m^2$ 

 $E = 19500$  MPa

 $S_5 = \frac{S_6}{S_6} = 3 m^2$ 

 $\nu = 0.21$  $k_n = 0.666$  $k_s = 0.0666$  $\overline{\sigma_{22}} = -8 \; MPa$ 

složky puklinového tenzoru 4. řádu

$$
F_{2222} = \frac{1}{V} \cdot \left( S_6 \cdot r_6 \cdot n_1^4 + S_5 \cdot r_5 \cdot n_1^4 \right) = 0.187
$$
  

$$
F_{1122} = \frac{1}{V} \cdot \left( S_6 \cdot r_6 \cdot n_0^2 \cdot n_1^2 + S_5 \cdot r_5 \cdot n_0^2 \cdot n_1^2 \right) = 0
$$

deformace ve směru napětí

$$
\overline{\varepsilon}_{11} = \frac{1}{E} \cdot \left( -\nu + \left( \frac{1}{k_n} - \frac{1}{k_s} \right) \cdot F_{1122} \right) \cdot \overline{\sigma}_{22} = 8.615 \cdot 10^{-5}
$$
\n
$$
\overline{\varepsilon}_{22} = \frac{1}{E} \cdot \left( (1+\nu) - \nu + \left( \frac{1}{k_n} - \frac{1}{k_s} \right) \cdot F_{2222} + \frac{1}{4 \cdot k_s} \cdot (4 \cdot F_{22}) \right) \cdot \overline{\sigma}_{22} = -5.255 \cdot 10^{-4}
$$
\nivní modul pružnosti\n
$$
\overline{E} = \frac{\overline{\sigma}_{22}}{\overline{\varepsilon}_{22}} = 15224 \text{ MPa}
$$

efektivní modul pružnosti

efektivní Poissonovo číslo

$$
\bar{\nu} = \frac{\bar{\varepsilon}_{11}}{\text{abs}\left(\bar{\varepsilon}_{22}\right)} = 0.164
$$

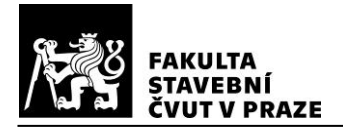

# **Testovací úloha T3<sup>c</sup>**

#### **Vstupní parametry:**

modul pružnosti Poissonovo číslo parametr normálové tuhosti parametr smykové tuhosti

složky napětí vyvozující pouze tlak kolmo na pukliny

objem oblasti horninového masivu plocha pukliny P8

plocha pukliny P7

sklon puklin

normálový vektor puklin

#### **Výpočet:**

ekvivalentní velikost pukliny P8

ekvivalentní velikost pukliny P7

$$
E = 19500 \text{ MPa}
$$
  

$$
\nu = 0.21
$$
  

$$
k_n = 0.666
$$
  

$$
k_s = 0.0666
$$

 $\overline{\sigma_{11}} \coloneqq -6 ~\textit{MPa}$  $\overline{\sigma_{11}}$  = -8 MPa  $\overline{\sigma_{22}}=-2 \; \textit{MPa}$  $\overline{\sigma}_{12}^2$  = -3.464101615 MPa  $\overline{\sigma_{21}}$  = -3.464101615 MPa  $V = 5$   $m \cdot 6$   $m \cdot 4$   $m = 120$   $m^3$  $S_8 = 3$   $m \cdot 2$   $m = 6$   $m^2$ 

$$
S_7 = \frac{S_8}{2} = 3 \, \, \text{m}^2
$$

 $\alpha = 30$  deg

$$
n = \left[\frac{1 \cdot \cos(\alpha) - 0 \cdot \sin(\alpha)}{1 \cdot \sin(\alpha) + 0 \cdot \cos(\alpha)}\right] = \left[\frac{0.866}{0.5}\right]
$$

$$
r_8 := \sqrt{4 \cdot \frac{S_8}{\pi}} = 2.764 \text{ m}
$$

$$
r_7 := \sqrt{4 \cdot \frac{S_7}{\pi}} = 1.954 \text{ m}
$$

## **Účinek napětí**

složky puklinového tenzoru 2. řádu  
\n
$$
F_{11} := \frac{1}{V} \cdot \left( S_8 \cdot r_8 \cdot n_0^2 + S_7 \cdot r_7 \cdot n_0^2 \right) = 0.14
$$
\n
$$
F_{21} := \frac{1}{V} \cdot \left( S_8 \cdot r_8 \cdot n_0 \cdot n_1 + S_7 \cdot r_7 \cdot n_0 \cdot n_1 \right) = 0.081
$$

složky puklinového tenzoru 4. řádu  
\n
$$
F_{1111} = \frac{1}{V} \cdot (S_8 \cdot r_8 \cdot n_0^4 + S_7 \cdot r_7 \cdot n_0^4) = 0.105
$$
\n
$$
F_{1211} = \frac{1}{V} \cdot (S_8 \cdot r_8 \cdot n_0^3 \cdot n_1 + S_7 \cdot r_7 \cdot n_0^3 \cdot n_1) = 0.061
$$
\n
$$
F_{2211} = \frac{1}{V} \cdot (S_8 \cdot r_8 \cdot n_0^2 \cdot n_1^2 + S_7 \cdot r_7 \cdot n_0^2 \cdot n_1^2) = 0.035
$$

příspěvky do tenzoru deformace

$$
\overline{\varepsilon_{11.1}} = \frac{1}{E} \cdot \left( (1+\nu) - \nu + \left( \frac{1}{k_n} - \frac{1}{k_s} \right) \cdot F_{1111} + \frac{1}{4 \cdot k_s} \cdot (4 \cdot F_{11}) \right) \cdot \overline{\sigma_{11}} = -5.183 \cdot 10^{-4}
$$
  

$$
\overline{\varepsilon_{12.1}} = \frac{1}{E} \cdot \left( \left( \frac{1}{k_n} - \frac{1}{k_s} \right) \cdot F_{1211} + \frac{1}{4 \cdot k_s} \cdot (2 \cdot F_{21}) \right) \cdot \overline{\sigma_{11}} = 6.549 \cdot 10^{-5}
$$

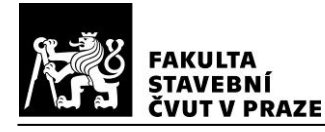

$$
\overline{\varepsilon_{22.1}} = \frac{1}{E} \cdot \left( -\nu + \left( \frac{1}{k_n} - \frac{1}{k_s} \right) \cdot F_{2211} \right) \cdot \overline{\sigma_{11}} = 2.105 \cdot 10^{-4}
$$

# Účinek napětí $\overline{\sigma_{22}}$

složky puklinového tenzoru 2. řádu

$$
F_{12} := \frac{1}{V} \cdot (S_8 \cdot r_8 \cdot n_0 \cdot n_1 + S_7 \cdot r_7 \cdot n_0 \cdot n_1) = 0.081
$$
  

$$
F_{22} := \frac{1}{V} \cdot (S_8 \cdot r_8 \cdot n_1^2 + S_7 \cdot r_7 \cdot n_1^2) = 0.047
$$

složky puklinového tenzoru 4. řádu

$$
F_{1122} := \frac{1}{V} \cdot (S_8 \cdot r_8 \cdot n_0^2 \cdot n_1^2 + S_7 \cdot r_7 \cdot n_0^2 \cdot n_1^2) = 0.035
$$
  
\n
$$
F_{1222} := \frac{1}{V} \cdot (S_8 \cdot r_8 \cdot n_0 \cdot n_1^3 + S_7 \cdot r_7 \cdot n_0 \cdot n_1^3) = 0.02
$$
  
\n
$$
F_{2222} := \frac{1}{V} \cdot (S_8 \cdot r_8 \cdot n_1^4 + S_7 \cdot r_7 \cdot n_1^4) = 0.012
$$

příspěvky do tenzoru deformace

$$
\overline{\varepsilon_{11.2}} = \frac{1}{E} \cdot \left( -\nu + \left( \frac{1}{k_n} - \frac{1}{k_s} \right) \cdot F_{1122} \right) \cdot \overline{\sigma_{22}} = 7.015 \cdot 10^{-5}
$$
\n
$$
\overline{\varepsilon_{12.2}} = \frac{1}{E} \cdot \left( \left( \frac{1}{k_n} - \frac{1}{k_s} \right) \cdot F_{1222} + \frac{1}{4 \cdot k_s} \cdot \left( 2 \cdot F_{12} \right) \right) \cdot \overline{\sigma_{22}} = -3.43 \cdot 10^{-5}
$$
\n
$$
\overline{\varepsilon_{22.2}} = \frac{1}{E} \cdot \left( (1 + \nu) - \nu + \left( \frac{1}{k_n} - \frac{1}{k_s} \right) \cdot F_{2222} + \frac{1}{4 \cdot k_s} \cdot \left( 4 \cdot F_{22} \right) \right) \cdot \overline{\sigma_{22}} = -1.584 \cdot 10^{-4}
$$

**Účinek napětí** 

složky puklinového tenzoru 2. řádu

$$
F_{12} = \frac{1}{V} \cdot (S_8 \cdot r_8 \cdot n_0 \cdot n_1 + S_7 \cdot r_7 \cdot n_0 \cdot n_1) = 0.081
$$
  
\n
$$
F_{22} = \frac{1}{V} \cdot (S_8 \cdot r_8 \cdot n_1^2 + S_7 \cdot r_7 \cdot n_1^2) = 0.047
$$
  
\n
$$
F_{11} = \frac{1}{V} \cdot (S_8 \cdot r_8 \cdot n_0^2 + S_7 \cdot r_7 \cdot n_0^2) = 0.14
$$
  
\n
$$
F_{21} = \frac{1}{V} \cdot (S_8 \cdot r_8 \cdot n_0 \cdot n_1 + S_7 \cdot r_7 \cdot n_0 \cdot n_1) = 0.081
$$

složky puklinového tenzoru 4. řádu

$$
F_{1112} := \frac{1}{V} \cdot \left( S_8 \cdot r_8 \cdot n_0^3 \cdot n_1 + S_7 \cdot r_7 \cdot n_0^3 \cdot n_1 \right) = 0.061
$$
  
\n
$$
F_{1212} := \frac{1}{V} \cdot \left( S_8 \cdot r_8 \cdot n_0^2 \cdot n_1^2 + S_7 \cdot r_7 \cdot n_0^2 \cdot n_1^2 \right) = 0.035
$$
  
\n
$$
F_{2212} := \frac{1}{V} \cdot \left( S_8 \cdot r_8 \cdot n_0 \cdot n_1^3 + S_7 \cdot r_7 \cdot n_0 \cdot n_1^3 \right) = 0.02
$$

příspěvky do tenzoru deformace

$$
\overline{\varepsilon_{11.3}} := \frac{1}{E} \cdot \left( \left( \frac{1}{k_n} - \frac{1}{k_s} \right) \cdot F_{1112} + \frac{1}{4 \cdot k_s} \cdot (2 \cdot F_{12}) \right) \cdot \overline{\sigma_{12}} = 3.781 \cdot 10^{-5}
$$

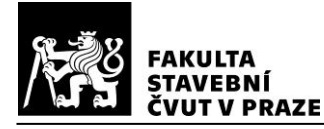

$$
\overline{\varepsilon_{12.3}} = \frac{1}{E} \cdot \left( (1+\nu) + \left( \frac{1}{k_n} - \frac{1}{k_s} \right) \cdot F_{1212} + \frac{1}{4 \cdot k_s} \cdot (F_{22} + F_{11}) \right) \cdot \overline{\sigma_{12}} = -2.555 \cdot 10^{-4}
$$

$$
\overline{\varepsilon_{22.3}} = \frac{1}{E} \cdot \left( \left( \frac{1}{k_n} - \frac{1}{k_s} \right) \cdot F_{2212} + \frac{1}{4 \cdot k_s} \cdot (2 \cdot F_{21}) \right) \cdot \overline{\sigma_{12}} = -5.941 \cdot 10^{-5}
$$

**Účinek napětí** 

složky puklinového tenzoru 2. řádu

$$
F_{11} := \frac{1}{V} \cdot (S_8 \cdot r_8 \cdot n_0^2 + S_7 \cdot r_7 \cdot n_0^2) = 0.14
$$
  

$$
F_{22} := \frac{1}{V} \cdot (S_8 \cdot r_8 \cdot n_1^2 + S_7 \cdot r_7 \cdot n_1^2) = 0.047
$$

složky puklinového tenzoru 4. řádu

$$
F_{1221} := \frac{1}{V} \cdot \left( S_8 \cdot r_8 \cdot n_0^2 \cdot n_1^2 + S_7 \cdot r_7 \cdot n_0^2 \cdot n_1^2 \right) = 0.035
$$
  

$$
\overline{\varepsilon_{11.4}} := \overline{\varepsilon_{11.3}} = 3.781 \cdot 10^{-5}
$$
  

$$
\overline{\varepsilon_{12.4}} := \frac{1}{E} \cdot \left( \left( \frac{1}{k_n} - \frac{1}{k_s} \right) \cdot F_{1221} + \frac{1}{4 \cdot k_s} \cdot \left( F_{11} + F_{22} \right) \right) \cdot \overline{\sigma_{21}} = -4.054 \cdot 10^{-5}
$$
  

$$
\overline{\varepsilon_{22.4}} := \overline{\varepsilon_{22.3}} = -5.941 \cdot 10^{-5}
$$

**Složky tenzoru deformace**

$$
\overline{\epsilon_{11}} := \overline{\epsilon_{11.1}} + \overline{\epsilon_{11.2}} + \overline{\epsilon_{11.3}} + \overline{\epsilon_{11.4}} = -3.726 \cdot 10^{-4}
$$
  
\n
$$
\overline{\epsilon_{12}} := \overline{\epsilon_{12.1}} + \overline{\epsilon_{12.2}} + \overline{\epsilon_{12.3}} + \overline{\epsilon_{12.4}} = -2.648 \cdot 10^{-4}
$$
  
\n
$$
\overline{\epsilon_{21}} := \overline{\epsilon_{12}} = -2.648 \cdot 10^{-4}
$$
  
\n
$$
\overline{\epsilon_{22}} := \overline{\epsilon_{22.1}} + \overline{\epsilon_{22.2}} + \overline{\epsilon_{22.3}} + \overline{\epsilon_{22.4}} = -6.676 \cdot 10^{-5}
$$

složky tenzoru deformace vzhledem k natočení puklin

$$
\overline{\varepsilon_{11}} := \left(\frac{\overline{\varepsilon_{11}} + \overline{\varepsilon_{22}}}{2}\right) + \left(\frac{\overline{\varepsilon_{11}} - \overline{\varepsilon_{22}}}{2}\right) \cdot \cos(2 \cdot \alpha) + \overline{\varepsilon_{12}} \cdot \sin(2 \cdot \alpha) = -5.255 \cdot 10^{-4}
$$

$$
\overline{\varepsilon_{22}} := \overline{\varepsilon_{11}} \cdot \sin(\alpha)^2 + \overline{\varepsilon_{22}} \cdot \cos(\alpha)^2 - \overline{\varepsilon_{12}} \cdot \sin(2 \cdot \alpha) = 8.615 \cdot 10^{-5}
$$

efektivní modul pružnosti

$$
\overline{E} = \frac{\overline{\sigma_{11}}}{\overline{\epsilon_{11}}} = 15224 \text{ MPa}
$$

 $\overline{\nu} = \frac{\overline{\varepsilon}_{22}}{\text{abs}(\overline{\varepsilon}_{11})} = 0.164$ efektivní Poissonovo číslo
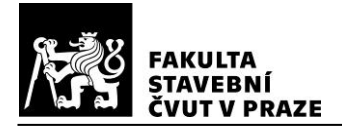

# **Testovací úloha T4a**

### **Vstupní parametry:**

modul pružnosti Poissonovo číslo parametr normálové tuhosti parametr smykové tuhosti smykové napětí

objem oblasti horninového masivu plocha pukliny P4

plocha pukliny P3

normálový vektor puklin

#### **Výpočet:**

ekvivalentní velikost pukliny P4

$$
k_n := 0.666
$$
\n
$$
k_s := 0.0666
$$
\n
$$
\overline{\sigma}_{12} := 8 \text{ MPa}
$$
\n
$$
\overline{\sigma}_{21} := 8 \text{ MPa}
$$
\n
$$
V := 5 \text{ m} \cdot 6 \text{ m} \cdot 4 \text{ m} = 120 \text{ m}^3
$$
\n
$$
S_4 := 3 \text{ m} \cdot 2 \text{ m} = 6 \text{ m}^2
$$
\n
$$
S_3 := \frac{S_4}{2} = 3 \text{ m}^2
$$
\n
$$
n := \begin{bmatrix} 1 \\ 0 \end{bmatrix}
$$
\n
$$
r_4 := \sqrt{4 \cdot \frac{S_4}{\pi}} = 2.764 \text{ m}
$$
\n
$$
r_3 := \sqrt{4 \cdot \frac{S_3}{\pi}} = 1.954 \text{ m}
$$

 $E = 19500 \; MPa$ 

 $\nu = 0.21$ 

ekvivalentní velikost pukliny P3

složky puklinového tenzoru 2. řádu

$$
F_{22} = \frac{1}{V} \cdot (S_4 \cdot r_4 \cdot n_1^2 + S_3 \cdot r_3 \cdot n_1^2) = 0
$$
  

$$
F_{11} = \frac{1}{V} \cdot (S_4 \cdot r_4 \cdot n_0^2 + S_3 \cdot r_3 \cdot n_0^2) = 0.187
$$

složky puklinového tenzoru 4. řádu

$$
F_{1212} = \frac{1}{V} \cdot \left( S_4 \cdot r_4 \cdot n_0^2 \cdot n_1^2 + S_3 \cdot r_3 \cdot n_0^2 \cdot n_1^2 \right) = 0
$$
  

$$
F_{1221} = \frac{1}{V} \cdot \left( S_4 \cdot r_4 \cdot n_0^2 \cdot n_1^2 + S_3 \cdot r_3 \cdot n_0^2 \cdot n_1^2 \right) = 0
$$

**Účinek napětí** 

$$
\overline{\varepsilon_{12.1}} = \frac{1}{E} \cdot \left( (1+\nu) + \left( \frac{1}{k_n} - \frac{1}{k_s} \right) \cdot F_{1212} + \frac{1}{4 \cdot k_s} \cdot \left( F_{22} + F_{11} \right) \right) \cdot \overline{\sigma_{12}} = 7.845 \cdot 10^{-4}
$$

**Účinek napětí** 

$$
\overline{\varepsilon_{12.2}} := \frac{1}{E} \cdot \left( \left( \frac{1}{k_n} - \frac{1}{k_s} \right) \cdot F_{1221} + \frac{1}{4 \cdot k_s} \cdot (F_{11} + F_{22}) \right) \cdot \overline{\sigma_{21}} = 2.881 \cdot 10^{-4}
$$

**Výsledná složka tenzoru deformace**

$$
\overline{\varepsilon_{12}} := \overline{\varepsilon_{12.1}} + \overline{\varepsilon_{12.2}} = 1.073 \cdot 10^{-3}
$$

efektivní modul pružnosti ve smyku

$$
\overline{G} := \frac{\overline{\sigma_{12}}}{2 \cdot \varepsilon_{12}} = 3729 \text{ MPa}
$$

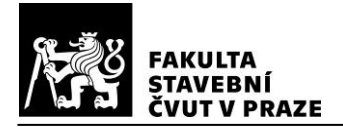

# **Testovací úloha T4b**

### **Vstupní parametry:**

modul pružnosti Poissonovo číslo parametr normálové tuhosti parametr smykové tuhosti smykové napětí

objem oblasti horninového masivu plocha pukliny P6

plocha pukliny P5

normálový vektor puklin

#### **Výpočet:**

ekvivalentní velikost pukliny P6

$$
k_n := 0.666
$$
  
\n
$$
k_s := 0.0666
$$
  
\n
$$
\overline{\sigma}_{12} := 8 \text{ MPa}
$$
  
\n
$$
\overline{\sigma}_{21} := 8 \text{ MPa}
$$
  
\n
$$
V := 5 \text{ m} \cdot 6 \text{ m} \cdot 4 \text{ m} = 120 \text{ m}^3
$$
  
\n
$$
S_6 := 3 \text{ m} \cdot 2 \text{ m} = 6 \text{ m}^2
$$
  
\n
$$
S_5 := \frac{S_6}{2} = 3 \text{ m}^2
$$
  
\n
$$
n := \begin{bmatrix} 0 \\ 1 \end{bmatrix}
$$
  
\n
$$
r_6 := \sqrt{4 \cdot \frac{S_6}{\pi}} = 2.764 \text{ m}
$$

 $E = 19500 \; MPa$ 

 $\nu = 0.21$ 

$$
r_5 = \sqrt{4 \cdot \frac{S_5}{\pi}} = 1.954 \ \textit{m}
$$

ekvivalentní velikost pukliny P5

složky puklinového tenzoru 2. řádu

$$
F_{22} = \frac{1}{V} \cdot (S_6 \cdot r_6 \cdot n_1^2 + S_5 \cdot r_5 \cdot n_1^2) = 0.187
$$
  

$$
F_{11} = \frac{1}{V} \cdot (S_6 \cdot r_6 \cdot n_0^2 + S_5 \cdot r_5 \cdot n_0^2) = 0
$$

složky puklinového tenzoru 4. řádu

$$
F_{1212} = \frac{1}{V} \cdot (S_6 \cdot r_6 \cdot n_0^2 \cdot n_1^2 + S_5 \cdot r_5 \cdot n_0^2 \cdot n_1^2) = 0
$$
  

$$
F_{1221} = \frac{1}{V} \cdot (S_6 \cdot r_6 \cdot n_0^2 \cdot n_1^2 + S_5 \cdot r_5 \cdot n_0^2 \cdot n_1^2) = 0
$$

**Účinek napětí** 

$$
\overline{\varepsilon_{12.1}} = \frac{1}{E} \cdot \left( (1+\nu) + \left( \frac{1}{k_n} - \frac{1}{k_s} \right) \cdot F_{1212} + \frac{1}{4 \cdot k_s} \cdot (F_{22} + F_{11}) \right) \cdot \overline{\sigma_{12}} = 7.845 \cdot 10^{-4}
$$

Účinek napětí  $\overline{\sigma_{21}}$ 

$$
\overline{\varepsilon_{12.2}} := \frac{1}{E} \cdot \left( \left( \frac{1}{k_n} - \frac{1}{k_s} \right) \cdot F_{1221} + \frac{1}{4 \cdot k_s} \cdot \left( F_{11} + F_{22} \right) \right) \cdot \overline{\sigma_{21}} = 2.881 \cdot 10^{-4}
$$

**Výsledná složka tenzoru deformace**

$$
\overline{\varepsilon_{12}} := \overline{\varepsilon_{12.1}} + \overline{\varepsilon_{12.2}} = 1.073 \cdot 10^{-3}
$$

efektivní modul pružnosti ve smyku

$$
\overline{G} := \frac{\overline{\sigma_{12}}}{2 \cdot \varepsilon_{12}} = 3729 \; \text{MPa}
$$

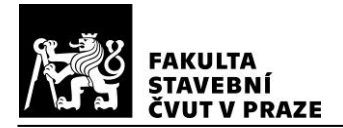

# **Testovací úloha T4<sup>c</sup>**

### **Vstupní parametry:**

modul pružnosti Poissonovo číslo parametr normálové tuhosti parametr smykové tuhosti

složky napětí vyvozující pouze smykové napětí na natočené pukliny

objem oblasti horninového masivu plocha pukliny P8

plocha pukliny P7

sklon puklin

normálový vektor puklin

#### **Výpočet:**

ekvivalentní veliksot pukliny P8

ekvivalentní veliksot pukliny P7

$$
E = 19500 \, MPa
$$
  

$$
\nu = 0.21
$$
  

$$
k_n = 0.666
$$
  

$$
k_s = 0.0666
$$

$$
\overline{\sigma}_{11} := -6.9282 \text{ MPa} \n\overline{\sigma}_{22} := 6.9282 \text{ MPa} \n\overline{\sigma}_{12} := 4 \text{ MPa} \nV := 5 \text{ m} \cdot 6 \text{ m} \cdot 4 \text{ m} = 120 \text{ m}^3 \nS_8 := 3 \text{ m} \cdot 2 \text{ m} = 6 \text{ m}^2 \nS_7 := \frac{S_8}{2} = 3 \text{ m}^2
$$

$$
\alpha\!\coloneqq\!30\,\deg
$$

$$
n = \left[\frac{1 \cdot \cos(\alpha) - 0 \cdot \sin(\alpha)}{1 \cdot \sin(\alpha) + 0 \cdot \cos(\alpha)}\right] = \left[\frac{0.866}{0.5}\right]
$$

$$
r_8 = \sqrt{4 \cdot \frac{S_8}{\pi}} = 2.764 \text{ m}
$$

$$
r_7 = \sqrt{4 \cdot \frac{S_7}{\pi}} = 1.954 \text{ m}
$$

# **Účinek napětí**

složky

puklinového tenzoru 2. řádu  
\n
$$
F_{11} := \frac{1}{V} \cdot (S_8 \cdot r_8 \cdot n_0^2 + S_7 \cdot r_7 \cdot n_0^2) = 0.14
$$
\n
$$
F_{21} := \frac{1}{V} \cdot (S_8 \cdot r_8 \cdot n_0 \cdot n_1 + S_7 \cdot r_7 \cdot n_0 \cdot n_1) = 0.081
$$

složky puklinového tenzoru 4. řádu  
\n
$$
F_{1111} = \frac{1}{V} \cdot (S_8 \cdot r_8 \cdot n_0^4 + S_7 \cdot r_7 \cdot n_0^4) = 0.105
$$
\n
$$
F_{1211} = \frac{1}{V} \cdot (S_8 \cdot r_8 \cdot n_0^3 \cdot n_1 + S_7 \cdot r_7 \cdot n_0^3 \cdot n_1) = 0.061
$$
\n
$$
F_{2211} = \frac{1}{V} \cdot (S_8 \cdot r_8 \cdot n_0^2 \cdot n_1^2 + S_7 \cdot r_7 \cdot n_0^2 \cdot n_1^2) = 0.035
$$

příspěvky do tenzoru deformace

$$
\overline{\varepsilon_{11.1}} = \frac{1}{E} \cdot \left( (1+\nu) - \nu + \left( \frac{1}{k_n} - \frac{1}{k_s} \right) \cdot F_{1111} + \frac{1}{4 \cdot k_s} \cdot (4 \cdot F_{11}) \right) \cdot \overline{\sigma_{11}} = -5.985 \cdot 10^{-4}
$$

$$
\overline{\varepsilon_{12.1}} = \frac{1}{E} \cdot \left( \left( \frac{1}{k_n} - \frac{1}{k_s} \right) \cdot F_{1211} + \frac{1}{4 \cdot k_s} \cdot (2 \cdot F_{21}) \right) \cdot \overline{\sigma_{11}} = 7.562 \cdot 10^{-5}
$$

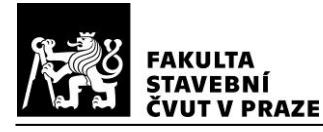

$$
\overline{\varepsilon_{22.1}} := \frac{1}{E} \cdot \left( -\nu + \left( \frac{1}{k_n} - \frac{1}{k_s} \right) \cdot F_{2211} \right) \cdot \overline{\sigma_{11}} = 2.43 \cdot 10^{-4}
$$

**Účinek napětí** 

složky puklinového tenzoru 2. řádu

$$
F_{12} := \frac{1}{V} \cdot (S_8 \cdot r_8 \cdot n_0 \cdot n_1 + S_7 \cdot r_7 \cdot n_0 \cdot n_1) = 0.081
$$
  

$$
F_{22} := \frac{1}{V} \cdot (S_8 \cdot r_8 \cdot n_1^2 + S_7 \cdot r_7 \cdot n_1^2) = 0.047
$$

složky puklinového tenzoru 4. řádu

$$
F_{1122} := \frac{1}{V} \cdot \left( S_8 \cdot r_8 \cdot n_0^2 \cdot n_1^2 + S_7 \cdot r_7 \cdot n_0^2 \cdot n_1^2 \right) = 0.035
$$
  
\n
$$
F_{1222} := \frac{1}{V} \cdot \left( S_8 \cdot r_8 \cdot n_0 \cdot n_1^3 + S_7 \cdot r_7 \cdot n_0 \cdot n_1^3 \right) = 0.02
$$
  
\n
$$
F_{2222} := \frac{1}{V} \cdot \left( S_8 \cdot r_8 \cdot n_1^4 + S_7 \cdot r_7 \cdot n_1^4 \right) = 0.012
$$

příspěvky do tenzoru deformace

$$
\overline{\varepsilon_{11.2}} := \frac{1}{E} \cdot \left( -\nu + \left( \frac{1}{k_n} - \frac{1}{k_s} \right) \cdot F_{1122} \right) \cdot \overline{\sigma_{22}} = -2.43 \cdot 10^{-4}
$$
\n
$$
\overline{\varepsilon_{12.2}} := \frac{1}{E} \cdot \left( \left( \frac{1}{k_n} - \frac{1}{k_s} \right) \cdot F_{1222} + \frac{1}{4 \cdot k_s} \cdot (2 \cdot F_{12}) \right) \cdot \overline{\sigma_{22}} = 1.188 \cdot 10^{-4}
$$
\n
$$
\overline{\varepsilon_{22.2}} := \frac{1}{E} \cdot \left( (1 + \nu) - \nu + \left( \frac{1}{k_n} - \frac{1}{k_s} \right) \cdot F_{2222} + \frac{1}{4 \cdot k_s} \cdot (4 \cdot F_{22}) \right) \cdot \overline{\sigma_{22}} = 5.486 \cdot 10^{-4}
$$

**Účinek napětí** 

složky puklinového tenzoru 2. řádu

$$
F_{12} = \frac{1}{V} \cdot (S_8 \cdot r_8 \cdot n_0 \cdot n_1 + S_7 \cdot r_7 \cdot n_0 \cdot n_1) = 0.081
$$
  
\n
$$
F_{22} = \frac{1}{V} \cdot (S_8 \cdot r_8 \cdot n_1^2 + S_7 \cdot r_7 \cdot n_1^2) = 0.047
$$
  
\n
$$
F_{11} = \frac{1}{V} \cdot (S_8 \cdot r_8 \cdot n_0^2 + S_7 \cdot r_7 \cdot n_0^2) = 0.14
$$
  
\n
$$
F_{21} = \frac{1}{V} \cdot (S_8 \cdot r_8 \cdot n_0 \cdot n_1 + S_7 \cdot r_7 \cdot n_0 \cdot n_1) = 0.081
$$

složky puklinového tenzoru 4. řádu

$$
F_{1112} = \frac{1}{V} \cdot (S_8 \cdot r_8 \cdot n_0^3 \cdot n_1 + S_7 \cdot r_7 \cdot n_0^3 \cdot n_1) = 0.061
$$
  
\n
$$
F_{1212} = \frac{1}{V} \cdot (S_8 \cdot r_8 \cdot n_0^2 \cdot n_1^2 + S_7 \cdot r_7 \cdot n_0^2 \cdot n_1^2) = 0.035
$$
  
\n
$$
F_{2212} = \frac{1}{V} \cdot (S_8 \cdot r_8 \cdot n_0 \cdot n_1^3 + S_7 \cdot r_7 \cdot n_0 \cdot n_1^3) = 0.02
$$

příspěvky do tenzoru deformace

$$
\overline{\varepsilon_{11.3}} := \frac{1}{E} \cdot \left( \left( \frac{1}{k_n} - \frac{1}{k_s} \right) \cdot F_{1112} + \frac{1}{4 \cdot k_s} \cdot (2 \cdot F_{12}) \right) \cdot \overline{\sigma_{12}} = -4.366 \cdot 10^{-5}
$$

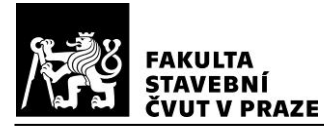

$$
\overline{\varepsilon_{12.3}} = \frac{1}{E} \cdot \left( (1+\nu) + \left( \frac{1}{k_n} - \frac{1}{k_s} \right) \cdot F_{1212} + \frac{1}{4 \cdot k_s} \cdot (F_{22} + F_{11}) \right) \cdot \overline{\sigma_{12}} = 2.95 \cdot 10^{-4}
$$

$$
\overline{\varepsilon_{22.3}} = \frac{1}{E} \cdot \left( \left( \frac{1}{k_n} - \frac{1}{k_s} \right) \cdot F_{2212} + \frac{1}{4 \cdot k_s} \cdot (2 \cdot F_{21}) \right) \cdot \overline{\sigma_{12}} = 6.861 \cdot 10^{-5}
$$

### **Účinek napětí**

složky puklinového tenzoru 2. řádu

$$
F_{11} := \frac{1}{V} \cdot \left( S_8 \cdot r_8 \cdot n_0^2 + S_7 \cdot r_7 \cdot n_0^2 \right) = 0.14
$$
  

$$
F_{22} := \frac{1}{V} \cdot \left( S_8 \cdot r_8 \cdot n_1^2 + S_7 \cdot r_7 \cdot n_1^2 \right) = 0.047
$$

složky puklinového tenzoru 4. řádu

$$
F_{1221} = \frac{1}{V} \cdot \left( S_8 \cdot r_8 \cdot n_0^2 \cdot n_1^2 + S_7 \cdot r_7 \cdot n_0^2 \cdot n_1^2 \right) = 0.035
$$
  

$$
\overline{\varepsilon_{11.4}} := \overline{\varepsilon_{11.3}} = -4.366 \cdot 10^{-5}
$$
  

$$
\overline{\varepsilon_{12.4}} := \frac{1}{E} \cdot \left( \left( \frac{1}{k_n} - \frac{1}{k_s} \right) \cdot F_{1221} + \frac{1}{4 \cdot k_s} \cdot \left( F_{11} + F_{22} \right) \right) \cdot \overline{\sigma_{21}} = 4.681 \cdot 10^{-5}
$$
  

$$
\overline{\varepsilon_{22.4}} := \overline{\varepsilon_{22.3}} = 6.861 \cdot 10^{-5}
$$

**Složky tenzoru deformace**

$$
\overline{\epsilon_{11}} := \overline{\epsilon_{11.1}} + \overline{\epsilon_{11.2}} + \overline{\epsilon_{11.3}} + \overline{\epsilon_{11.4}} = -9.289 \cdot 10^{-4}
$$
  

$$
\overline{\epsilon_{12}} := \overline{\epsilon_{12.1}} + \overline{\epsilon_{12.2}} + \overline{\epsilon_{12.3}} + \overline{\epsilon_{12.4}} = 5.363 \cdot 10^{-4}
$$
  

$$
\overline{\epsilon_{21}} := \overline{\epsilon_{12}} = 5.363 \cdot 10^{-4}
$$
  

$$
\overline{\epsilon_{22}} := \overline{\epsilon_{22.1}} + \overline{\epsilon_{22.2}} + \overline{\epsilon_{22.3}} + \overline{\epsilon_{22.4}} = 9.289 \cdot 10^{-4}
$$

složky tenzoru deformace vzhledem k natočení puklin

$$
\overline{\varepsilon_{12}} := -\left(\frac{\overline{\varepsilon_{11}} - \overline{\varepsilon_{22}}}{2}\right) \cdot \sin\left(2 \cdot \alpha\right) + \overline{\varepsilon_{12}} \cdot \cos\left(2 \cdot \alpha\right) = 1.073 \cdot 10^{-3}
$$

efektivní modul pružnosti ve smyku

$$
\overline{G} = \frac{\overline{\sigma_{12}}}{2 \cdot \overline{\varepsilon_{12}}} = 3729 \text{ MPa}
$$